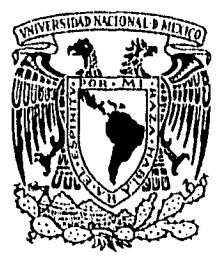

# **UNIVERSIDAD NACIONAL AUTONOMA DE MEXICO**

# **FACULTAD DE CONTADURIA** Y **ADMINISTBACION**

# **SISTEMA AUTOMATIZADO DE APOYO PARA SERVICIOS MEDICO&**

# **SEMINARIO DE INVESTIGACION INFORMATICA**

**QUE PARA OBTENER EL TITULO DE:** 

**LICENCIADO EN INFORMATICA** 

**PRESENTAN:** 

**ANGELICA MARTINEZ VIVEROS ELIZABETII SANDOVAL SANDOVAL MA. GUADALUPE TORRIJOS RIVERA** 

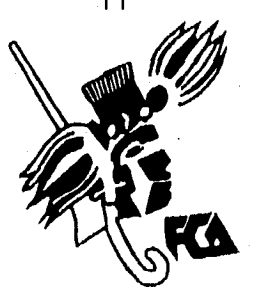

**ASESOR DEL SEMINARIO: M.A. LUIS EDUARDO LOPEZ CASTRO** 

**MEXICO, D.F. 1996** 

 $\frac{13}{25}$ 

TESIS CON FALLA L. GRIGEN

 TESIS CON FALLA DE ORIGEN

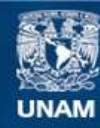

Universidad Nacional Autónoma de México

**UNAM – Dirección General de Bibliotecas Tesis Digitales Restricciones de uso**

# **DERECHOS RESERVADOS © PROHIBIDA SU REPRODUCCIÓN TOTAL O PARCIAL**

Todo el material contenido en esta tesis esta protegido por la Ley Federal del Derecho de Autor (LFDA) de los Estados Unidos Mexicanos (México).

**Biblioteca Central** 

Dirección General de Bibliotecas de la UNAM

El uso de imágenes, fragmentos de videos, y demás material que sea objeto de protección de los derechos de autor, será exclusivamente para fines educativos e informativos y deberá citar la fuente donde la obtuvo mencionando el autor o autores. Cualquier uso distinto como el lucro, reproducción, edición o modificación, será perseguido y sancionado por el respectivo titular de los Derechos de Autor.

# **AGRADECIMIENTOS**

A Dios, por la fuerza dada en cada paso que damos y que nos permite vivir día a día.

A nuestros Padres por su amor y sacrificio a través de los años.

A nuestros Ilermanos por alentarnos a seguir siempre adelante.

A la Universidad Nacional Autónoma de México y en especial a la Facultad de Contaduría y Administración por dejarnos ser parte de ella.

A nuestros Profesores por ser guía en la formación de nuestros conocimientos y en especial al profesor M.A. Luis Eduardo López Castro por sus consejos y ayuda profesional.

A la Unidad de Informática de la Dirección General de Servicios Médicos por el apoyo y contribución en la elaboración de esta Tésis. Agradeciendo sinceramente al Act. Bernardo Guerrero Rivera por el estímulo y confianza que tuvo en nosotras.

> Angélica Elizabetb Guadalu**pe**

# INDICE

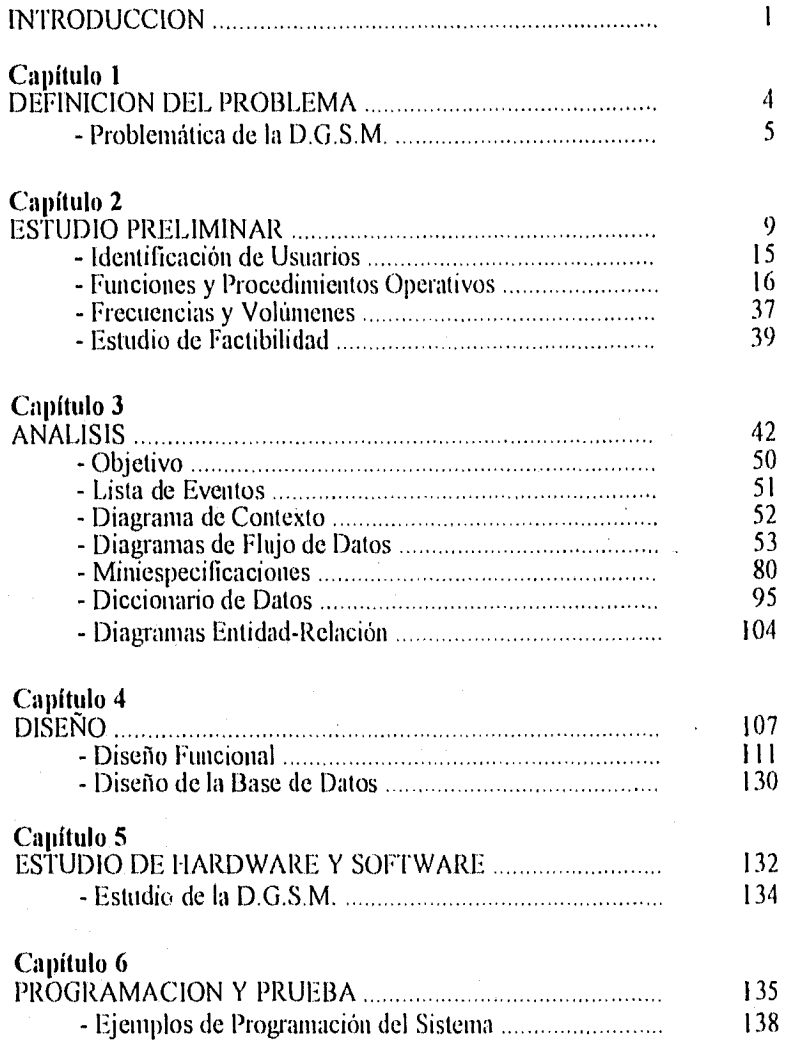

# $Cap$ ítulo 7

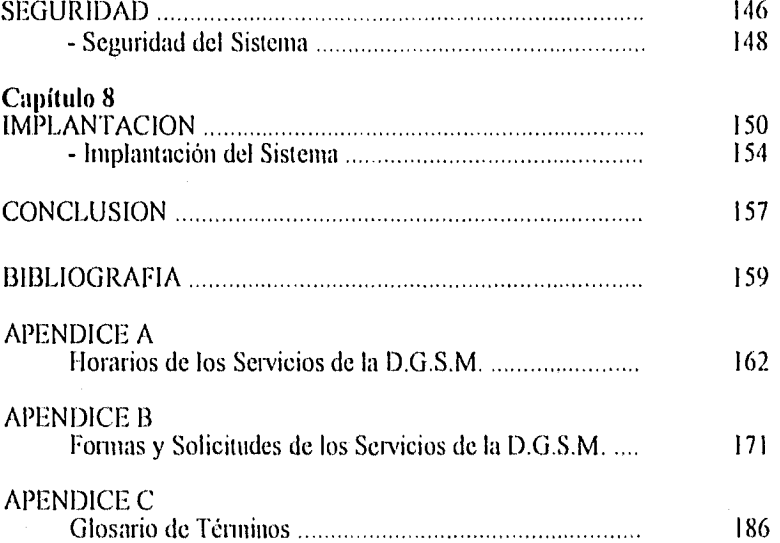

# **Introducción**

**"Hay dos maneras de hacer las tosas: una bien y otra nada más para salir del paso**  Lo que se hace hien, se hace **para siempre."** 

Anónimo

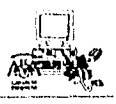

## INTRODUCCION

Vivimos en un momento de cambio, la sociedad esta dependiendo cada vez más de un recurso muy importante: "la información".

Lloy en día las computadoras se han vuelto una parte esencial de cualquier organización, mediante sistemas de cómputo es posible manipular y aprovechar la información de manera eficaz y oportuna para tomar cualquier decisión. Por lo que estamos ante una nueva era "la Era de la Informática".

Como egresadas de la Licenciatura en Informática, de la Facultad de Contaduria y Administración, buscamos integrar esta nueva era a nuestra sociedad, desarrollando un sistema computarizado en el área médica. Sustentado en una Investigación de Seminario apoyado y asesorado profesionalmente por el M.A. Luis Eduardo López Castro.

Consideramos que existe la necesidad de contribuir en la eficiencia del servicio médico, por lo que nuestro objetivo se centra en el desarrollo de un sistema automatizado que contribuya al aprovechamiento de los recursos intbrmáticos en la manipulación, actualización y almacenamiento de la información médica.

Con este fin nos enfocamos en una institución: La Dirección General de Servicios Médicos (D.G.S.M.). Esta depende de la Universidad Nacional Autónoma de México, es de caracter privado, ya que su atención es exclusivamente para estudiantes y empleados de la misma.

Los servicios que presta:

- Consulta externa

- Urgencias
- Laboratorio de Análisis Clinicos
- Radiología
- Electrocardiografia
- Especialidades

La presente Tesis constituye un intento por desarrollar un sistema que apoye a la comunicación y control de la información en la D.G.S.M. Estableciendo en cada capitulo los criterios en los que nos apoyamos para llevarlo a la práctica.

Capítulo I "DEFINICION DEL PROBLEMA", presenta la problemática de la situación real de la Institución en el manejo y flujo de su información, asi como los métodos establecidos para el logro de la misma. La propuesta muestra la idea de establecer un sistema de apoyo para obtener comunicación entre las diversas áreas de la Institución permitiendo el intercambio de información.

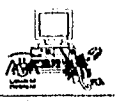

3

Capitulo 2 "ESTUDIO PRELIMINAR", muestra la identificación de requerimientos o necesidades prioritarias de la organización. Mencionandose las técnicas de investigación principales que pueden ser utilizadas como apoyo o herramienta.

Capitulo 3 "ANÁLISIS", presenta el análisis del sistema basado en la metodología propuesta por Edward Yourdon, con el nombre de Análisis Estnicturado Moderno. Con esto logramos hacer una representación abstracta del sistema real. En este se presenta el Objetivo del sistema, Lista de eventos, Diagrama de contexto, Diagramas de flujo de datos, Miniespeciticaciones y Diagramas de entidad relación; los cuales son componentes esenciales para la obtención satisfactoria de un análisis estructurado.

Capítulo 4 "DISEÑO", contiene el diseño funcional del sistema, el cual para su realización toma como base los diagramas realizados en el análisis. Este se enfoca principalmente en obtener un diseño modular bien definido.

El diseño de la base de datos aunque no forma parte del análisis y diseño estructurado de Yourdon, fue retomado para realizar un mejor estructuramiento de la arquitectura de la base de datos.

Capítulo 5 "ESTUDIO DE HARDWARE Y SOFTWARE", este estudio presenta las necesidades de información que se desean satisfacer, el número de usuarios y el alcance del proyecto para determinar el requerimiento de equipo de cómputo o la adaptación del existente al sistema.

Capítulo 6 "PROGRAMACION Y PRUEBA", este capitulo presenta la conversión de un modelo conceptual en un sistema real con la ayuda de ACCESS y las herramientas que lo conforman.

Capítulo 7 "SEGURIDAD", este capitulo explica la importancia que tiene la protección de la información, contemplando principalmente la definición de derechos y privilegios y limitando el uso de. la información a personas no autorizadas. Asi como el respaldo que se debe de realizar para evitar la pérdida de información.

Capítulo 8 "IMPLANTACION", aquí se estipulan las principales actividades que integran la implantación del sistema, tales como: elaboración de manuales, definición de actividades, instalación de hardware y software, capacitación y ejecución del programa. Además de establecer el tiempo estimado y dedicado a las actividades de implantación.

#### Introducción

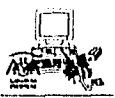

3

**Capitulo 2 "ESTUDIO PRELIMINAR",** muestra la identificación de requerimientos o necesidades prioritarias de la organización. Mencionandose las técnicas de investigación principales que pueden ser utilizadas como apoyo o herramienta.

**Capitulo 3 "ANÁLISIS",** presenta el análisis del sistema basado en la metodología propuesta por Edward Yourdon, con el nombre de Análisis Estructurado Moderno. Con esto logramos hacer una representación abstracta del sistema real. En este se presenta el Objetivo del sistema, Lista de eventos, Diagrama de contexto, Diagramas de flujo de datos, Miniespecilicaciones y Diagramas de entidad relación; los cuales son componentes esenciales para la obtención satisfactoria de un análisis estructurado.

**Capitulo 4 "DISEÑO",** contiene el diseño funcional del sistema, el cual para su realización toma como base los diagramas realizados en el análisis. Este se enfoca principalmente en obtener un diseño modular bien definido.

El diseño de la base de datos aunque no forma parte del análisis y diseño estructurado de Yourdon, fue retomado para realizar un mejor estructuramiento de la arquitectura de la base de datos.

**Capitulo 5 "ESTUDIO DE HARDWARE Y SOFTWARE",** este estudio presenta las necesidades de información que se desean satisfacer, el número de usuarios y el alcance del proyecto para determinar el requerimiento de equipo de cómputo o la adaptación del existente al sistema.

**Capítulo 6 "PROCRAMACION Y PRUEBA",** este capitulo presenta la conversión de un modelo conceptual en un sistema real con la ayuda de ACCESS y las herramientas que lo conforman.

**Capítulo 7 "SEGURIDAD",** este capitulo explica la importancia que tiene la protección de la información, contemplando principalmente la definición de derechos y privilegios y limitando el uso de la información a personas no autorizadas. Así como el respaldo que se debe de realizar para evitar la pérdida de información.

**Capitulo 8 "IMPLANTACION",** aquí se estipulan las principales actividades qué integran la implantación del sistema, tales como: elaboración de manuales, definición de actividades, instalación de hardware y software, capacitación y ejecución del programa. Además de establecer el tiempo estimado y dedicado a las actividades de implantación.

# **Capítulo 1 Definición del Problema**

**" Se que crees que comprendes lo que piensas que lie dicho,**  pero no estoy seguro de que lo que creiste oir. **sea In que go quise decir"** 

**Anónimo** 

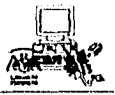

## DEFINICION DEL PROBLEMA

Identificar deficiencias en un sistema, requiere una investigación del ambiente en el cual el usuario se desenvuelve, para que de esta manera se conozcan los diversos factores que pudiesen incidir en la causa de problemas.

Esta investigación nos llevará a realizar una lista de funciones que hacen falta o que se están llevando acabo insatisfactoriamente en el sistema actual.

La evaluación de esta investigación no se realiza estrictamente bajo un método o técnica, básicamente la experiencia y juicio del analista darán la importancia y peso que tiene cada problema encontrado en esta investigación.

Una vez identificadas, enlistadas y evaluadas las deficiencias, se deberá buscar una serie de alternativas que solucionen el problema, determinando si es factible automatizar el sistema, de ser asi se deberá sugenr escenarios aceptables estableciendo metas y objetivos para un sistema nuevo. Esto puede ser en un documento que contenga las funciones existentes que deben reimplantarse, las nuevas que necesitan añadirse y los lineamientos del nuevo sistema.

El documento que se realice servirá de base para iniciar un estudio meticuloso sobre el desarrollo del sistema a implantar y presentarlo ante los directivos para su aprobación.

# PROBLEMÁTICA DE LA D.G.S.M.

La Dirección General de Servicios Médicos tiene como objetivo principal contribuir, promover y conservar la salud de la población universitaria, para lograr el máximo desarrollo de sus capacidades fisicas, mentales y sociales.

En el cumplimiento de este objetivo la Dirección General de Servicios Médicos diariamente genera grandes volúmenes de información, lo que hace necesario el uso de herramientas de cómputo para su control.

Actualmente la institución labora en algunas de sus áreas en forma manual y en otras en forma automatizada lo que ha provocado problemas:

- en el manejo eficiente del servicio que se brinda.
- la información no puede ser compartida en todas las áreas.
- retraso en la atención del paciente.
- redundancia en.la información.

an<br>Martin Kolumbus oleh

- presentación no oportuna de los reportes.
- demora en la toma de decisiones.

#### Definición del Problema

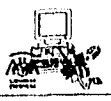

#### PROPUESTA

Debido a la gran cantidad y diversidad de información que se maneja, se propone implantar un sistema que logre concentrar toda la información, a partir de un ágil procesamiento de datos que satisfaga la comunicación de las áreas que constituyen esta Institución.

Mediante el control de la información que se genera en las diferentes áreas, la implantación de un sistema automatizado traerá grandes ventajas como:

- Facilitar el almacenamiento, recuperación y manipulación de la información.

- Generar el Expediente Clínico de los usuarios.

- Generar información oportuna de cada una de las partes que conforman el Expediente Clínico.

Comunicación entre las diferentes áreas de la Institución.

- Crear una infraestructura que permita auxiliar al médico en la consulta, para actualizar de una manera eficaz el Expediente Clínico.

- Facilitar el análisis de los resultados médicos.

- Obtener estadísticas de morbilidad de la comunidad universitaria en forma oportuna.

- Desarrollar reportes que coadyuven a la organización de los programas de trabajo de la Institución.

- Dar un mejor servicio brindando atención rápida y espédita como lo requiera el usuario.

#### ALCANCES

 $\frac{1}{2}\sum_{i=1}^{n} \sum_{j=1}^{n} \sum_{j$ 

Se pretende que el proyecto a desarrollar dé alternativas para solucionar el problema de la información en el manejo de la consulta médica, donde se incluirá a cada una de las áreas involucradas:

- Recepción. Registra programación de consultas.
- Atención Médica. Registra la atención que se le brinda al paciente.

- Archivo Clínico. Mantiene el control y manejo de expedientes clínicos.

- Auxiliares de diagnóstico. Registra resultados de estudios y análisis.
- Enfermeria, Registra somatometria y atención al paciente.

- Urgencias médicas. Registra atención médica inmediata y/o traslados a otras instituciones hospitalarias.

La información que genera cada una de estas áreas se administrará concentrandó los datos que formarán el control maestro del sistema. Este se encargará de almacenar nuestra principal fuente de información: el Expediente Clínico.

El Expediente Clínico, es el conjunto de documentos en que se indentifica al usuario y se registra su estado clínico, los estudios de laboratorio, los diagnósticos y el tratamiento que se le proporciona, así como la evolución de su padecimiento. Es de carácter legal, confidencial y propiedad de la Institución.

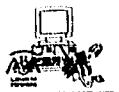

El Expediente Clínico está constituido por:

- Datos generales.
- Antecedentes.
- Diagnóstico y Tratamiento.
- Resultados de Auxiliares de Diagnóstico.
- Somatometria.

Datos Generales. Esta constituido por la identificación del paciente (nombre, edad, sexo, etc). Y se registrarán por dos medios:

I. A través de los datos obtenidos del Examen Médico de Primer Ingreso (EMPI).

2. Por medio del servicio de Recepción que dará de alta al paciente.

Antecedentes. Esta constituido por una relación de diagnósticos o problemas clínicos padecidos anteriormente por el paciente. En caso de ser estudiante se encontrarán registrados sus datos a través de los resultados del EMPI.

Cuando son trabajadores o no existe registro del EMPI, los antecedentes se obtendrán cuando el médico realiza la historia clínica del paciente al brindarse el servicio de Consulta General por primera vez.

Diagnóstico y Tratamiento. En el diagnóstico queda asentado el padecimiento de enfermedades que presenta en ese momento el paciente. La captura de dicho diagnóstico estará a cargo del Departamento de Atención Médica, el cual también registrará el tratamiento en el que se estipula los medicamentos y recomendaciones de rehabilitación del paciente.

Resultados de Auxiliares de Diagnóstico. Es aquel en el que por medio de estudios y análisis se determina un diagnóstico exacto; el cual ayudará al médico a diagnosticar en forma precisa. Este resultado será emitido por el responsable de cada área correspondiente a Auxiliares de Diagnóstico, las cuales son:

- Laboratorio.

- Rayos X.

- Electrocardiografia.

Somatometria. Es el registro de los signos vitales practicados al paciente por Enfermería para auxiliar al médico dentro de la consulta, así como en el área de urgencias.

La dependencia cuenta con un área especifica de atención inmediata a las personas que así lo requieran: Urgencias Médicas. Este servicio brinda atención tanto a personas de la comunidad universitaria como a los que no forman parte de ella. Para tener el control de su información, cuando los pacientes forman parle de la Universidad esta se registrará en el Expediente Clínico. Si son pacientes externos se llevará un control especial de la atención brindada a estos.

Una vez automatizado el Expediente Clínico, se podran generar diferentes reportes de acuerdo a las necesidades de las áreas involucradas, tales como:

- Estadísticas de Morbilidad. Es el estudio cuantitativo de las diferentes enfermedades que presenta la población universitaria . Dichos estudios pueden generar reportes en forma:

#### Definición del Problema

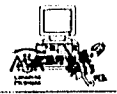

 $\mathbf{8}$ 

\* General. Emite estadísticas sobre las enfermedades registradas en un determinado periodo.

\* Por sexo. Emite estadísticas sobre las enfermedades de acuerdo al sexo de los pacientes.

\* Por grupos etáreos. Genera estadísticas de las enfermedades por grupos de edades.

\* Por médico. Genera estadísticas de los diagnósticos que emitió un médico especifico, en un periodo determinado.

\* Por servicios. Genera estadísticas de los servicios que proporcionó esta dependencia, en un periodo determinado.

Así como cualquier tipo de reportes que se soliciten referentes a la información de cada área determinada,

# **Capítulo 2 Estudio Preliminar**

**" Si no k conoces y no conner.s a tu enemigo, mil batallas perderás,** 

**Si te conoces a tí mismo y no conoces a tu enemigo,** 

**cuando menos podrás igualarte;** 

德武帝

**Y si te conoces a tí mismo y conoces además a tu enemigo,** 

**da por seguro que el triunfa será tuyo..." Lao Tse** 

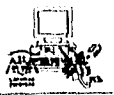

#### ESTUDIO PRELIMINAR

El objetivo fundamental del estudio preliminar es comprender los requerimientos de las áreas de la organización que estarán involucradas en el desarrollo del sistema. Por tanto un buen análisis debe hacer hincapié en la investigación y el cuestionamiento para conocer como opera la organización e identificar las necesidades que tienen los usuarios para proponer uno nuevo, o hacer modificaciones a sistemas ya existentes. Por consiguiente tener la información correcta influirá en la calidad del diseño del sistema.

Es por esta razón que el estudio debe abarcar los siguientes puntos:

- Identificación de Usuarios involucrados en el sistema.
- Funciones y procedimientos operativos.
- Volúmenes de información con los que se trabaja y,
- Estudio de factibilidad.

Al realizar estos pasos el analista se deberá de apoyar en técnicas de investigación, tales como:

#### *ENTREVISTAS*

Los analistas emplean la entrevista para reunir información proveniente de personas o de grupos. Por lo común, los entrevistados son los usuarios de los sistemas existentes o usuarios en potencia del sistema propuesto. A menudo este método es la mejor fuente de información cualitativa (opiniones, políticas, descripciones subjetivas de actividades y problemas). Las entrevistas permiten al analista descubrir áreas mal comprendidas e incluso indicadores de resistencia hacia el sistema propuesto.

Las entrevistas se clasifican:

I) Entrevistas no estructuradas: utilizan un formato pregunta respuesta y son apropiadas cuando el analista desea adquirir información general del sistema.

2) Entrevistas estructuradas: utilizan preguntas estándar en un formato de respuesta abierta o cerrada.

El éxito de una entrevista depende de la habilidad del entrevistador y de su preparación para la misma. Los analistas necesitan ser sensibles a las dificultades que algunos entrevistados crean durante la entrevista y saber como tratar con problemas potenciales. Asi mismo deberán considerar no sólo la información que adquieren durante la entrevista sino también su significado.

#### *CUES'T'IONARIOS*

El uso de cuestionarios permite a los analistas reunir información relaciónada con varios aspectos de un sistema en un grupo grande dé personas. El empleo de formatos estandarizados para las preguntas puede proporcionar datos más confiables que otras técnicas; por otra parte el anonimato de los encuestados puede conducir a respuestas más honestas; sin embargo, las respuestas pueden ser limitadas ya que es posible que no tenga mucha importancia para los encuestados llenar el cuestionario.

Con frecuencia los analistas utilizan cuestionarios abiertos para descubrir opiniones, experiencias generales o bien para explorar procesos y problemas. Los cuestionarios cerrados controlan el marco de

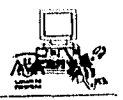

referencia al presentar a los encuestados respuestas especificas. Por otra parte el alto costo de desarrollo y distribución de los cuestionarios demandan al analista a ser cuidadoso en el objetivo de estos, así como, en la elaboración de una estructura útil para el análisis y la comprensión de los encuestados.

#### REVISION DE DOCUMENTOS

Varios tipos de documentos pueden proporcionar al analista información valiosa con respecto a las organizaciones y a sus operaciones. Los documentos incluyen manuales de políticas, reglamentos y procedimientos estandares de operación utilizados por la organización.

#### **OBSERVACION**

Por medio de la observación el analista obtiene información de primera mano sobre la forma en que se efectúan las actividades. Este método es más útil cuando el analista necesita observar, por un lado, la forma en que se manejan los documentos y se llevan a cabo los procesos y, por otro, si se siguen todos los pasos especificados.

#### **IDENTIFICACION DE USUARIOS**

Para conocer los requerimientos y soluciones que debe abarcar el sistema a desarrollar, es necesario identificar a cada uno de los usuarios que se afectará con la implantación de un nuevo sistema.

Podemos encontrar diferentes tipos de usuarios, de acuerdo a su personalidad, preparación, intereses, experiencia en conocimientos de computación, perspectivas del sistema, etc. Por esta razón, el Analista tendrá que utilizar su experiencia y psicología para tratar a cada usuario y poder entender sus requerimientos e inquietudes.

Sin embargo la identificación de usuarios en esta etapa se centra en clasificar al usuario por categoría de trabajo, como lo clasifica Yourdon en la siguiente tabla:

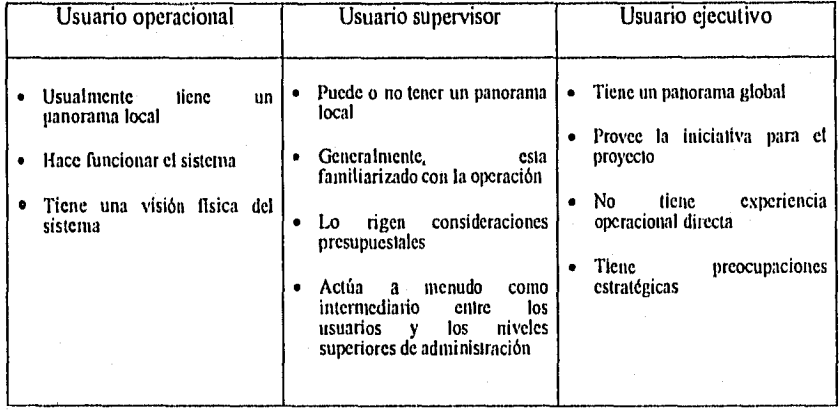

• Edward Yourdon, Análisis Estructurado Moderno 1990.

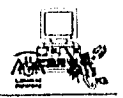

La identificación de estos usuarios nos ayudará a recurrir con la persona indicada de acuerdo a la etapa del desarrollo del sistema que se este llevando a cabo.

Un organigrama puede ser de gran ayuda, ya que indica mediante títulos de posición, la colocación formal de cada puesto en la organización. El organigrama puede proporcionar a los analistas un mejor panorama de los usuarios (personas y departamentos), que pueden verse afectados por los cambios que se esperan.

Una vez que se identifica al usuario, tendrá que ser entrevistado a menudo y con gran detalle a fin de conocer las características actuales del sistema y conforme avance el desarrollo del sistema el usuario deberá ir conociendo estos avances, ya que él es prácticamente qüien conoce mejor sus funciones y deberá aprobar las soluciones que propone el Analista.

#### **FUNCIONES Y PROCEDIMIENTOS OPERATIVOS**

El siguiente paso es detectar las funciones y procedimientos que llevan a cabo para poder determinar aquellos que se van a automatizar con el desarrollo del sistema. La especificación de esta actividad implica una gran responsabilidad para los analistas, ya que la calidad del trabajo realizado en esta etapa se vera reflejada más adelante en las caracteristicas del nuevo sistema.

#### *FUNCIONES*

Las funciones nos permiten ubicar las actividades que realiza cada área o usuario. El análisis de estas nos ayudarán a resolver las siguientes preguntas:

- ¿Qué actividades se realizan en cada área y decidir cuáles estarán involucradas en el desarrollo del sistema?

- ¿Quiénes lo realizan?

#### *PROCEDIMIENTOS*

En esta fase el analista identifica la forma, manera y orden; en la que se realizan las actividades. Esta descripción nos permitirá conocer los datos que utilizan o generan las funciones, la forma en la que se reciben los datos, la forma como son almacenados o consultados, los controles que manejan, la manera en la que interactuan los datos en las diferentes areas, así como, identificar quienes emplean la información resultante de los procedimientos.

#### **FRECUENCIA Y VOLUMEN**

La frecuencia con la que se presentan las actividades en una organización es muy variada: Por • ejemplo, programar un estudio de electrocardiograma para un paciente, puede suceder pocas o ninguna vez al año, mientras que una consulta general para este paciente puede ocurrir cada semana.

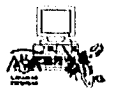

#### **Estudio Preliminar \40.**

Por consiguiente, los analistas deben de investigar el número de veces que se repite una actividad. Conocer esta información puede llevar al analista a considerar preguntas importantes para determinar la razón de esta frecuencia y su efecto sobre las actividades de la organización. Muchas veces la manera más fácil de obtener dicha información es identificar el objetivo de la actividad y la concurrencia de la misma.

Los volúmenes, permiten conocer el número de transacciones que se llevan a cabo para determinar el tamaño requerido de los archivos. Esto es importante, sobre todo si existen variaciones importantes en los volúmenes de transacciones ( por ejemplo durante las horas pico del día o épocas pico del año). Además, es necesario estimar el incremento de tasas de transacciones y requerimientos de almacenamiento a lo largo de la vida útil estimada del sistema. De manera general se puede esperar que la cantidad de datos almacenados en un sistema de información aumente en aproximadamente un 10% anual.

#### ESTUDIO DE FACT113ILIDAD

El estudio de factibilidad tiene el fin de poder hacer la estimación de los objetivos que se quieren alcanzar y los medios para lograrlo.

La elaboración de este estudio se lleva a cabo calculando los costos asociados con el sistema, no sólo el costo de construirlo sino también el costo de instalarlo, de operarlo y de mantenerlo, así como otros costos extras. Claro que no siempre es posible determinar todos estos costos, ya que dependerá de la estructura, exigencias y políticas de cada organización.

Entre los costos de desarrollo de un sistema podemos citar como principales:

- Costos de capacitación: en muchos proyectos es necesario preparar al personal de desarrollo. Puede ser que los miembros del equipo necesiten prepararse en nuevos lenguajes de programación o las diversas habilidades sobre el software y hardware asociados con el equipo comercial que se este usando.

- Costos de reclutamiento del personal nuevo: algunos proyectos se desarrollan con gente nueva, es decir, personas que no trabajan para la organización antes de comenzar el proyecto.

- Costo de hardware y equipo relacionado: abarca desde el costo del equipo de computo, equipo de telecomunicaciones, terminales, estaciones de trabajo, y materiales como papel, formas, discos, gavetas para discos, cintas de impresión, etc.

- Costos de software: abarca los costos de sistemas operativos, paquetes de administración de bases de datos y otros tipos de software.

- Costos de personas: incluyen al personal de apoyo técnico, programadores de mantenimiento y el costo de los usuarios directamente involucrados con la operación cotidiana del sistema.

- Costo de mantenimiento: incluye el costo mensual (o anual) previsto para el equipo de cómputo; su estimación debe incluir los costos no sólo del mantenimiento preventivo que proporciona el proveedor, sino también costos extras de reparaciones en caso de que se sufra fallas el equipo. Incluye también costos de mantenimiento de software.

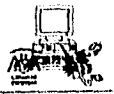

- Gastos de capacitación de usuarios: tipicamente, los usuarios necesitan cierta capacitación para familiarizarse con el uso del sistema, puede requerirse también capacitación adicional para los usuarios supervisores, para el personal de operaciones y otros miembros extras del personal.

- Gastos de conversión de bases de datos: estos gastos pueden ignorarse si se está instalando un sistema nuevo. Pero si el sistema nuevo reemplaza a uno anterior, seguramente existirá una base de datos que necesite incorporarse. Si la base de datos existente no está computarizada (por ejemplo archivos llenos de papeles), entonces habrá un gasto asociado con el ingreso de datos; es decir, alguien (o un grupo de personas) tendrá que capturar los datos para el nuevo sistema.

# **ESTUDIO PRELIMINAR DE LA D.G.S.M.**

#### **USUARIOS DE LA D.G.S.M.**

De acuerdo a las áreas mencionadas en la etapa anterior de Definición del Problema, identificamos a los usuarios con sus respectivos directivos en el organigrama de la institución. Ver Figura I.

# ORGANIGRAMA DE LA DIRECCION GENERAL DE SERVICIOS MEDICOS

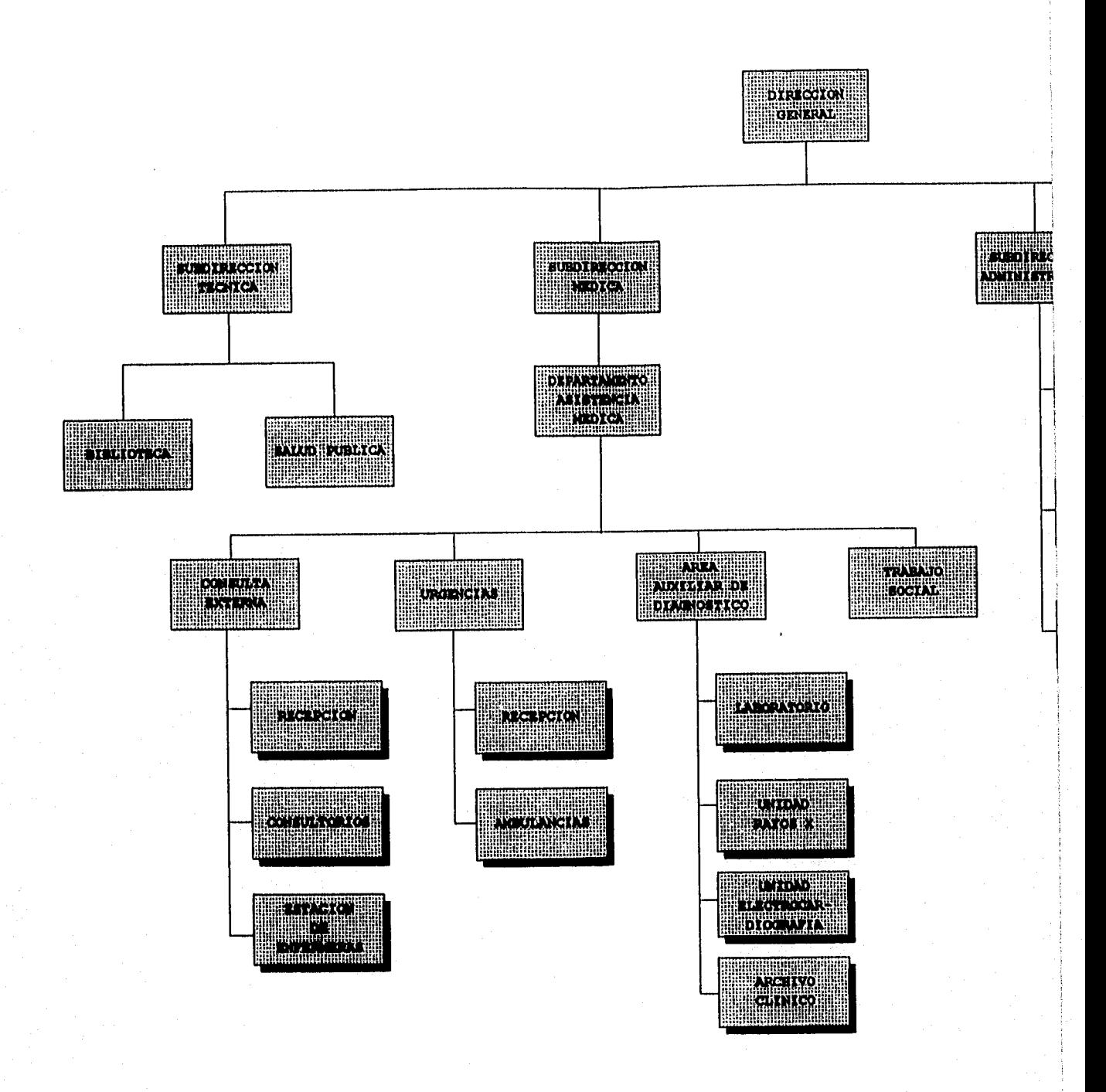

故中, 机 施施力调制 冷冷

# <sup>A</sup> **DELA 1RVICIOS MEDICOS**

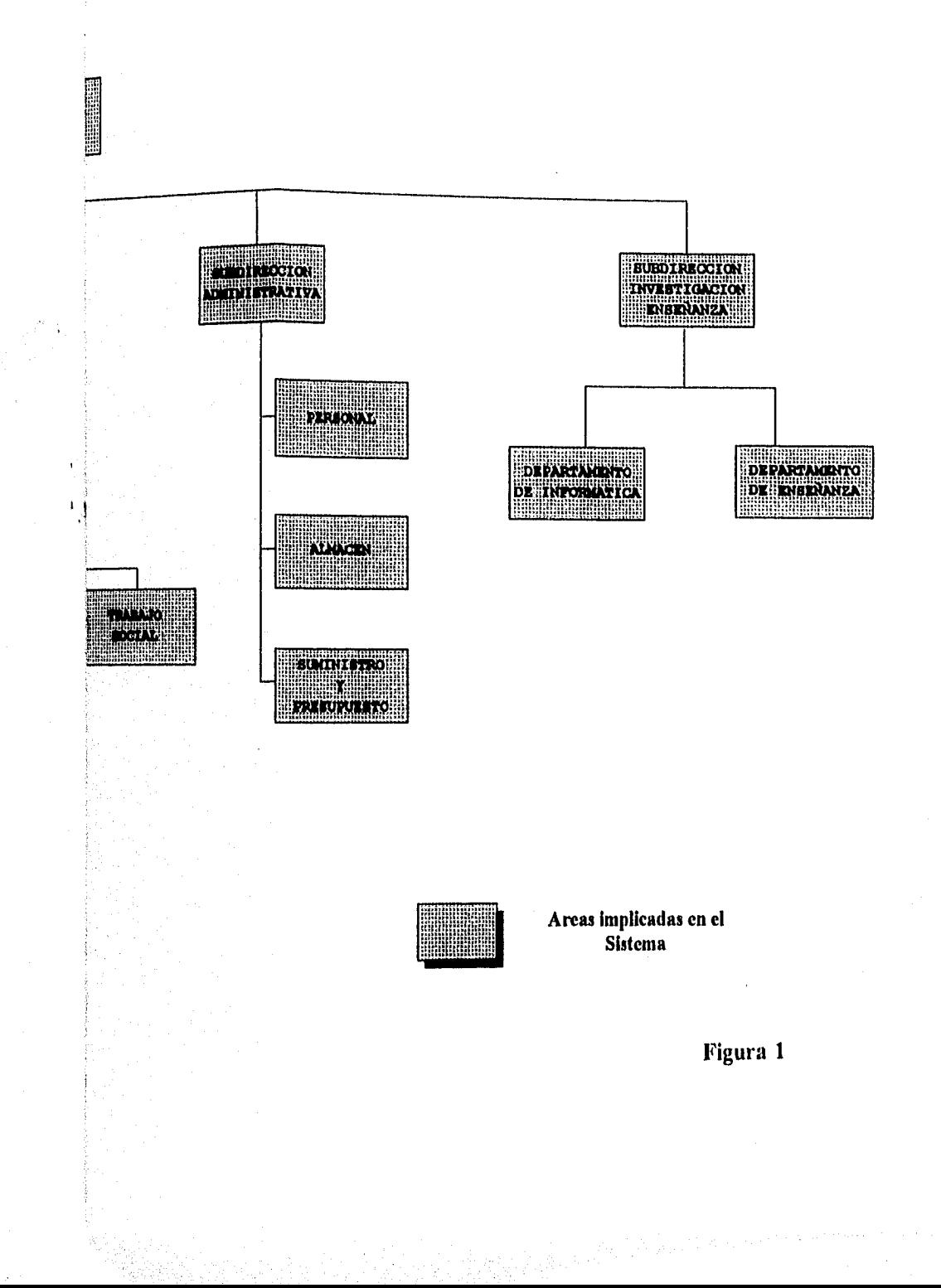

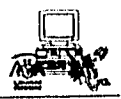

# **FUNCIONES Y PROCEDIMIENTOS DE LA D.G.S.M.**

#### **I&ECEPCION**

**El** horario de atención de Recepción es de 7:30 a 20:00, clasificandolo según el tipo de servicio que se solicita:

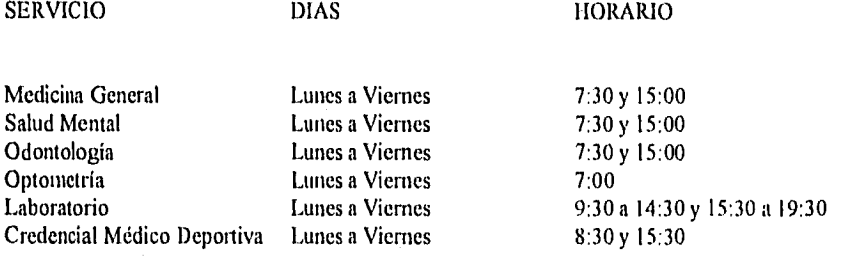

#### FUNCIONES

ata Kudungan

1. Altas de pacientes.

2. Programación de Medicina General.

3. Programación de consulta a Especialidades.

4. Programación de Odontología.

5. Programación de Salud Mental.

6. Programación de citas Laboratorio.

7. Programación de solicitud de Credencial Médico Deportiva para estudiantes y trabajadores.

8. Programación de Constancia de Salud.

9. Registro de asistencia de médicos para dar atención médica.

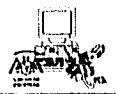

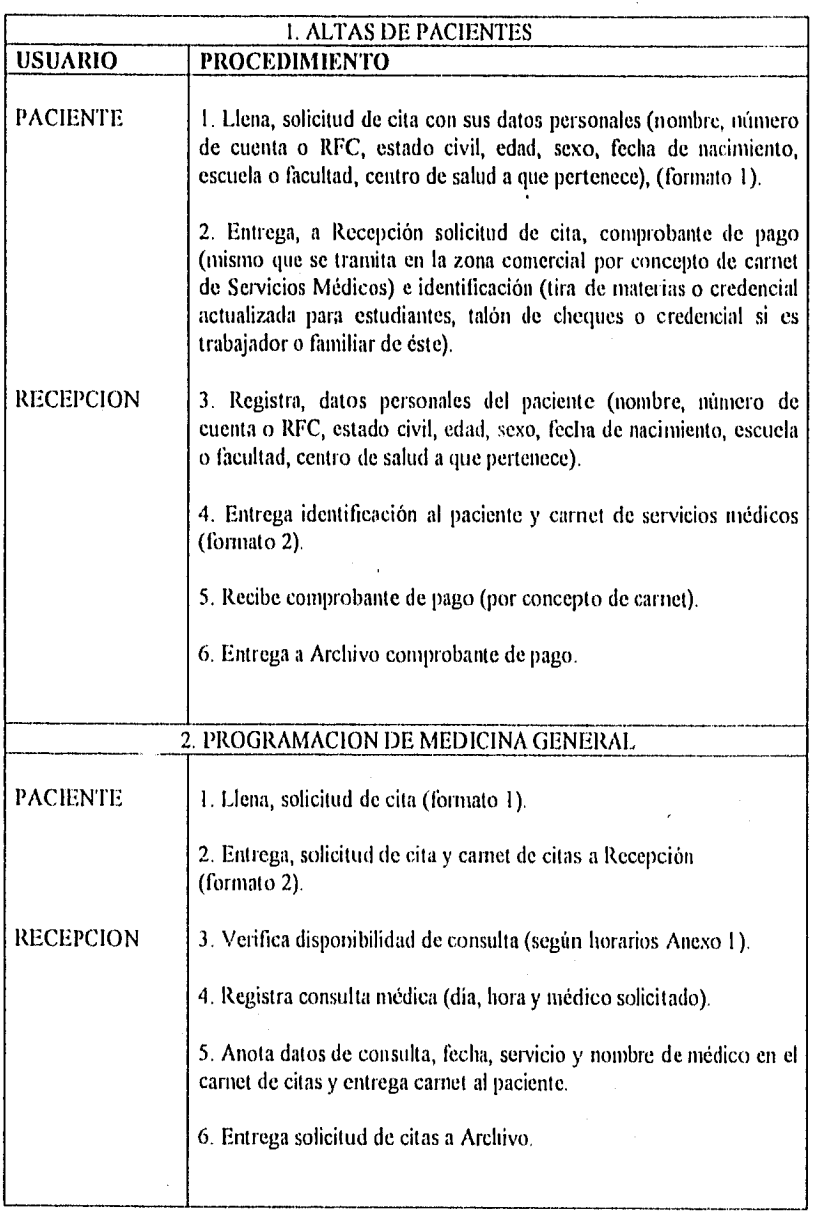

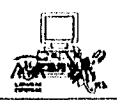

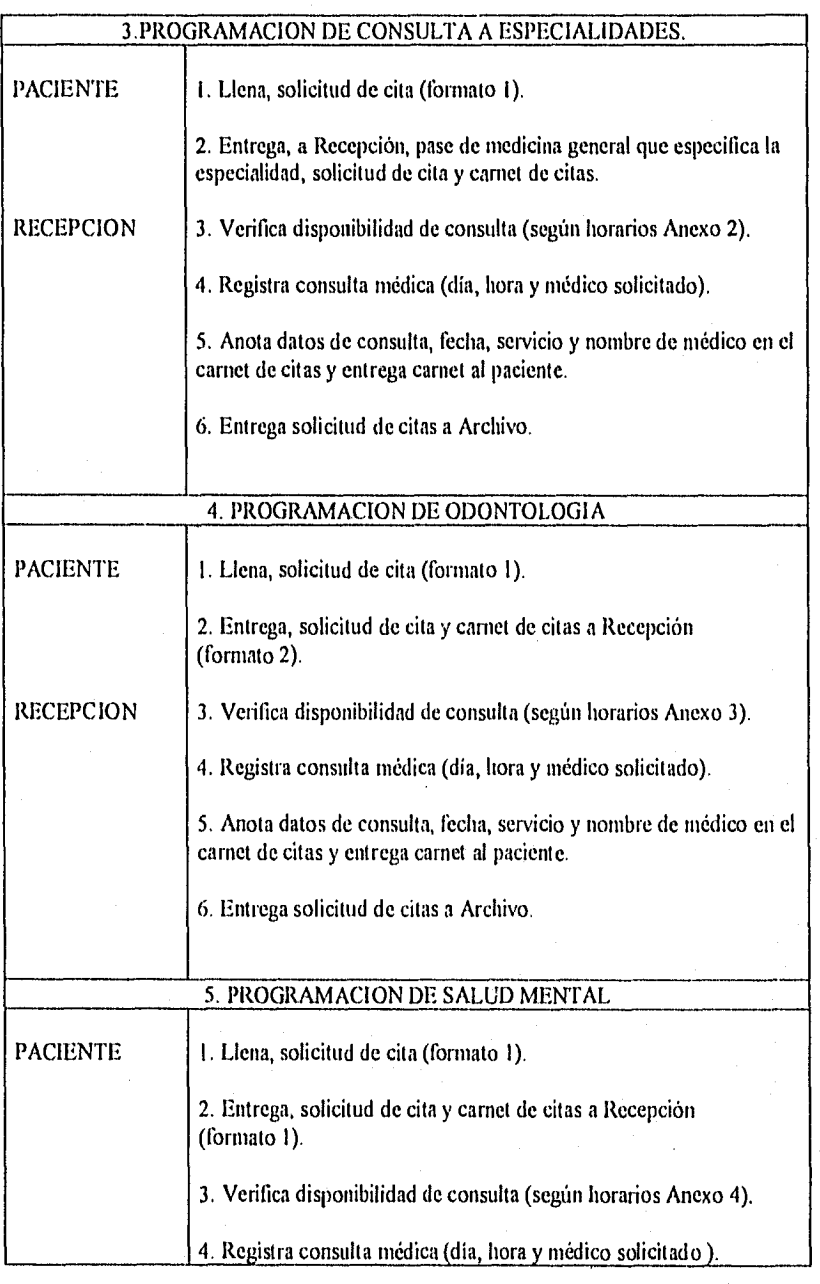

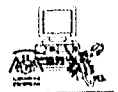

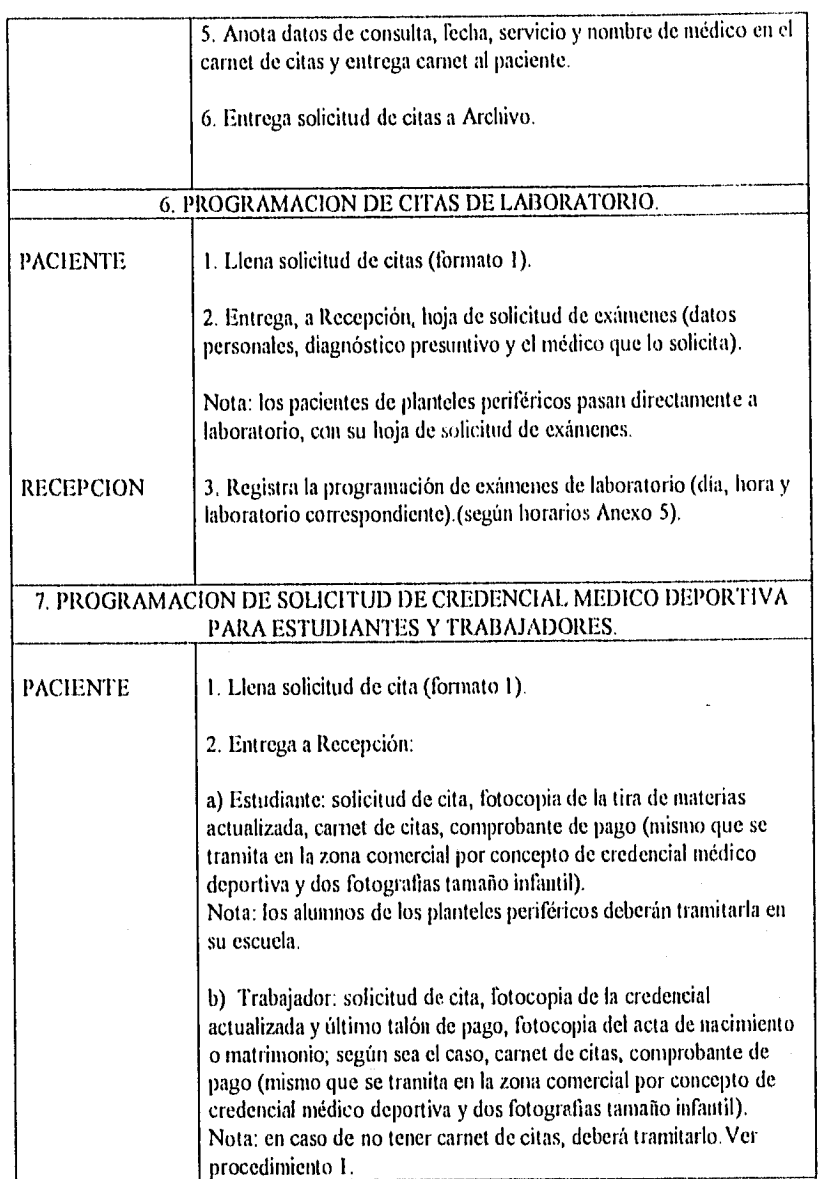

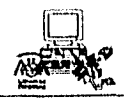

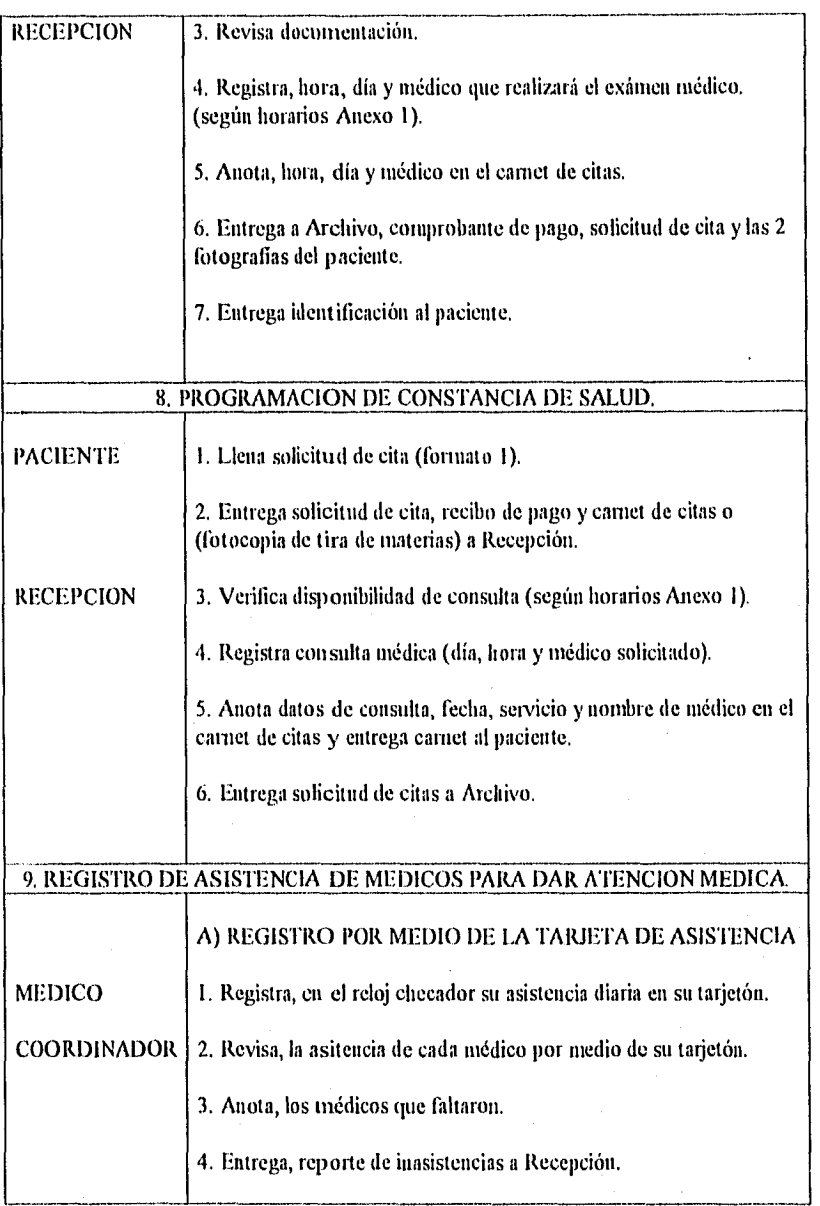

 $\overline{20}$ 

l

사*원 보*고 요

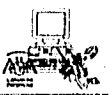

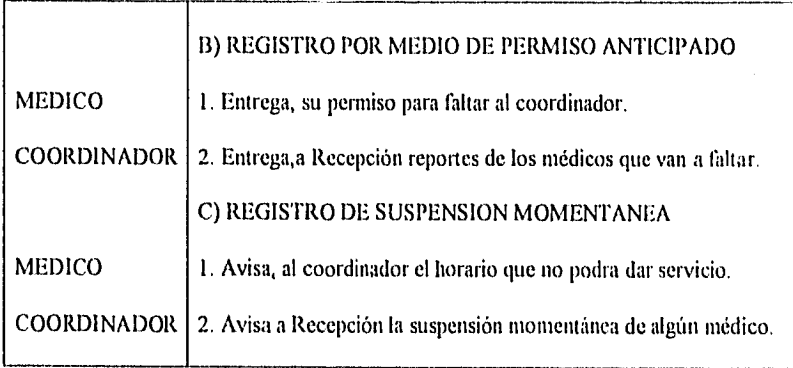

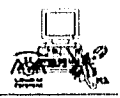

# ARCHIVO

El horario de atención de Archivo es de 7:30 a 20:00

# FUNCIONES

- I. Elabora Expediente Clínico.
- 2. Control del Expediente Clínico.

# PROCEDIMIENTO

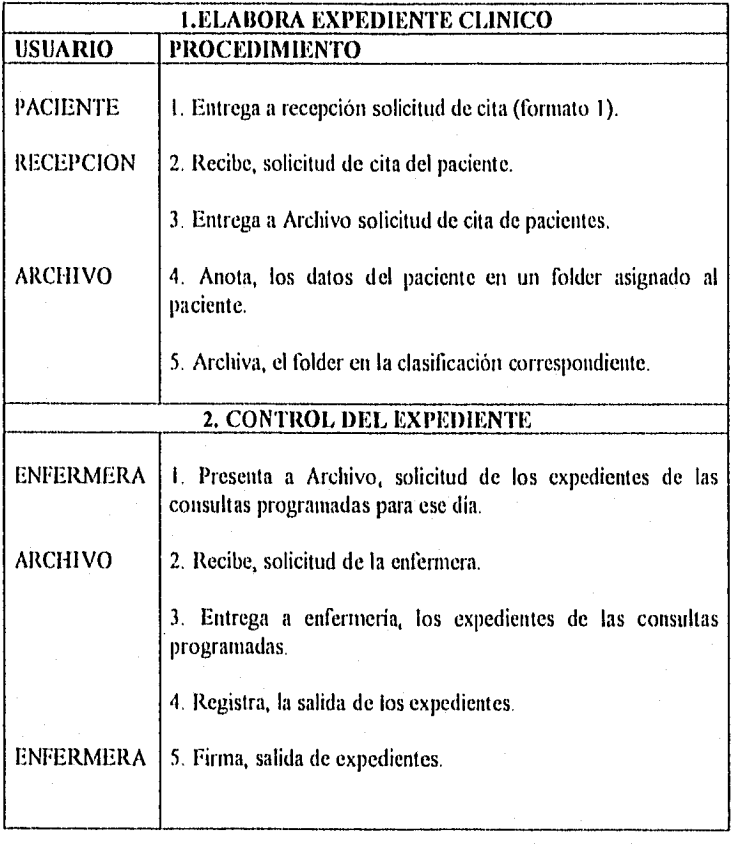

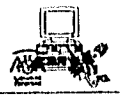

23

## **ENFERMERIA**

El horario de atención de Enfermería es de 7:00 a 20:00

# **FUNCIONES**

**I.** Registro de somatometría del paciente.

## **PROCEDIMIENTO**

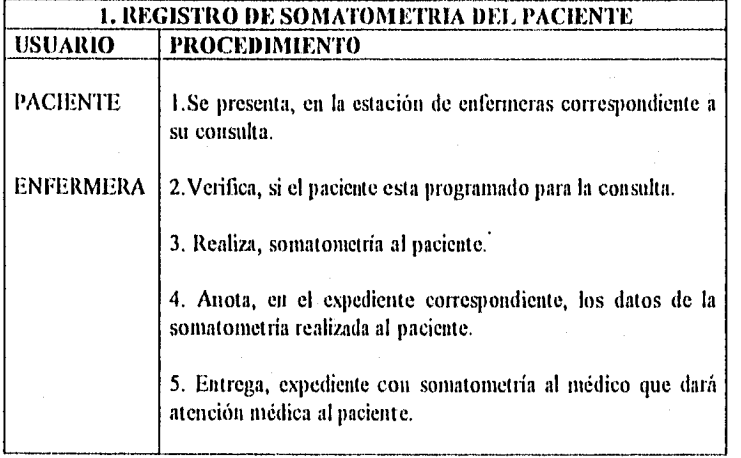

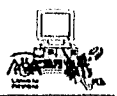

#### ATENCION MEDICA

El área está compuesta por los consultorios de Atención Médica General y Especialidades.

#### **ATENCION MEDICA GENERAL**

Su horario de servicio es de 7:30 a 20:00.

## **ATENCION MEDICA DE ESPECIALIDADES.**

El tipo de Especialidades con que cuenta la DGSM. son:

- Cardiología
- Gastroenterología
- Ginecología
- Hematología
- Infectología
- Neumología
- Odontología
- Ofialmologia
- Optometría
- Ortopedia
- Otorrinolaringología
- Parasitología
- Salud Mental
- a) Psicología
- b) Psiquiatría
- Traumatología
- Dermatología

El horario de servicio es particular y exclusivo según la especialidad. Cada una de ellas registrará diagnóstico y tratamiento del paciente ( igual que medicina general formato 4).

#### **FUNCIONES**

- 1. Atención Médica al paciente.
- 2. Determinación de algún Servicio Auxiliar.
- 3. Determinación de consulta a Especialidad.
- 4. Reportes de consultas.

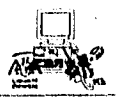

atille in

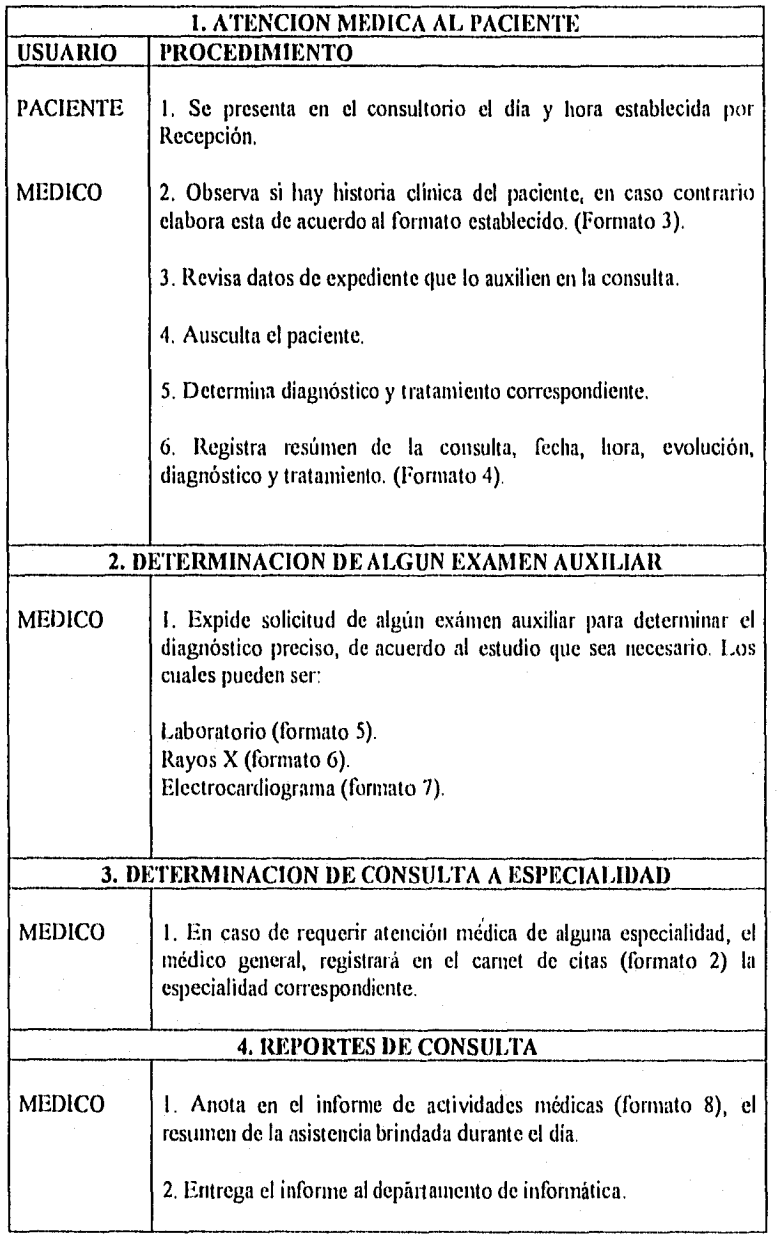

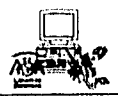

## ODONTOLOGIA

El horario de atención del servicio de Odontologia es de 8:00 a 20:00

# **FUNCIONES**

- I. Registro de atención brindada.
- 2. Programación de citas subsecuentes.

# PROCEDIMIENTO

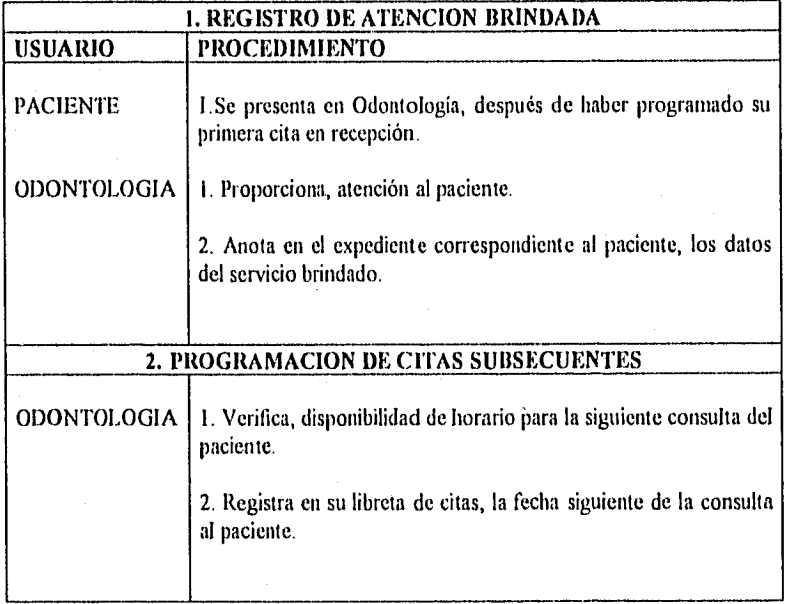

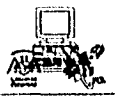

#### LABORATORIO

## HORARIO DE SERVICIO DE LABORATORIO

#### EXAMEN

#### HORARIO

Hematología-Inmunologia Parasitología-Química Sanguínea Varios Microbiología

8:00 a.m. a 9:00 a.m. 8:00 a.m. a 9:00 a.m. 8:00 an. a 9:00 a.m, 8:00 a.m. a 9:00 a.m.

DIAS.

Lunes a Viernes Lunes a Viernes Lunes a Viernes Lunes a Jueves

Con excepción de:

Varios (estudio Espennatobioscopia) 4:00 p.m. en Microbiología Microbiología ( estudio Exudado Vaginal) 4:30 p.m. Microbiología (Exudado Uretral ) 4:00 p.m.

Lunes a Viernes Lunes a Miércoles Lunes a Jueves

#### **FUNCIONES**

 $\frac{\partial}{\partial \mathbf{x}}\left(\mathbf{y}_{\mathbf{y}}\right) = \frac{\partial}{\partial \mathbf{x}}\left(\mathbf{y}_{\mathbf{y}}\right) = \frac{\partial}{\partial \mathbf{x}}\left(\mathbf{y}_{\mathbf{y}}\right) = \frac{\partial}{\partial \mathbf{x}}\left(\mathbf{y}_{\mathbf{y}}\right) = \frac{\partial}{\partial \mathbf{x}}\left(\mathbf{y}_{\mathbf{y}}\right) = \frac{\partial}{\partial \mathbf{x}}\left(\mathbf{y}_{\mathbf{y}}\right) = \frac{\partial}{\partial \mathbf{x}}\left(\mathbf{y}_{\mathbf{y}}\right) = \frac{\partial}{\partial \mathbf$ 

Las principales actividades que se realizan en el Laboratorio son :

1. Recepción de muestras de los siguientes exámenes.

a) Hematologia ( cuenta con 15 estudios )

b) Inmunología ( cuenta con **1 I** estudios )

c) Parasitología ( cuenta con 3 estudios )

d) Química Sanguínea ( cuenta con 9 estudios )

e) Varios ( cuenta con 4 estudios )

1) Microbiología ( cuenta con 9 estudios )

NOTA: de todos estos exámenes mencionados, el médico indicará que estudios requiere el paciente; y dependiendo de estos estudios, se tomarán las muestras correspondientes, se analizarán y se emitirá un diagnóstico en la hoja de resultados al interesado (el cual se entregará al ArchiVo Clínico si la consulta fue interna, o al paciente, si la consulta fue externa).

2. Captura de resultados de los estudios que se hayan solicitado.

Los resultados que se registrarán son exclusivamente de los exámenes y estudios programados y cuando todas las muestras ya fueron entregadas o tomadas en el Laboratorio.

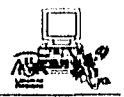

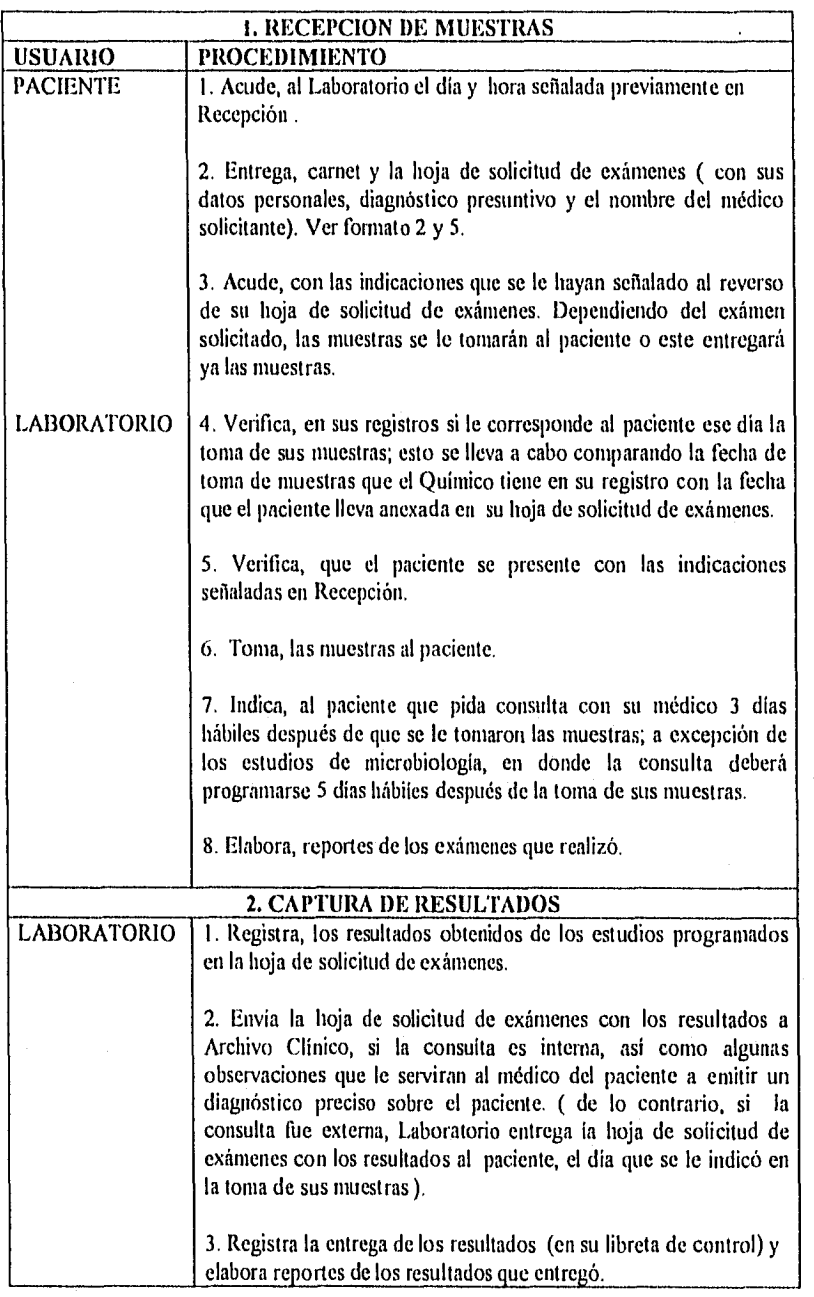

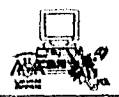

# SERVICIO DE RAYOS X

## FUNCIONES

 $\overline{a}$ 

- 1.- Atención del paciente con solicitud de estudio radiológico.
- 2.- Análisis de estudio radiológico requerido.
- 3.- Registro de solicitud.
- 4.- Realización del estudio.
- 5.- Elaboración del expediente radiológico.
- 6.- Préstamo de expediente radiológico,

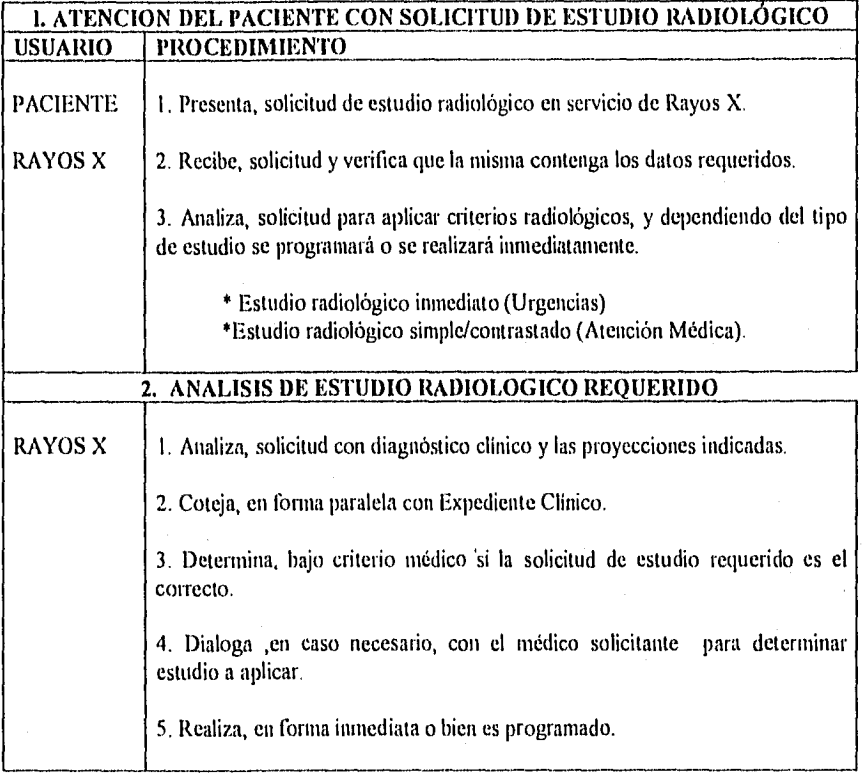
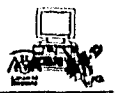

 $\big( \tfrac{2}{3} \tfrac{1}{2} \tfrac{1}{3} \tfrac{1}{4} \tfrac{1}{4} \tfrac{1}{4} \tfrac{1}{3} \tfrac{1}{3} \tfrac{1}{3} \tfrac{1}{3} \tfrac{1}{3} \tfrac{1}{3} \big) \big| \leq 3$ 

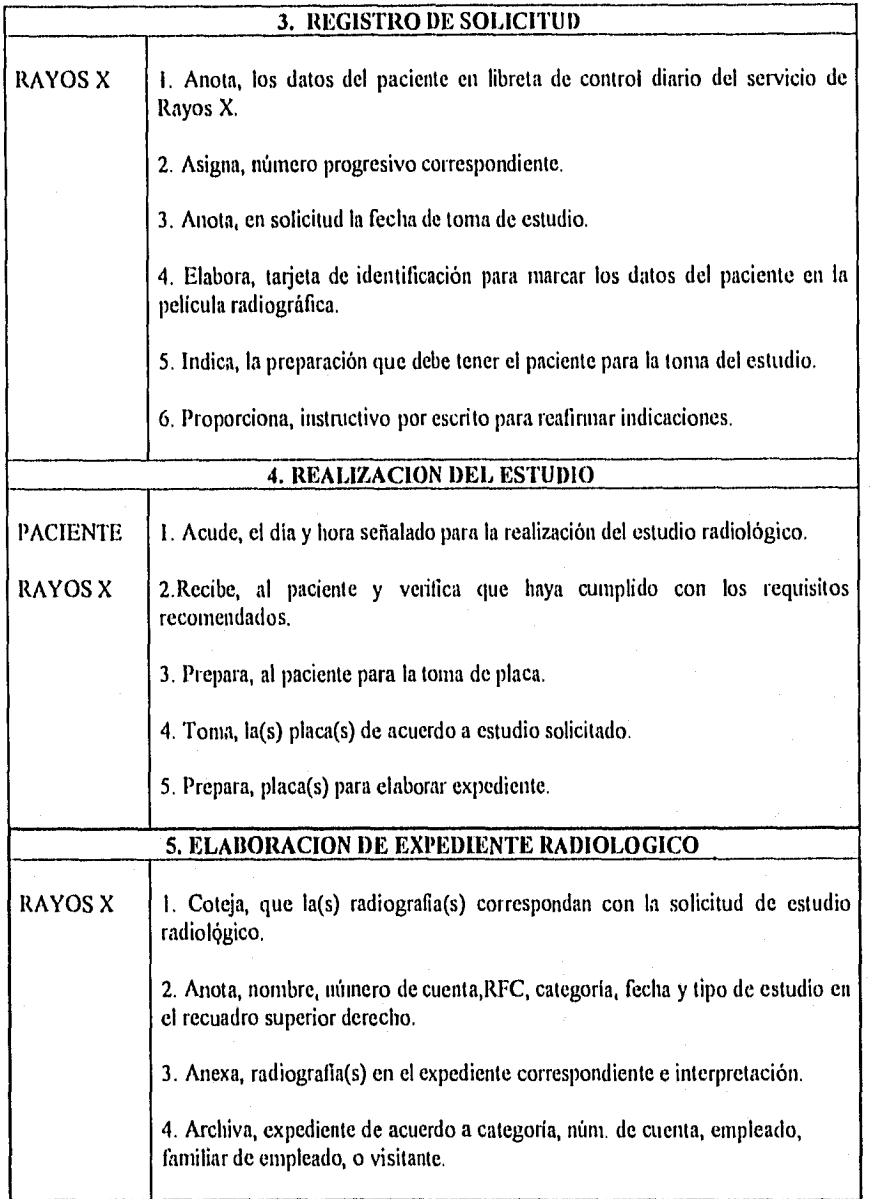

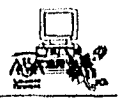

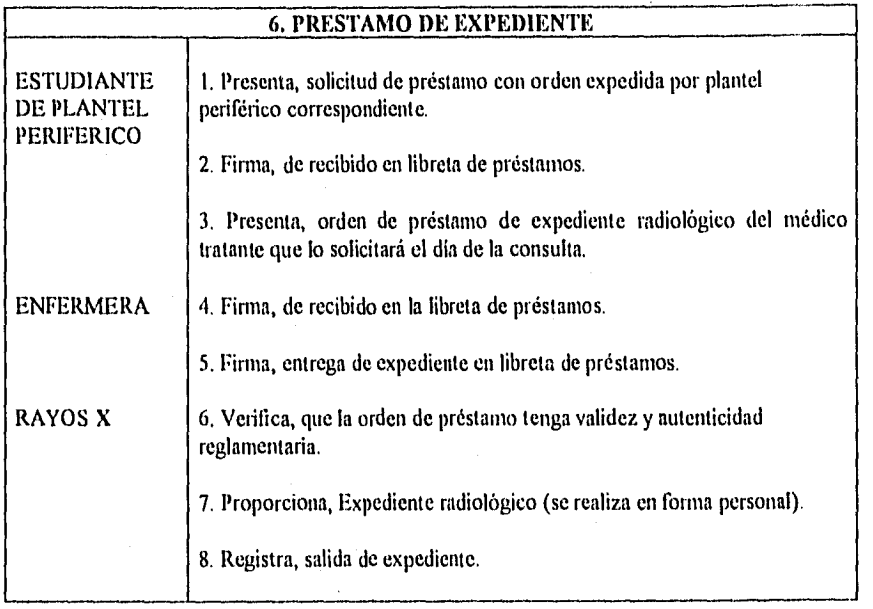

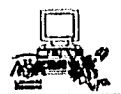

#### SERVICIO DE ELECTROCARDIOGRAFIA

El horario de atención del servicio de Electrocardiografia es de 7:30 a 20:00.

#### FUNCIONES

I.- Atención del paciente con solicitud de electrocardiograma.

2.- Registro de solicitud.

3.- Realización del estudio,

4,- Elaboración del expediente del electrocardiograma.

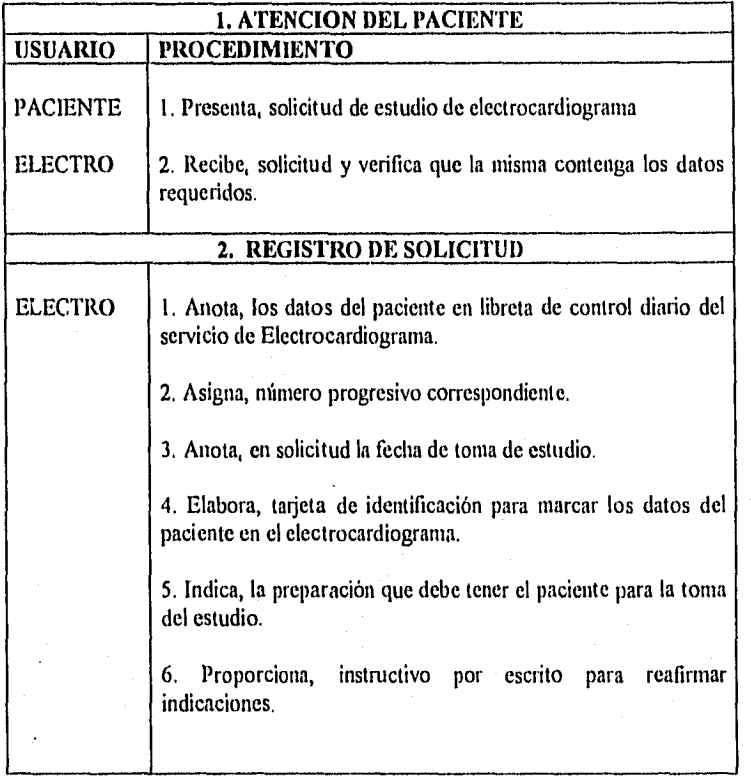

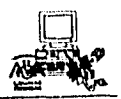

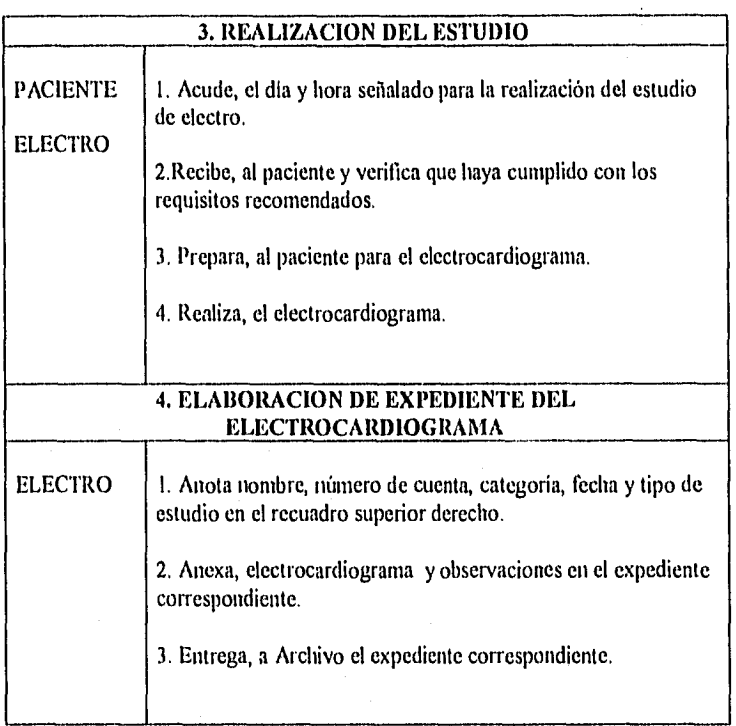

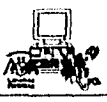

#### URGENCIAS

El horario de servicio de esta área son las 24 horas del día durante los 365 días del ano.

El personal capacitado para dar este servicio se define con los siguientes días y horarios establecidos:

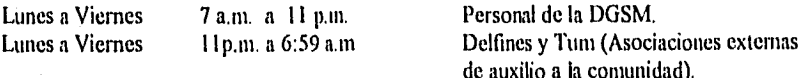

Sabados, Domingos y Días Festivos Delfines.

#### FUNCIONES

I. Servicio de Ambulancia.

2. Servicio de Urgencias.

3. Enfermería.

4. Reportes de Urgencias.

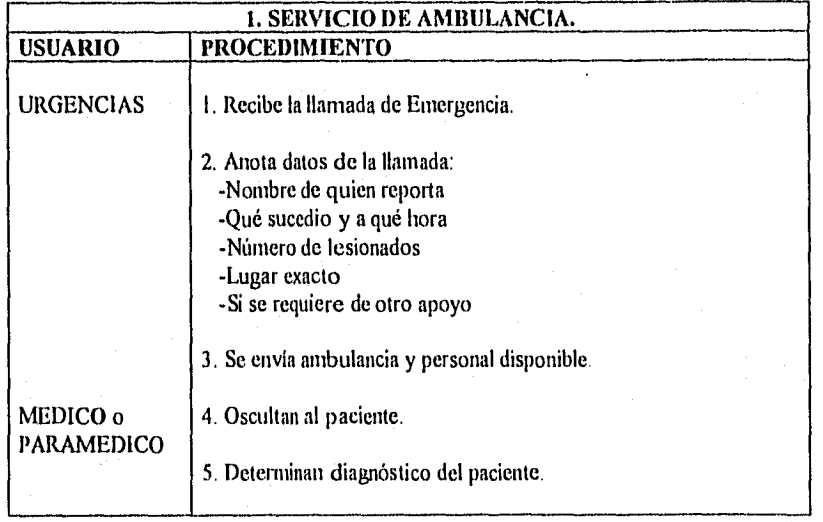

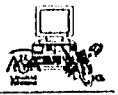

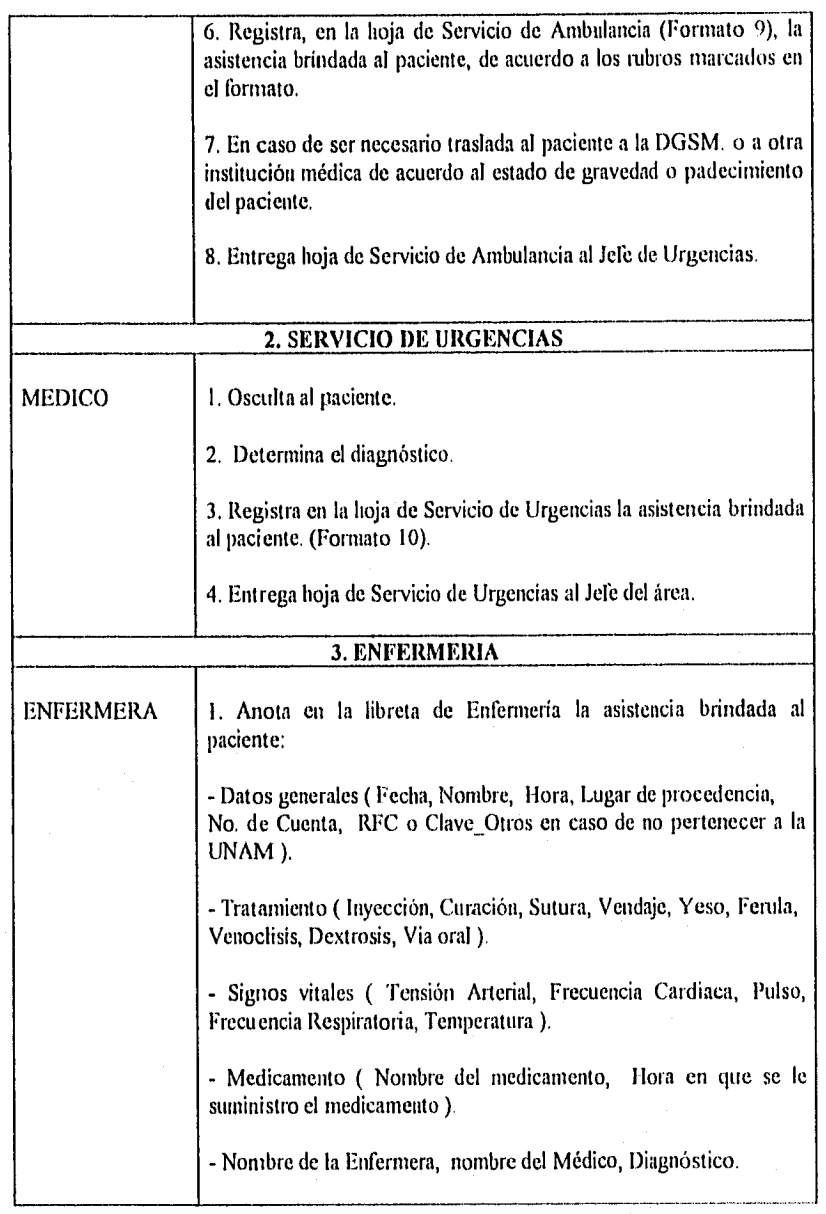

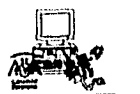

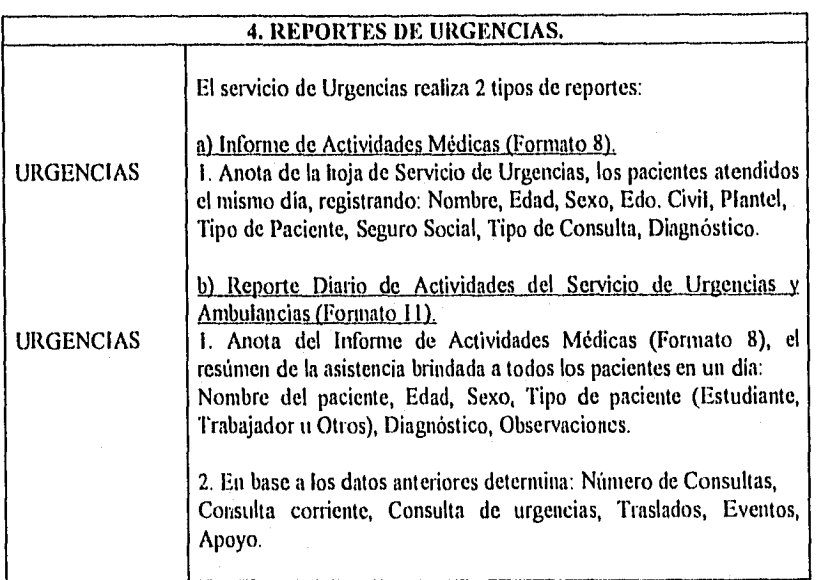

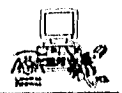

### FRECUENCIAS Y VOLUMENES DE LA D.G.S.M.

#### ATENCION MEDICA TURNO MATUTINO

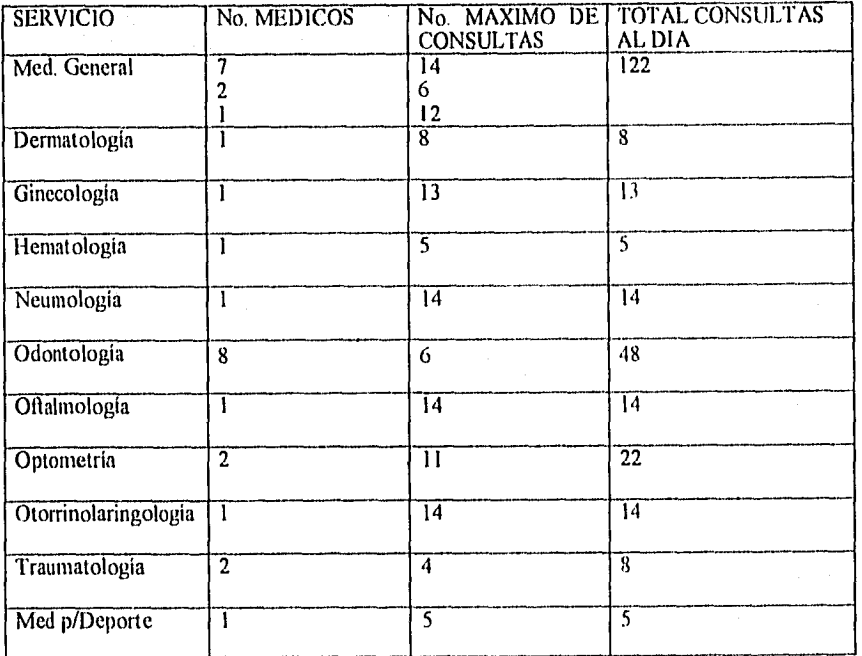

Total: 273

#### ATENCION MEDICA TURNO VESPERTINO

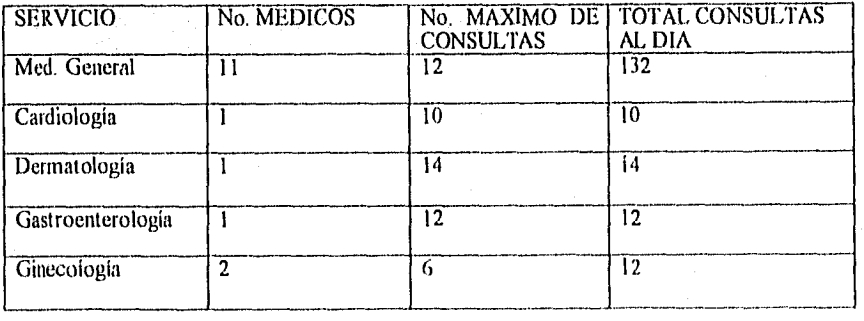

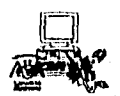

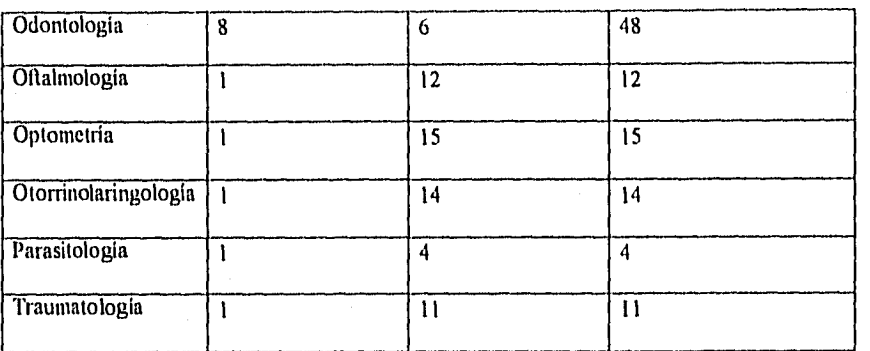

Total: 284

## SERVICIOS AUXILIARES DE DIAGNOSTICO

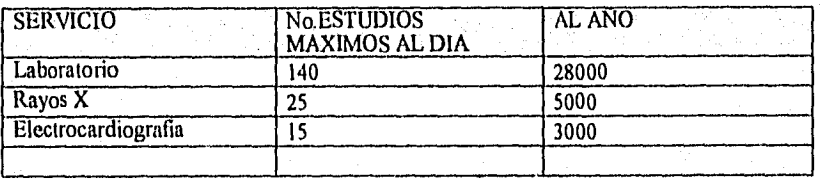

### URGENCIAS

 $-\frac{1}{2}$  , we have the set of  $\mathbb{R}^2$ 

Promedio de Pacientes atendidos: 35 Promedio al año: 7000

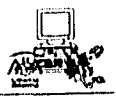

#### ESTUDIO DE FACTIBILIDAD DE LA D.G.S.M.

Hacer una estimación de la inversión necesaria para la implantación del sistema, nos conduce a realizar un análisis del equipo existente en las áreas involucradas:

Depto. Informática

- Servidor Procesador Pentium 60 Mhz 16 RAM 1 GB D.D.

- 2 Microcomputadoras Procesador 386 33 Mhz 4 RAM 80 D.D.

- 4 Microcomputadoras Procesador 486 33 *Mhz*  4, 8 y12 RAM 210 D.D.

- Disco Optico

- Unidad de Respaldo

Recepción

- 1 Microcomputadora Procesador 486 33 Mhz 4 RAM 210 D.D.

Rayos X

- 1 Microcomputadora Procesador 386 33 Mhz 4 RAM 80 D.D.

Laboratorio

- 1 Microcomputadora Procesador 486 33 Mhz 4 RAM 270 D.D.

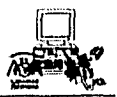

Urgencias

- 1 Microcomputadora Procesador 486 33 Mhz 4 RAM 210 D.D.

Por lo que respecta a Software que puede ser utilizado para el sistema, se cuenta con:

- Sistema Operativo MS-DOS V. 6.2

- Sistema Operativo Novell 3.12

- Clipper 5.1

- Manejador de Base de Datos ACCESS

Como se puede observar la Institución tiene una estructura definida, esto se debe a que las PC's han facilitado el uso de las computadoras al personal ya que satisfacen las necesidades que requiere cada área para cumplir con sus tareas, Por ello la instalación del sistema será sobre la misma plataforma ocupando las microcomputadoras como terminales instaladas en red y como estaciones de trabajo independientes.

Ahora el siguiente paso es determinar el equipo que hace falta:

Consultorios

- 40 Microcomputadoras Procesador 486 33 Mhz 8 RAM 210 D.D.

Electrocardiografia

- 1 Microcomputadora Procesador 486 33 Mhz 8 RAM 210 D.D.

Enfermería

agnosis iš praktinės.<br>Pasauliai

- 3 Microcomputadoras Procesador 486 33 Mhz 8 RAM 210 D.D.

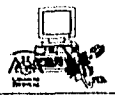

41

Para conectar en red todo el equipo hacia el servidor instalado en el Depto de Informática, se necesitan:

- Tarjetas Ethernet 3Com par trenzado para cada computadora. (se eligieron estas caracteristicas para que sean compatibles con el equipo existente que tiene instaladas estas tarjetas ).

- Cableado

a) 1000 ni. Par trenzado b) 500 ni. Coaxial.

- 2 Concentradores de 24 puertos

- 2 Concentradores de 8 puertos

La instalación y mantenimiento del equipo la llevará a cabo el personal de Informática por lo que no se incurriría en un gasto más.

Cabe mencionar que el presupuesto que recibe el área de Informática es limitado, por lo que la implantación del sistema en su totalidad se realizará en varias etapas. La instalación será realizada por áreas de acuerdo al equipo con que se cuente; por consiguiente, no se puede establecer un precio de lista fijo que permita determinar un costo total y el estudio sólo se limitará a hacer las observaciones antes mencionadas.

# **Capítulo 3 Análisis**

**" Es** un hecho curioso de 6 vida que, si uno se niega a aceptar nada que no sea lo mejor, suele conseguirlo"

 $\frac{1}{\sqrt{2}}\sum_{i=1}^{n} \sum_{j=1}^{n} \sum_{j=1}^{n}$ 

W. Somerset Maugham

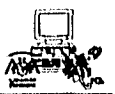

#### ANALISIS

Realizar un modelo conceptual que refleje las necesidades y requerimientos deseados para un sistema, es la etapa esencial del proceso de análisis. Este modelo auxilia de forma extraordinaria al analista, ya que en él se hace una representación abstracta del sistema real.

Para constatar que el modelo cumple con los requerimientos estipulados, es necesario presentar éste al usuario y plantear preguntas tales como:

- ¿ Están reflejados los requerimientos precisos?
- ¿ Las necesidades aún son las mismas?
- ¿ Qué cambios son necesarios?
- $\tilde{i}$ . El modelo es adecuado, o se requiere de uno nuevo?

Al ser estudiadas estas preguntas junto con el usuario se logra una comunicación precisa de lo que el sistema debe contemplar.

Para realizar este modelo el analista cuenta con técnicas o herramientas como las Metodologias de Análisis. En la actualidad existen diversas inetodologías siendo la más aceptada el "análisis estructurado". El análisis estructurado es un modelo que conduce al desarrollo de especificaciones para los sistemas nuevos o las modificaciones de los que ya existen.

Los componentes que integran esta metodología son:

- Objetivo del sistema
- Diagrama de contexto
- Lista de eventos
- Diagramas de flujos de datos
- Miniespedificaciones
- Diccionario de datos
- Diagrama de entidad-relación.

#### OBJETIVO DEL SISTEMA

Este consiste en una declaración textual breve y concisa del propósito del sistema, dirigida al nivel administrativo superior.

El objetivo puede constar de una, dos o varias frases. Sin embargo, jamás debe de llegar a más de un parrafo, ya que la intención no es proporcionar una descripción completa y detallada del sistema sino especificar con claridad lo que se quiere lograr con el sistema.

#### DIAGRAMA DE CONTEXTO

Este diagrama describe de manera general: - Las personas, organizaciones y sistemas con los que se comunica el sistema (terminadores).

El enfoque utilizado es Análisis Estructurado de Yourdon 43

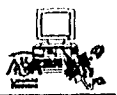

- Los datos que el sistema recibe del exterior y que deben procesarse de alguna forma.

- Los datos que el sistema produce y que se envian al exterior.

- Los archivos que el sistema comparte con los terminadores (estos archivos se crean fuera del sistema para su uso, o bien son creados en él y usados afuera).

- La frontera entre el sistema y el exterior.

La parte esencial del diagrama de contexto es el proceso, que se representa con un círculo. El nombre dentro del proceso suele ser el nombre del sistema completo o un acrónimo convenido.

Los terminadores se representan con rectángulos. Estos se comunican directamente con el sistema a través de flujos de datos o a través de archivos externos. Los terminadores no se comunican directamente entre si.

Los flujos de datos modelan información que entra y sale del sistema por medio de los tenninadores o de archivos. Los flujos de datos que se incluyen en el Diagrama de Contexto se ocupan para detectar un acontecimiento en el ambiente al que deba responder el sistema, o los datos que sirven para producir una respuesta.

Diagrama de Contexto

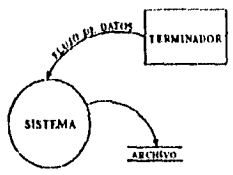

Para hacer más claro el diagrama de contexto, se recomienda seguir estas aclaraciones:

I. Algunos terminadores tienen un buen número de entradas y salidas, para evitar un diagrama inecesariamente atiborrado conviene dibujar el terminador más de una vez e identificarlo con una línea diagonal en la esquina superior.

2. Cuando el terminador es una persona individual, es preferible indicar el rol que desempeña; ya que esta persona puede cambiar de actividad, o realizar varias a la vez.

#### LISTA DE EVENTOS

La lista de eventos es una lista narrativa de los "acontecimientos" que ocurren en el mundo exterior a los cuales el sistema debe responder.

En la mayor parte de los casos, la manera más fácil de identificar los acontecimientos relevantes para un sistema es visualizarlo en acción: examinar cada terminador con el flujo de datos al que se relaciona, y preguntar que efecto puede tener sus acciones sobre el sistema.

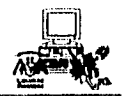

Esto usualmente se hace en conjunto con los usuarios del sistema desempeñando el papel de terminadores.

#### DIAGRAMA DE FLUJO DE DATOS (D.F.D.)

El enfoque más amplio y útil para desarrollar una descripción exacta y completa de un sistema, comienza con el desarrollo del diagrama de flujo de datos (D.F.D.). Este diagrama es una herramienta usada para describir los procesos que integran el sistema, los datos que emplea cada proceso, los datos que se almacenan y los datos que entran y salen del sistema. Los D.F.D.'s se desarrollan y emplean de manera progresiva de lo general hacia lo especifico.

Los D.F.D.'s proporcionan un camino para verificar el punto de vista del usuario sobre la forma en que opera el sistema. Si existen diferencias, éstas son anotadas y discutidas para encontrar una solución que sea favorable.

Su simbología es:

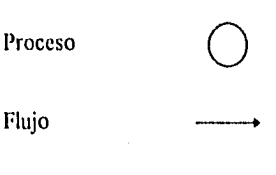

Archivo

#### *PROCESO*

Los procesos se representan por medio de círculos. Estos plasman las diversas funciones individuales que el sistema lleva a cabo. Las funciones transforman entradas en salidas. El proceso se nombra o describe con un verbo que define la función que realiza, y el objeto al que le es aplicado el verbo.

Por ejemplo: Programa cita.

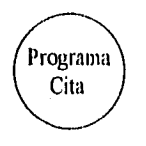

#### **FLUJO**

Un flujo se representa gráficamente por medio de una flecha que entra o sale de un proceso. El flujo se usa para describir el movimiento de bloques o paquetes de datos de una parte del sistema a otra. Los flujos se etiquetan con un nombre, éste representa el significado del paquete de datos que se mueve a lo largo del flujo. Los flujos muestran la dirección hacia afuera, adentro o a ambas partes de un proceso o un archivo.

Por ejemplo:

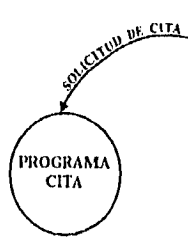

#### **ARCHIVO**

El archivo se utiliza para modelar una colección de paquetes de datos almacenados. Se denota por dos lineas paralelas. El nombre que se utiliza para identificar al archivo es en plural. Un flujo hacia un archivo habitualmente se describe como una escritura, actualización, o eliminación.

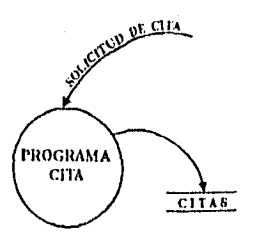

#### CONSTRUCCION DE LOS D.F.D.'s

El primer paso es descomponer el Diagrama de Contexto en varios procesos que vayan ligados con los flujos de datos que aparecen en éste, El diagrama que resulta es llamado D.F.D. O, a continuación cada proceso se irá descendiendo en un nivel inferior hasta haber alcanzado que los procesos se conviertan en procesos primitivos.

Para poder elaborar los D.F.D.'s se recomienda seguir estas reglas:

- Escoger nombres con significado para los procesos, flujos y archivos.

- Numerar los procesos.

- Redibujar el D.F.D. tantas veces como sea necesario estéticamente.

- Evitar los D.F.D.'s excesivamente complejos, cuando existen demasiados procesos en un D.F.D. se recomienda agrupar los procesos e ir descendiendo (podemos identificar el nivel más bajo de un proceso si podemos escribir una miniespeciticación razonable no mayor de una página).

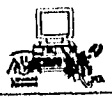

- Asegurarse de que el D.F.D sea internamente consistente y que también lo sea con cualquier D.F.D. relacionado con él. Esto es evitar procesos que tengan entradas pero no salidas o viceversa, que sólo tengan salidas sin tener entradas; y que los flujos de datos que salen y entran de un proceso en un nivel dado deben corresponder con los que entran y salen de toda el diagrama en el nivel inmediato intirrior.

#### **MINIESPECIFICACION**

La miniespecificación o (especificación de proceso) consiste en la descripción de lo que sucede en cada proceso primitivo (el nivel más balo en un D.F.D), es decir, definir lo que debe hacerse para transformar entradas en salidas.

Existe una variedad de herramientas que se pueden utilizar para producir una especificación de proceso: tablas de decisiones, lenguaje estructurado, pre/post condiciones, diagramas Nassi/Shneiderman, etc. La herramienta más utilizada por los analistas es el lenguaje estructurado. Sin embargo, se puede usar cualquier otra mientras satisfaga los siguientes requerimientos:

- La miniespecificación debe expresarse de una manera que puedan verificar tanto el usuario como el analista.

- La herramienta de miniespecificación no debe imponer (o implicar) decisiones de diseño e implantación arbitrarias.

#### LENGUAJE ESTRUCTURADO

El lenguaje estructurado se basa en instrucciones que se organizan en planteamientos sencillos con frases del idioma español o en procesos agrupados y cíclicos.

Una frase en lenguaje estructurado puede consistir en una ecuación algebraica, por ejemplo:

#### cita=horario+30

O en una sencilla frase imperativa que consista en un verbo y un objeto. Los objetos deben consistir sólo en datos que se han definido en el diccionario o ser términos locales. Los términos locales son aquellos que se definen para uso exclusivo de la miniespecificación.

También permite combinar frases que se toman de las construcciones acostumbradas de la programación estructurada. Por ejemplo:

• La estructura de decisión:

22,378 标本金

SI condición frasel OTRO frase2 FIN SI

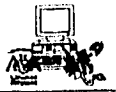

♦ La estructura de decisión múltiple

EN CASO DE: CASO variable=valorx frase OTRO fiase FIN EN CASO

♦ Las estructuras cíclicas que describen una acción que debe llevarse a cabo repetitivamente hasta cumplir una condición.

> HACER MIENTRAS condición1 frase X FIN HACER

#### DICCIONARIO DE DATOS

El diccionario de datos es una referencia de "datos acerca de los datos", esto es, definiciones precisas y rigurosas de todas las entradas, salidas y componentes de los archivos utilizados en los D.F.D.'s.

En el diccionario de datos se define lo siguiente:

- Describe el significado de los flujos que se muestran en los D.F.D.'s.

- Describe la composición de agregados de paquetes, es decir, paquetes complejos (por ejemplo el domicilio de un paciente), que puedan descomponerse en unidades más elementales (como ciudad, estado y código postal).

- Describen la composición de los datos en los archivos.

- Especifica los valores y unidades de información en los flujos de datos y en los archivos.

- Describe los detalles de las relaciones entre archivos que se enfatizan en un diagrama de entidadrelación.

#### NOTACION DEL DICCIONARIO DE DATOS

- esta compuesto de
- $\begin{matrix} + & y \\ 0 & 0 \end{matrix}$ O optativo (puede estar presente o ausente)
- iteración

1992 de julio de

- $\hat{H}$  seleccionar una de varias alternativas<br>\*\* comentario<br>@ identificador (canno clave) para un a
- 
- @ identificador (campo clave) para un archivo

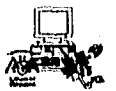

#### DIAGRAMA ENTIDAD-RELACION

El Diagrama de Entidad-Relación (DElt) permite hacer una representación de la interacción de los datos agrupandolos en un conjunto de objetos llamados entidades, y de las relaciones entre éstos. Una entidad es un objeto que existe y puede distinguirse de otros, debido a un conjunto de atributos que son propios y que distinguen a ese objeto. Una relación es una asociación entre varias entidades.

La estructura de un DER consta:

- Rectángulos que representan una entidad.

- Rombos que representan relaciones entre las entidades.

- Lineas que conectan los atributos a los conjuntos de entidades y los conjuntos de entidades a las relaciones.

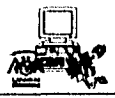

ANALISIS DE LA D.G.S.M.

**OBJETIVO** 

Lograr la comunicación y control de los servicios que ofrece la Dirección General de Servicios Médicos para el manejo eficiente del Expediente Clínico.

#### LISTA DE EVENTOS

- 1. El paciente pide una solicitud de servicio.
- 2, Recepción recibe la programación del servicio solicitado.
- 3. Recepción registra asistencia de médicos.
- 4. El paciente se presenta con cita programada.
- 5. Enfermeria proporciona los resultados de somatometría.
- 6. Atención médica proporciona identificación de atención,
- 7. Atención médica proporciona resultados de la atención brindada.
- 8. Atención médica realiza consultas a expedientes.
- 9. El paciente se presenta con servicio auxiliar.
- 10. Auxiliares de diagnóstico proporciona resultados de laboratorio.
- 1 **I .** Auxiliares de diagnóstico proporciona interpretación rayos x.
- 12. Auxiliares de diagnósitco proporciona interpretación electrocardiograma.
- 13. El paciente recibe resultados de servicios auxiliares.
- 14. Auxiliares de diagnóstico atiende servicios no programados.
- 15. Al paciente se le brinda atención de urgencias.
- 16. Urgencias proporciona resultados de atención inmediata.
- 17. El Departamento de Informática requiere solicitud de reportes.
- 18. El Departamento de Informática recibe reportes de morbilidad.

524

#### **DIAGRAMA DE CONTEXTO**

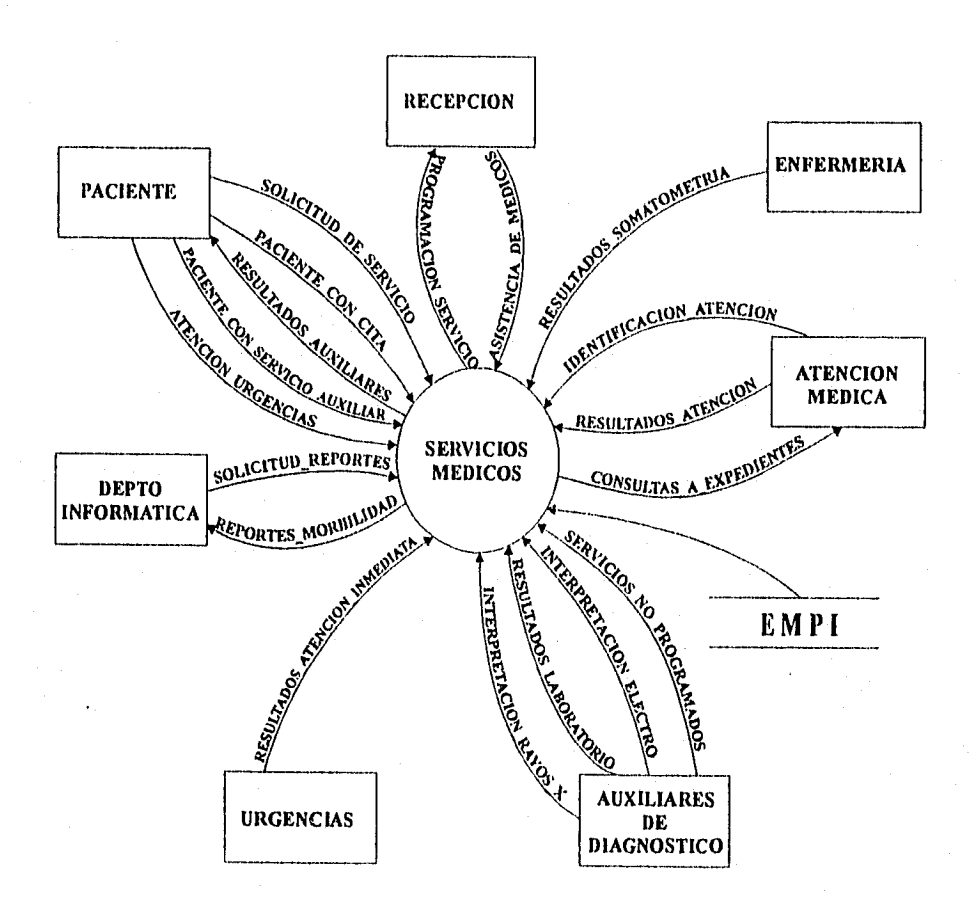

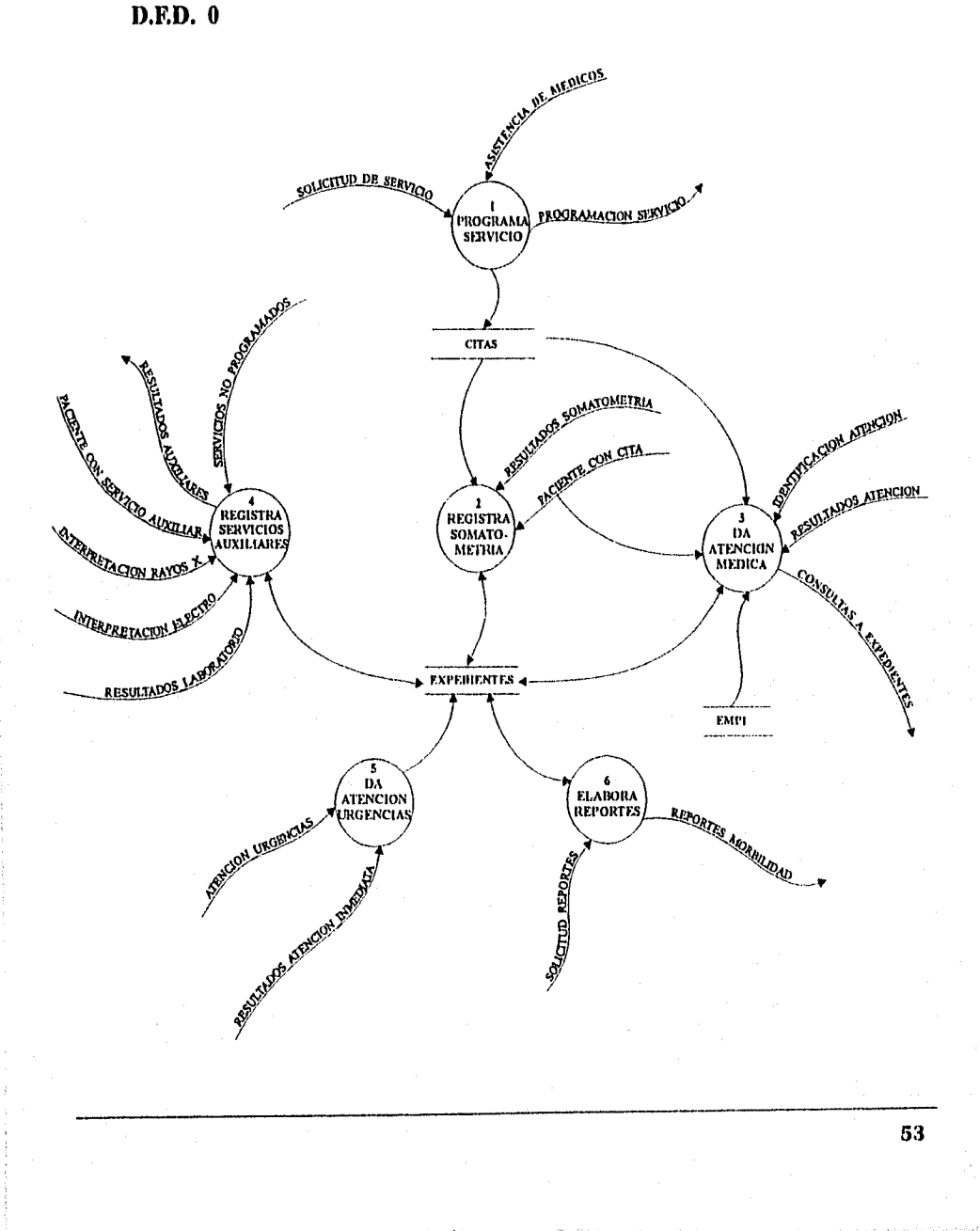

. Maria San

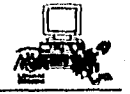

## D.F.D. 1 PROGRAMA\_SERVICIO

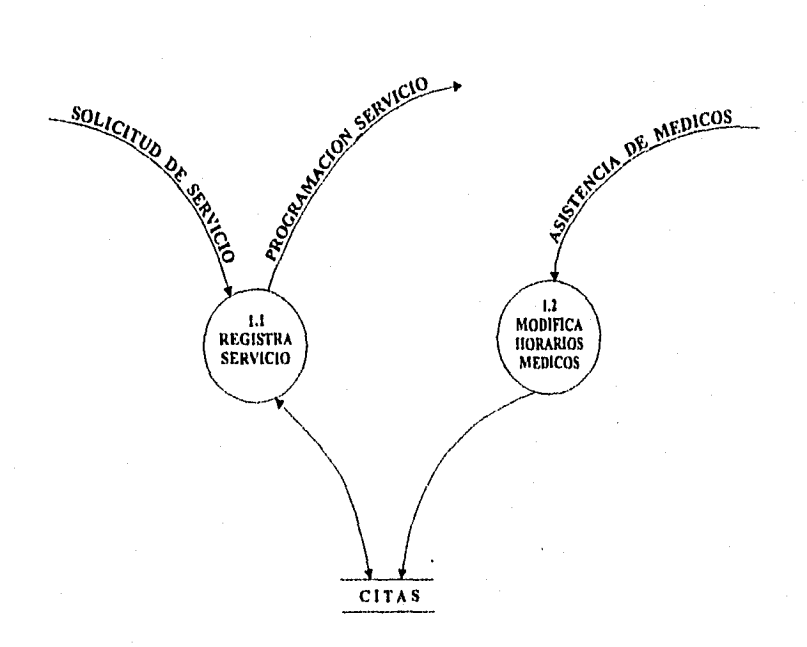

the Wales

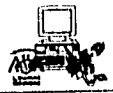

## D.F.D. 1.1 REGISTRA\_SERVICIO

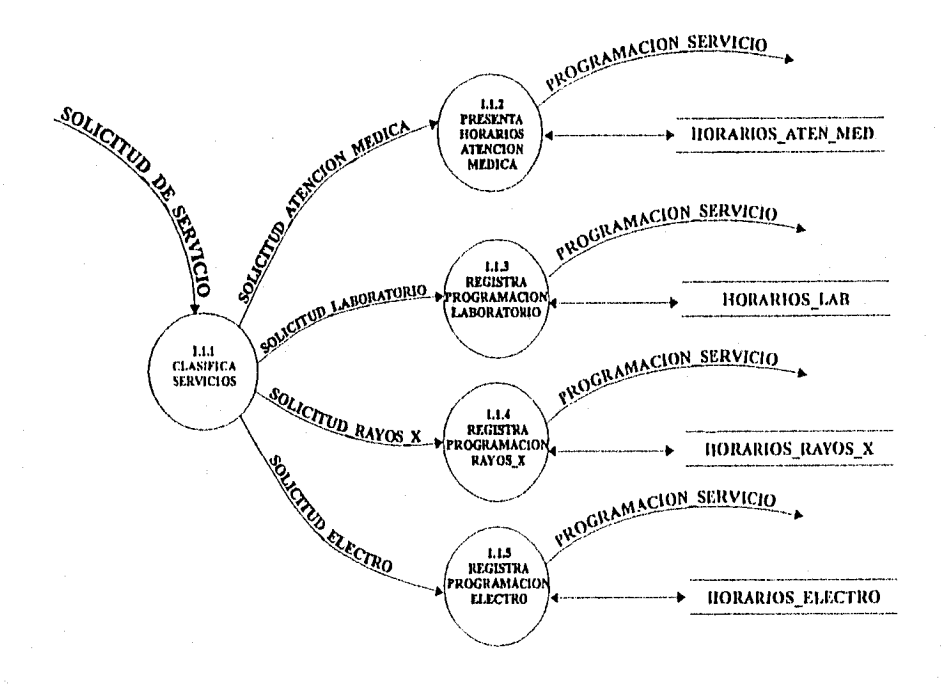

ang pangalang ng pangalang ng mangalang ng managalang ng managalang ng managalang ng managalang ng managalang<br>Mga kalanggay ng managalang ng managalang ng managalang ng managalang ng managalang ng managalang ng managalan

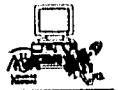

## D.F.D. 1.1.2 PRESENTA\_HORARIOS\_ATENCION\_MEDICA

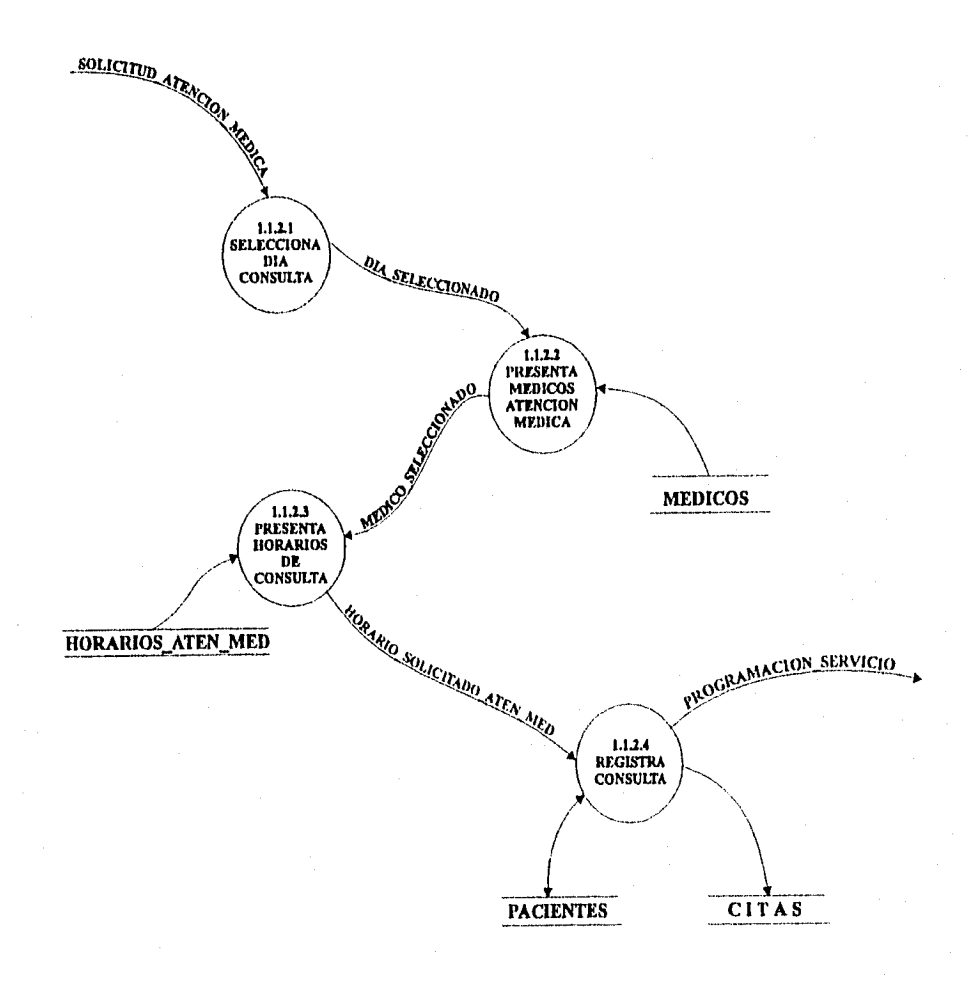

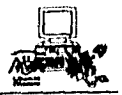

## D.F.D 1.1.3 REGISTRA\_PROGRAMACION\_LABORATORIO

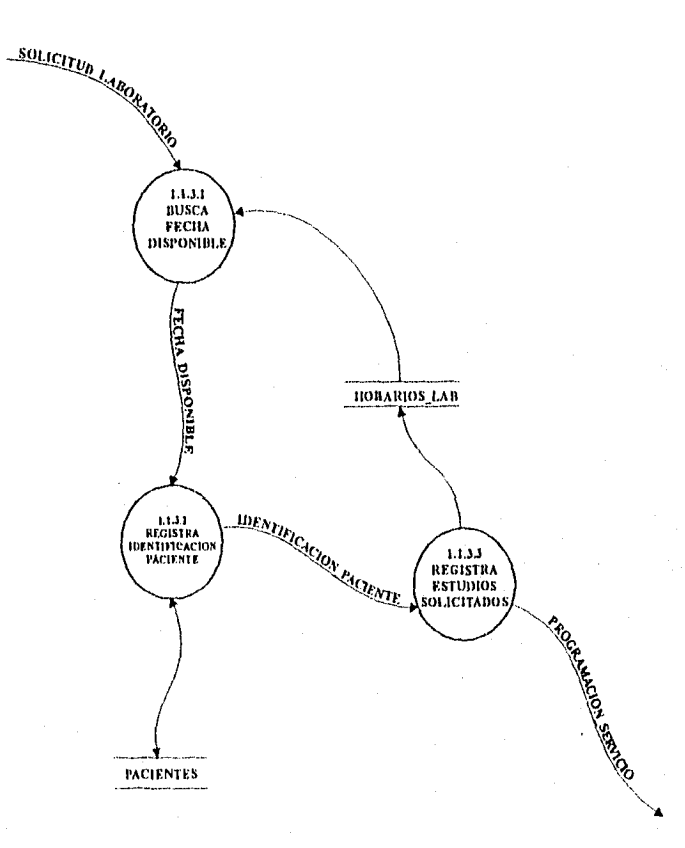

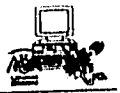

ŧ.

ligaay Sabdierla (Ar

## D.F.D 1.1.4 REGISTRA\_PROGRAMACION\_RAYOS\_X

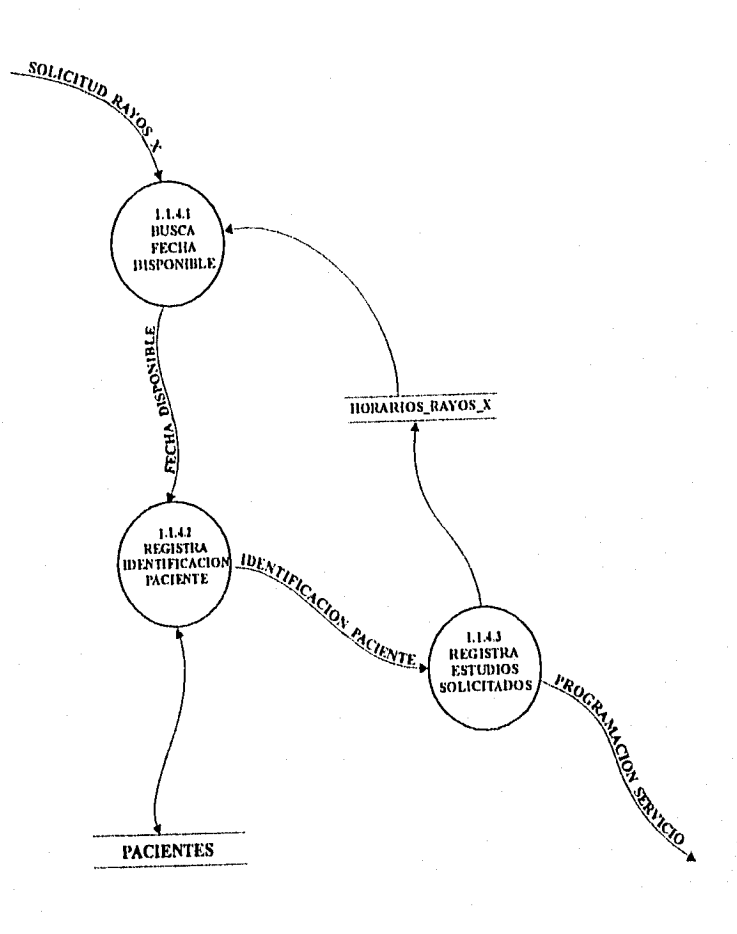

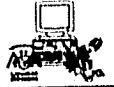

## **D.F.D 1.1.5 REGISTRA\_PROGRAMACION\_ELECTRO**

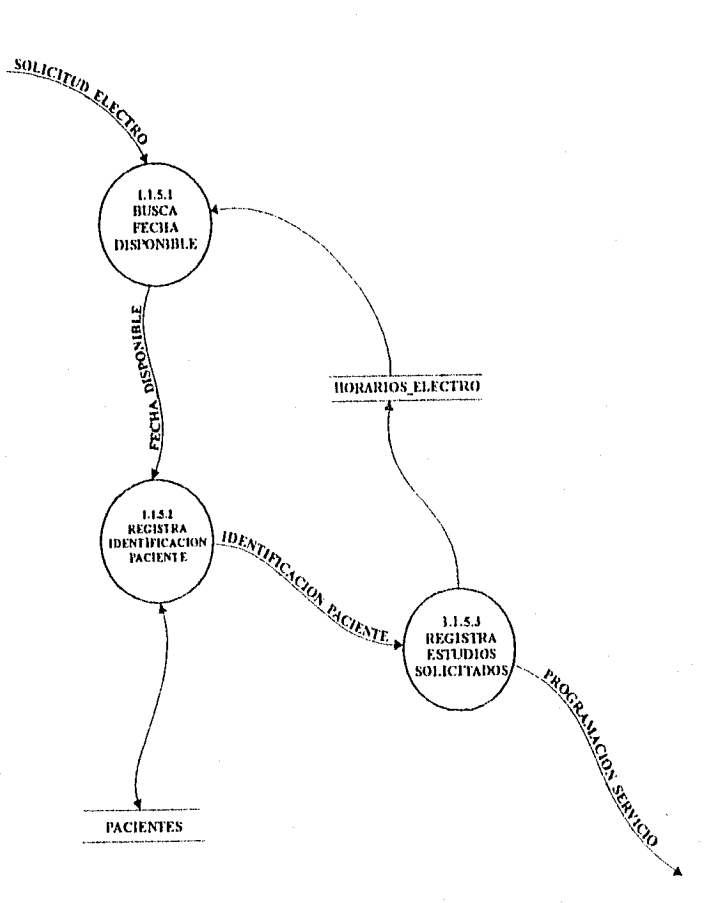

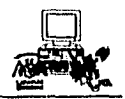

## D.F.D. 1.2 MODIFICA\_HORARIOS\_MEDICOS

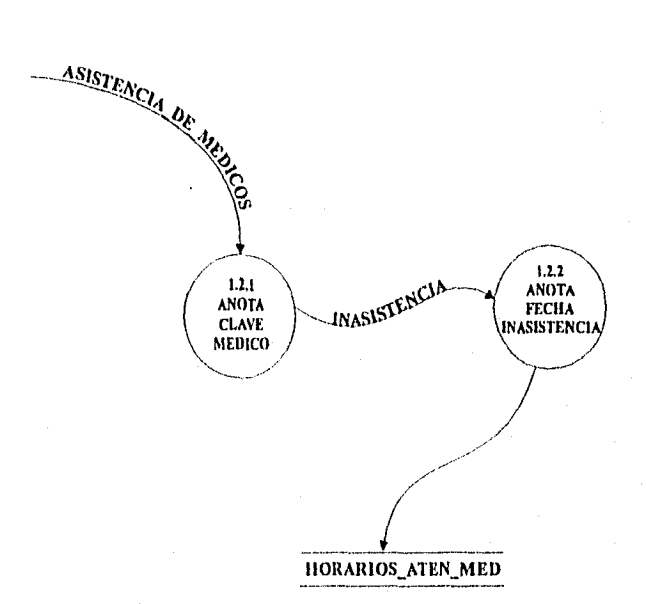

 $\mathcal{G}\left(\mathcal{G}\right)$ 

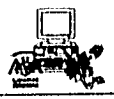

## D.F.D. 2 REGISTRA\_SOMATOMETRIA

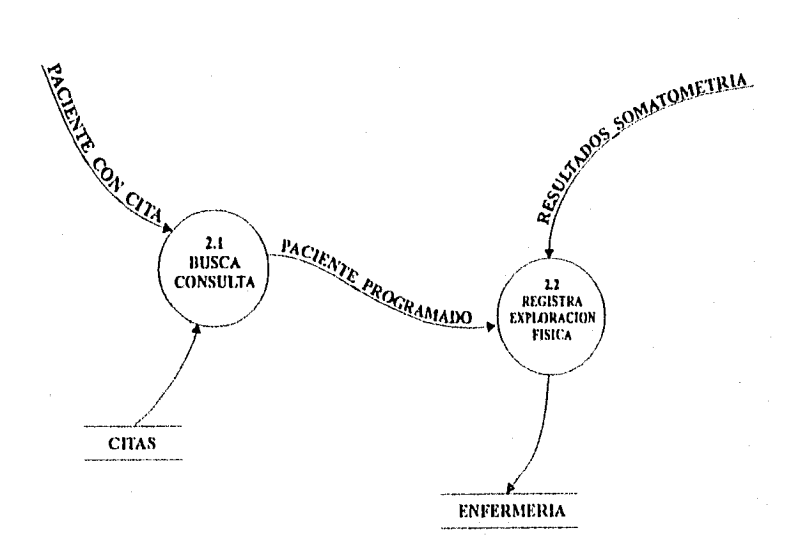

Barton College

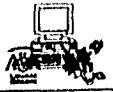

## D.F.D. 3 DA\_ATENCION\_MEDICA

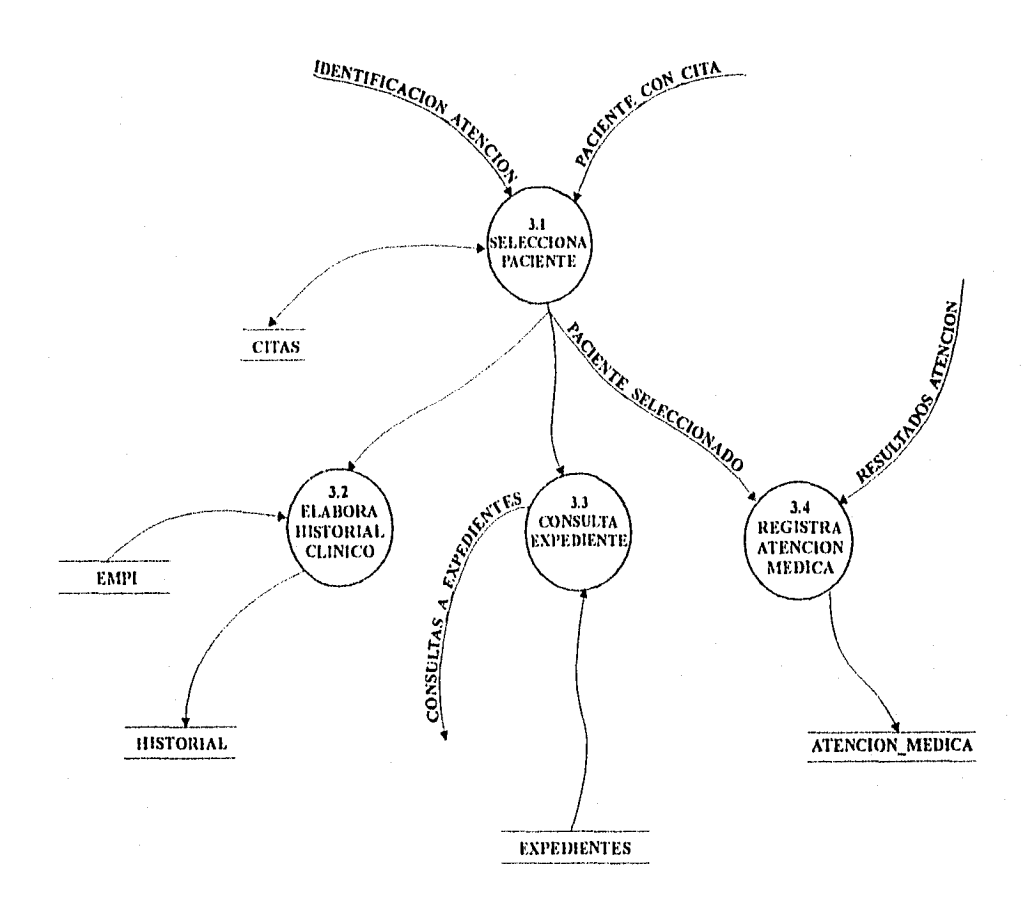

alian di secolul de la Caraca.<br>Registrativa de la Caraca de la Caraca de la Caraca de la Caraca de la Caraca de la Caraca de la Caraca de la<br>Caraca de la Caraca de la Caraca de la Caraca de la Caraca de la Caraca de la Car

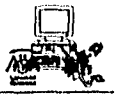

## D.F.D. 3.1 SELECCIONA\_PACIENTE

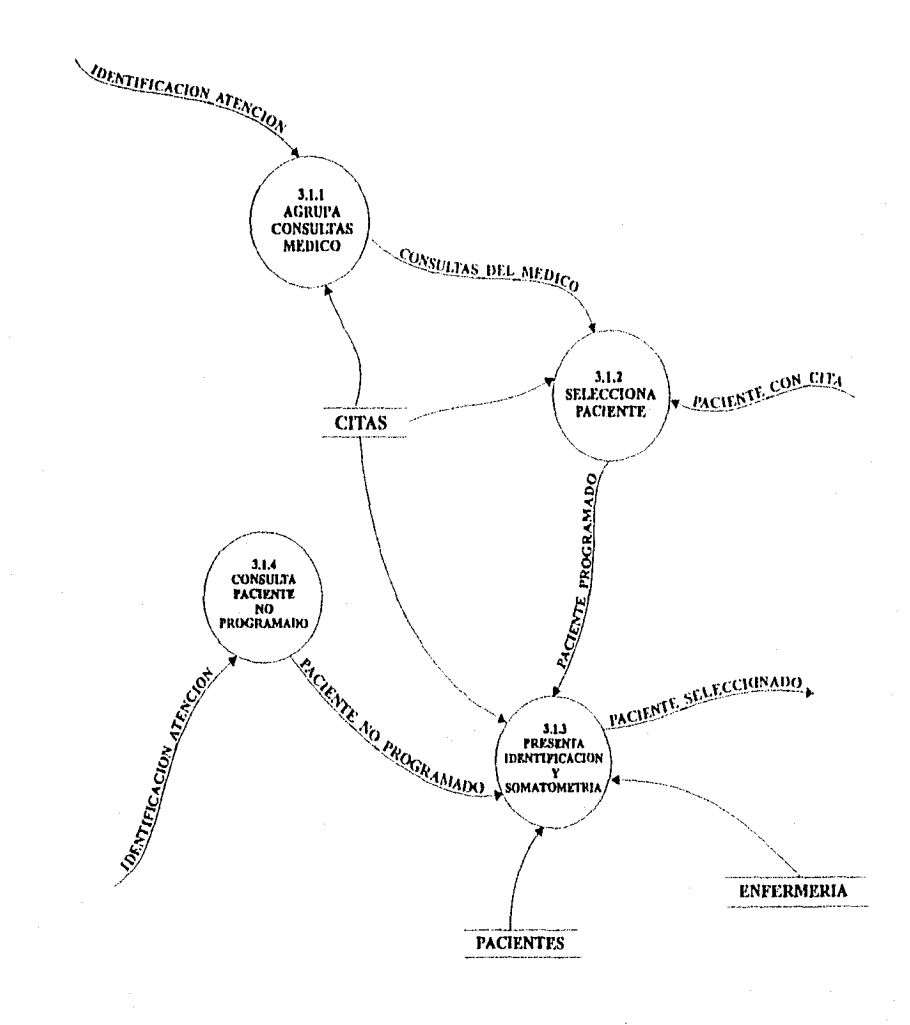

til andre de la forma del contenente del contenente del contenente del contenente del contenente del contenent<br>Contenente del contenente del contenente del contenente del contenente del contenente del contenente del conte

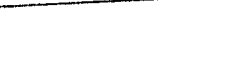

## D.F.D. 3.2 ELABORA\_HISTORIAL\_CLINICO

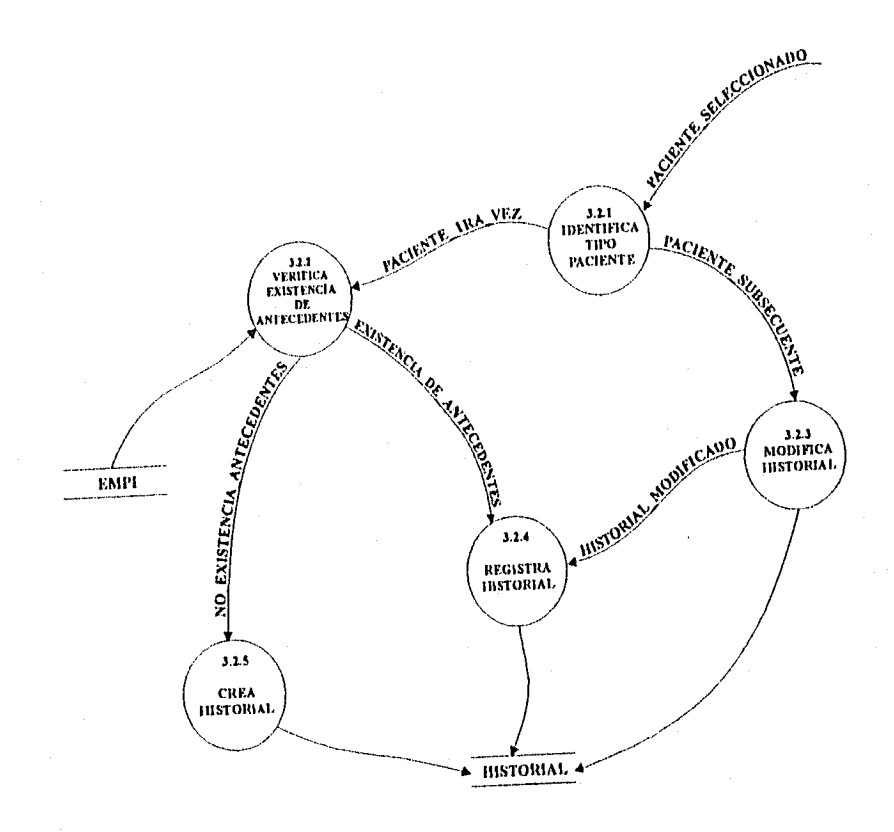

å.

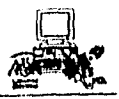

## D.F.D. 3.3 CONSULTA\_EXPEDIENTE

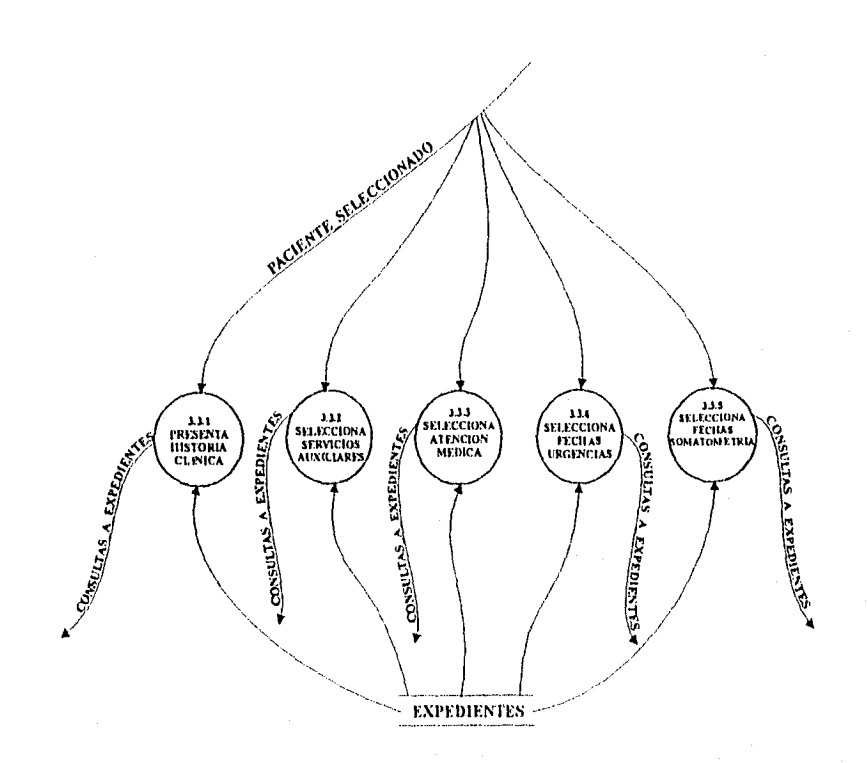
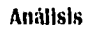

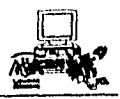

### D.F.D. 3.3.2 SELECCIONA\_SERVICIOS\_AUXILIARES

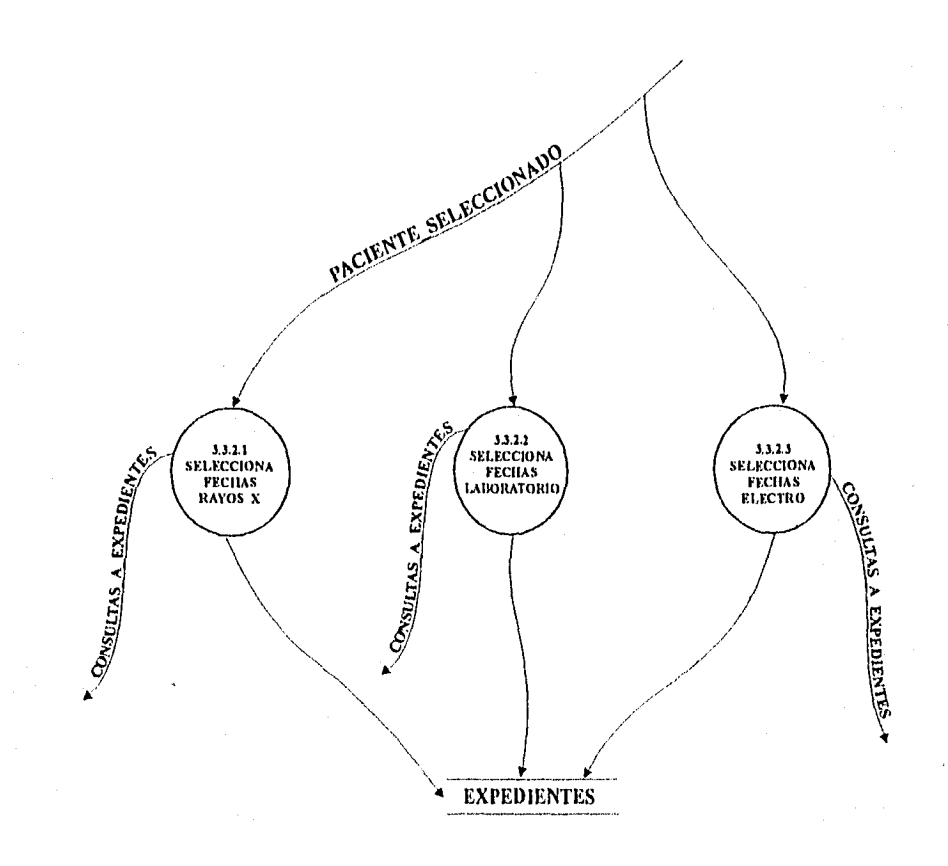

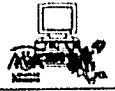

## D.F.D. 3.3.2.1 SELECCIONA\_FECHAS\_RAYOS\_X

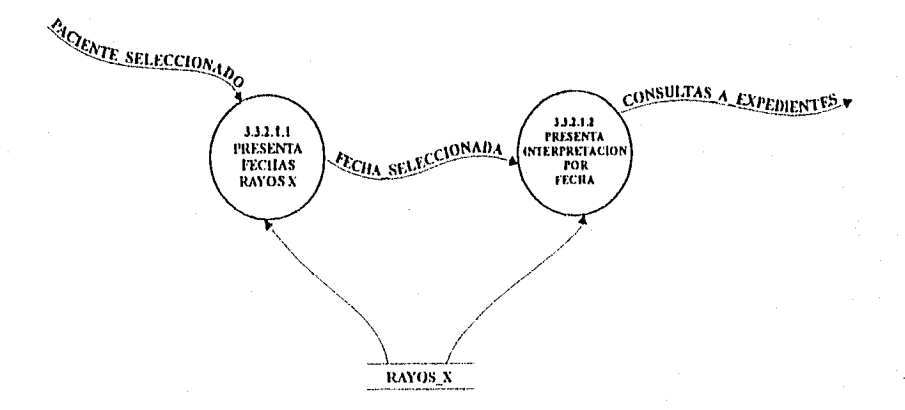

## D.F.D. 3.3.2.2 SELECCIONA\_FECHAS\_LABORATORIO

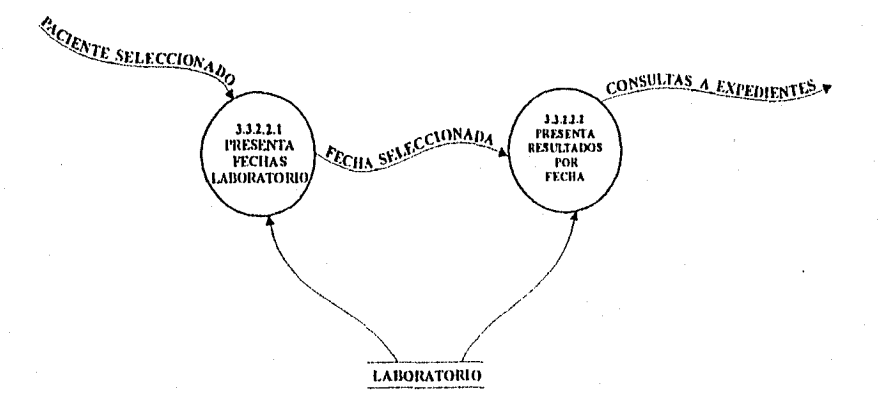

**Mark** and the product of the la

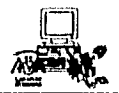

### D.F.D. 3.3.2.3 SELECCIONA\_FECHAS\_ELECTRO

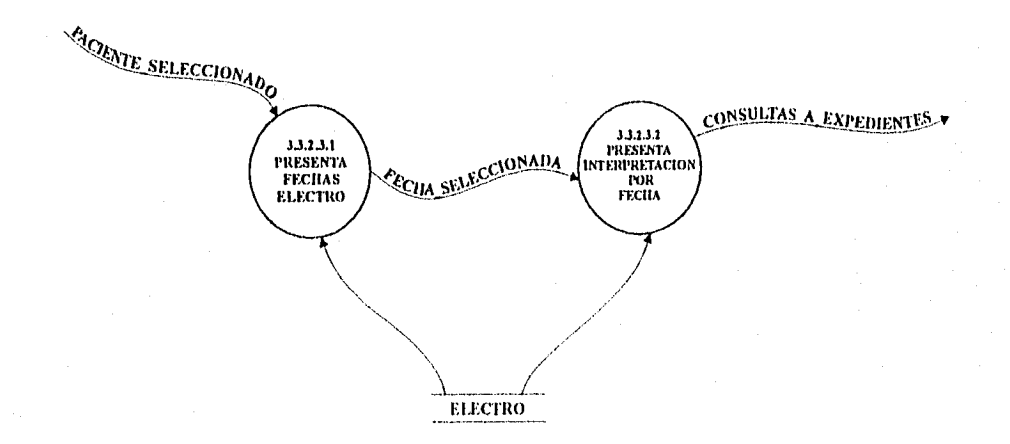

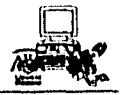

### D.F.D. 3.3.3 SELECCIONA\_ATENCION\_MEDICA

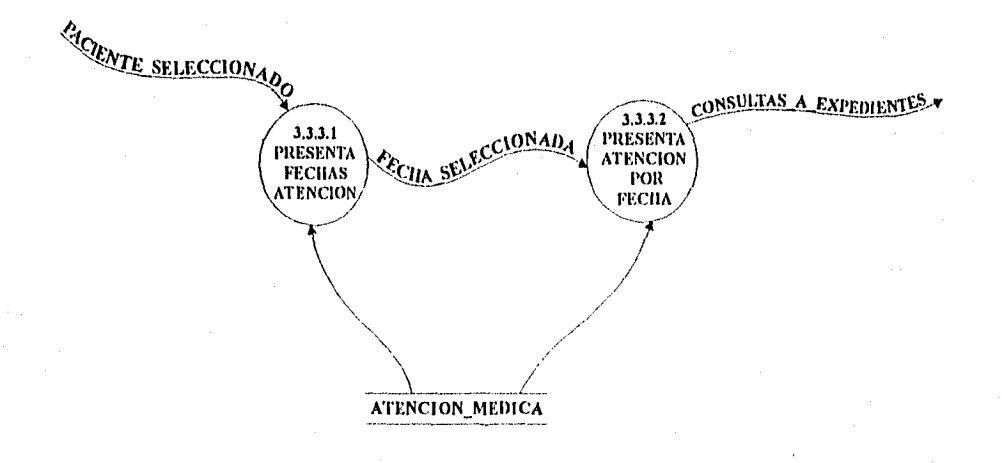

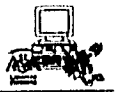

### D.F.D. 3.3.4 SELECCIONA\_FECHAS\_URGENCIAS

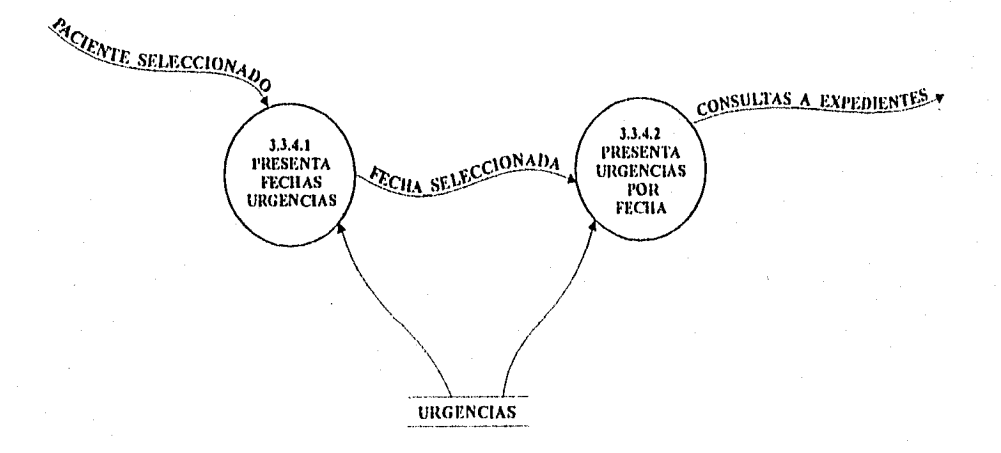

**Service Service** 

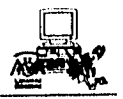

### D.F.D. 3.3.5 SELECCIONA\_FECHAS\_SOMATOMETRIA

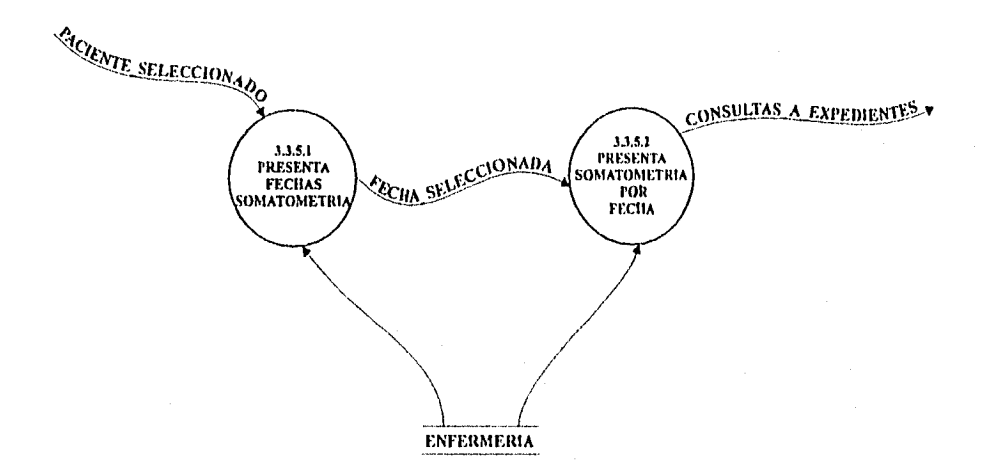

Website the second control

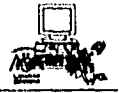

### D.F.D. 3.4 REGISTRA\_ATENCION\_MEDICA

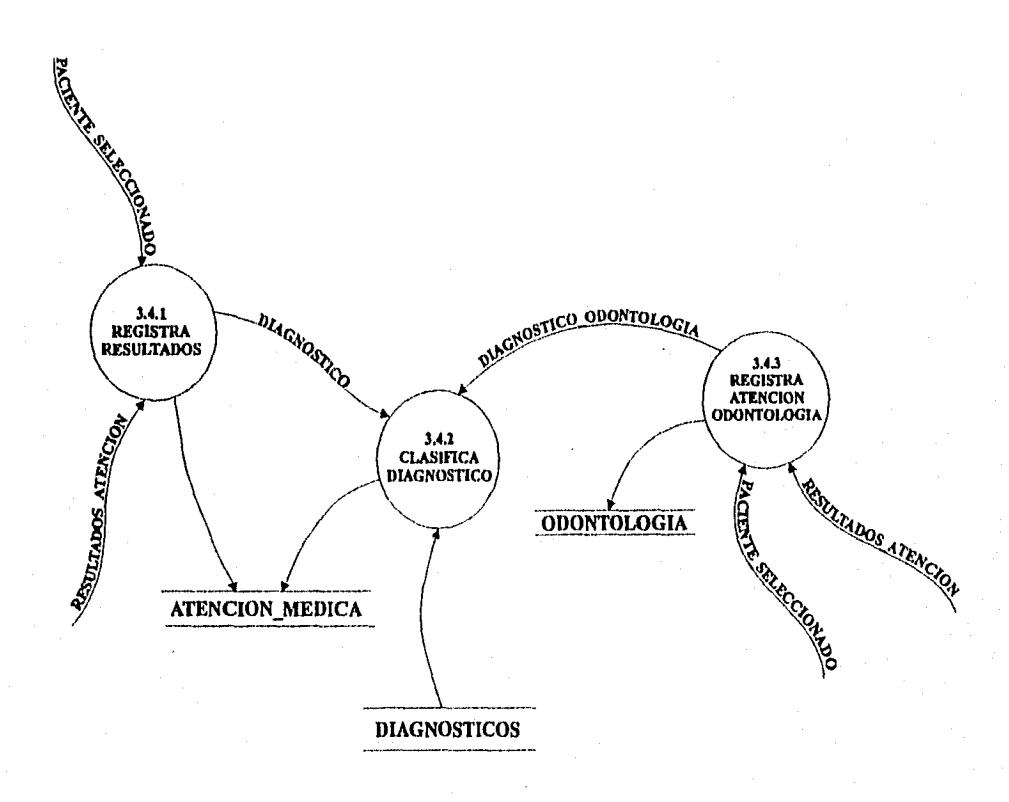

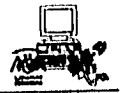

# D.F.D. 4 REGISTRA\_SERVICIOS\_AUXILIARES

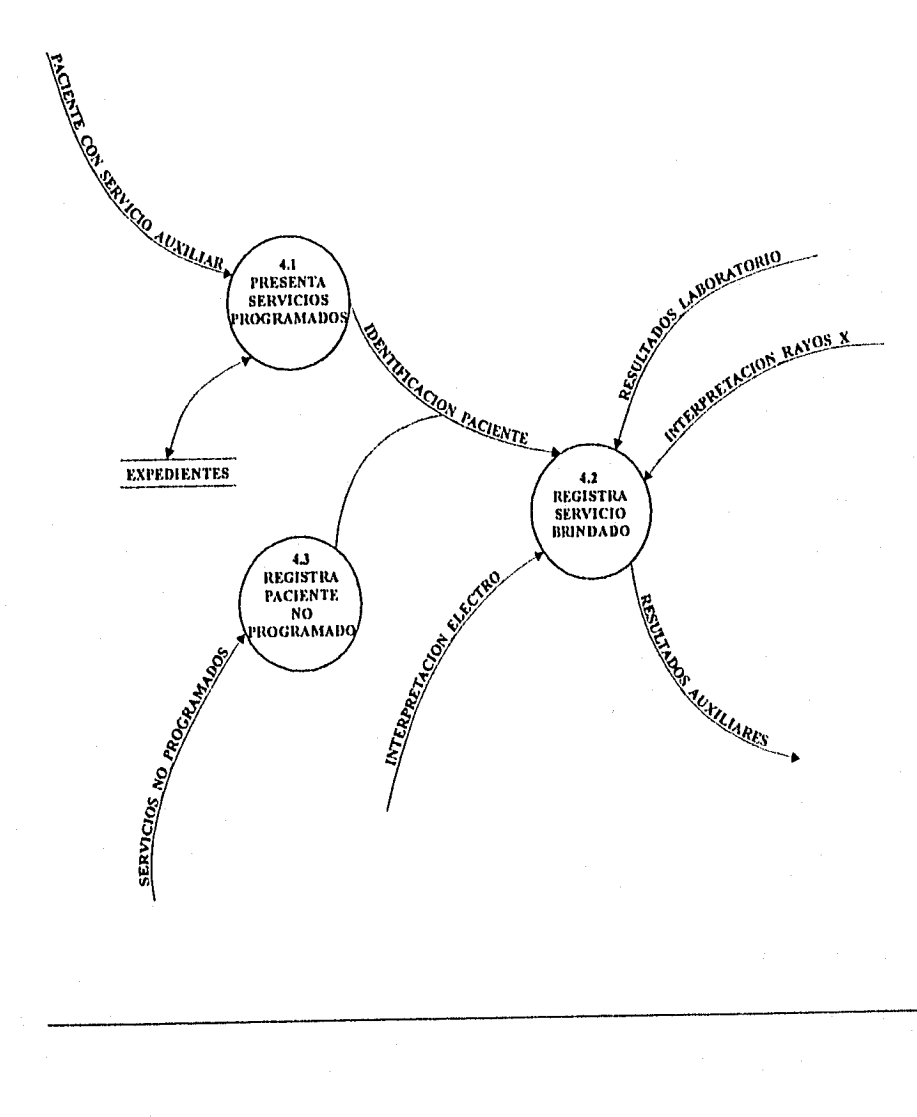

**Auálisis** 

R 5.

# D.F.D. 4.2 REGISTRA\_SERVICIO\_BRINDADO

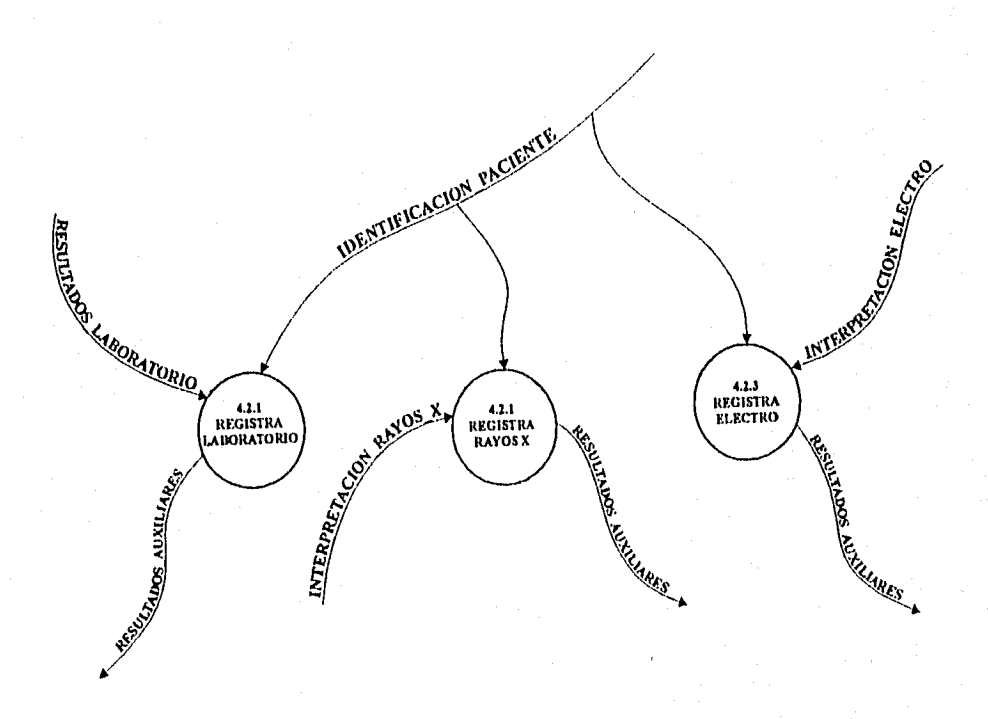

Martin Charles Contactor

### DFD 4.2.1 REGISTRA\_LABORATORIO

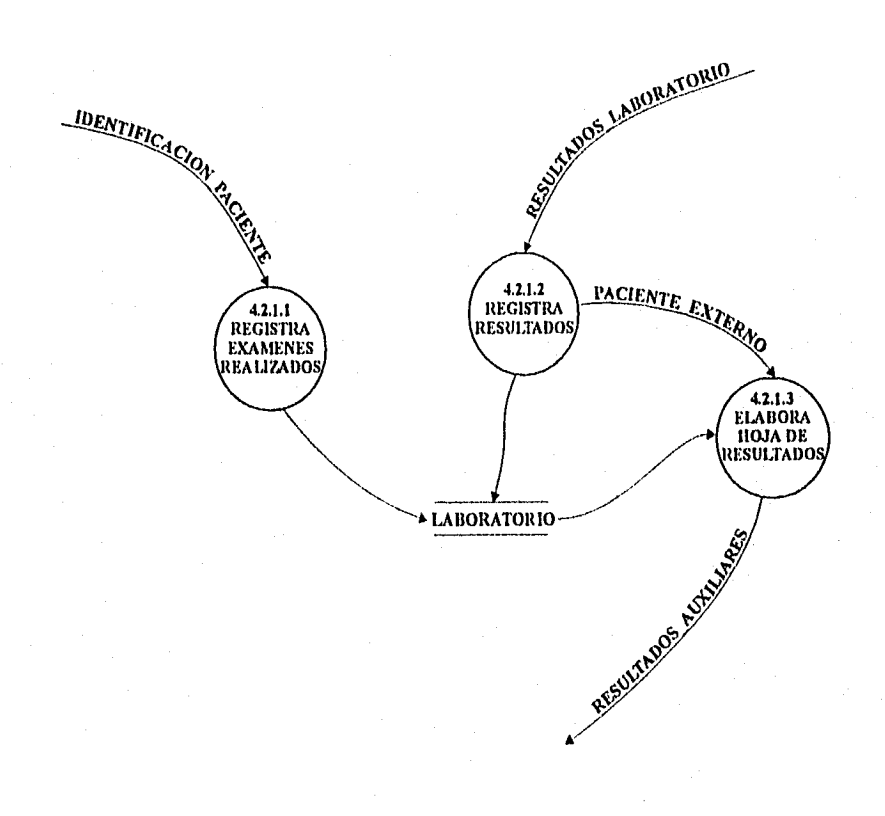

습니다 사용 보다

### DFD 4.2.2 REGISTRA\_RAYOS\_X

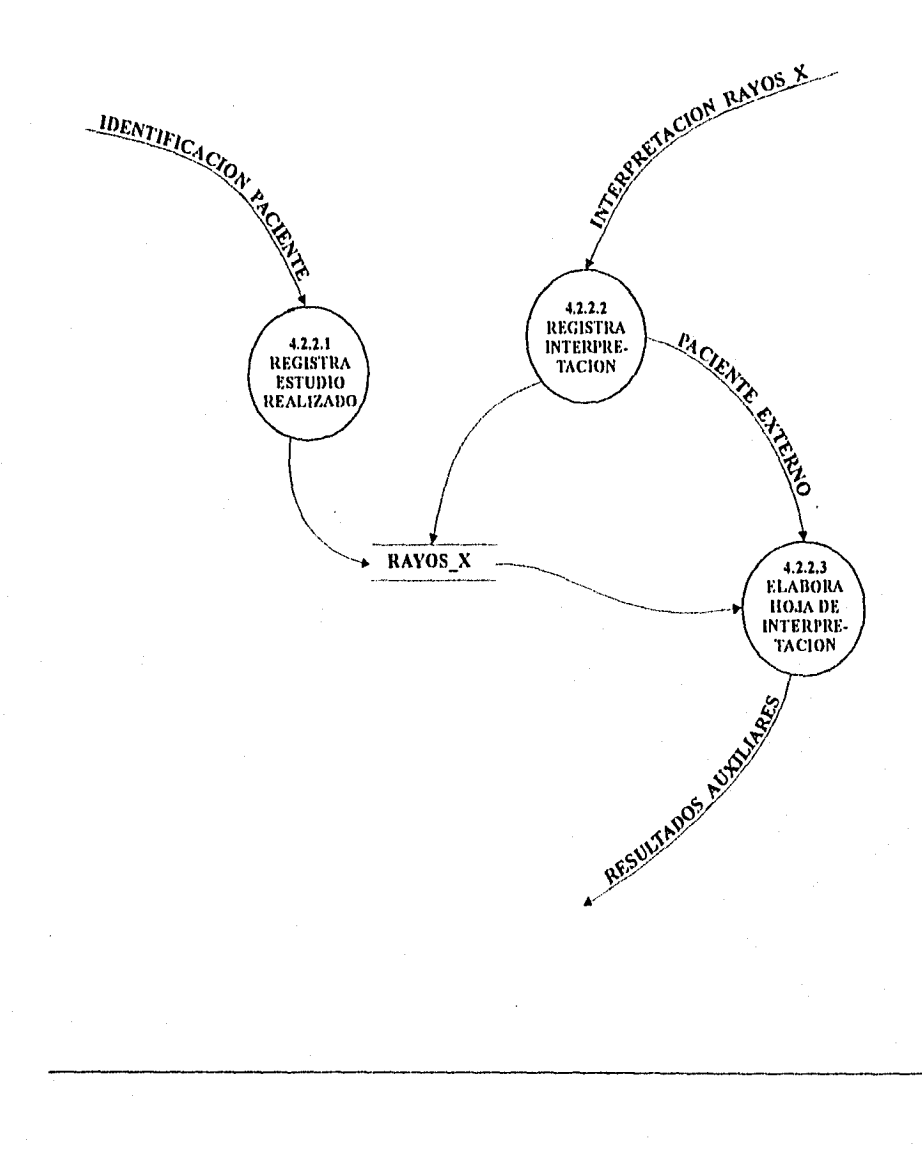

### DFD 4.2.3 REGISTRA ELECTRO

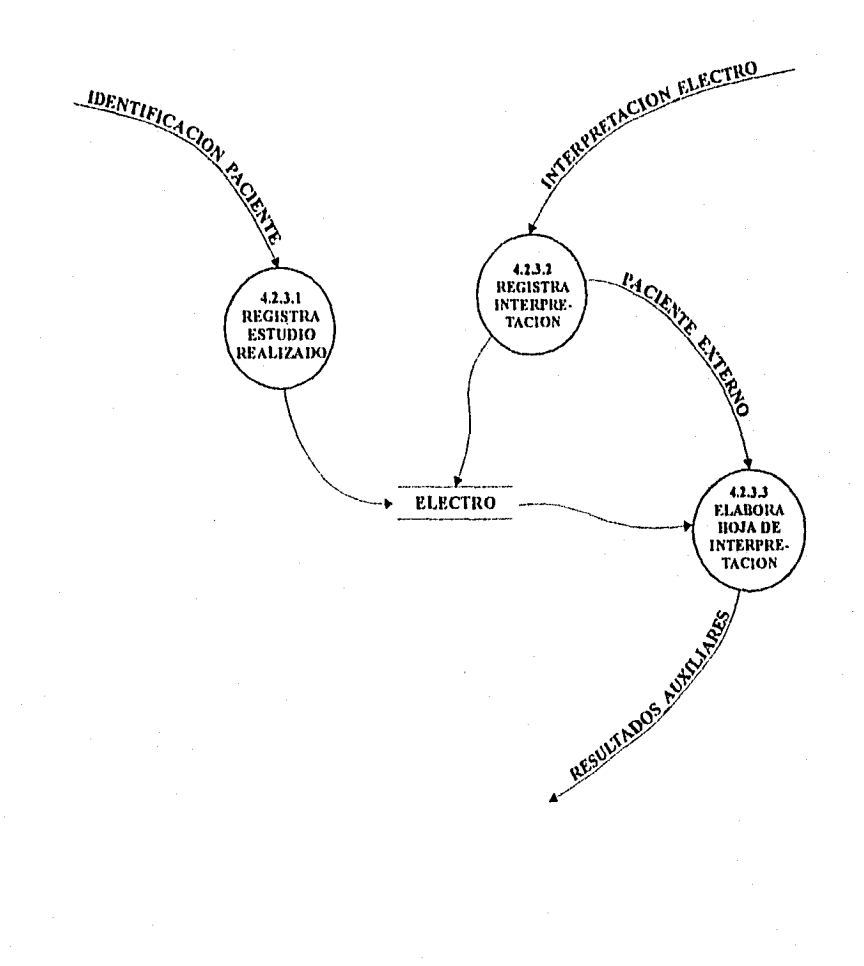

# D.F.D.5 DA\_ATENCION\_URGENCIAS

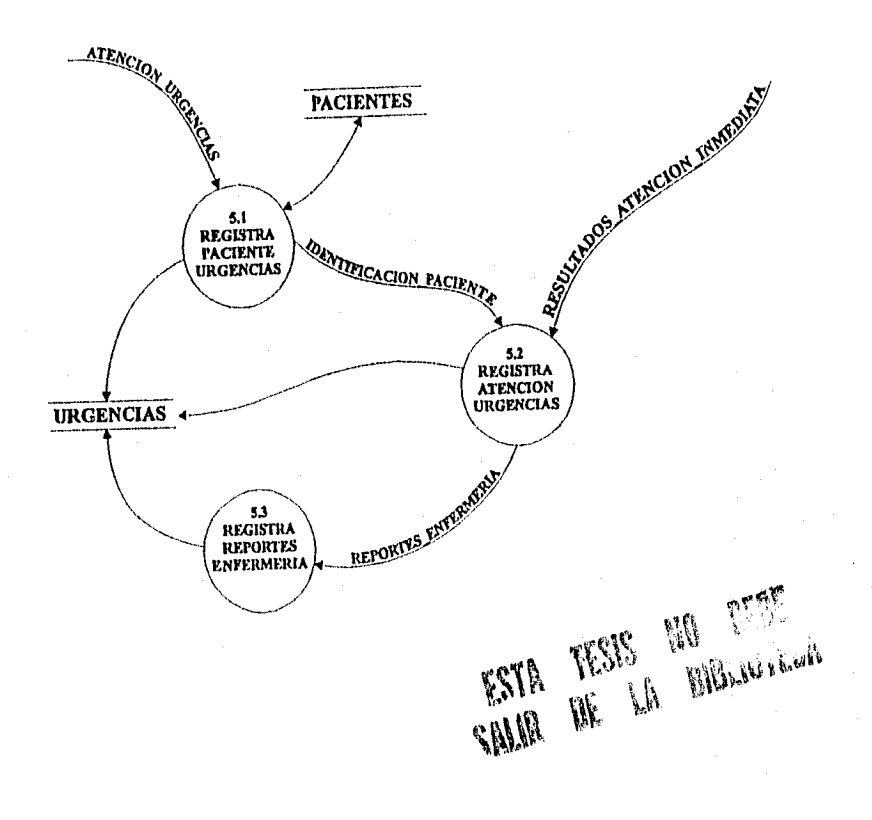

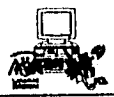

#### MINIESPECIFICACIONES

#### D.F.D. **1.1.1** CLASIFICA SERVICIOS

Para cada SOLICITUD\_DE\_SERVICIO Lee TIPO\_SERVICIO En caso caso TIPO SERVICIO = ATENCION MEDICA Ejecuta SELECCIONA DIA CONSULTA caso TIPO SERVICIO = LABORATORIO Ejecuta BUSCA FECHA DISPONIBLE caso TIPO SERVICIO = RAYOS X Ejecuta BUSCA FECHA DISPONIBLE caso TIPO SERVICIO = ELECTRO Ejecuta BUSCA FECHA DISPONIBLE Fin-En caso Fin-Para cada

#### D.F.D. 1.1.2.1 SELECCIONA\_DIA\_CONSULTA

Para cada SOLICITUD ATENCION\_MEDICA Lee el servicio solicitado Selecciona turno y fecha En caso caso FECHA CONSULTA = MISMO DIA DIA\_SELECCIONADO = FECHA\_ACTUAL caso FECHA CONSULTA = DIA SIGDIENTE DIA SELECCIONADO = FECHA HABIL\_SIGUIENTE Fin-En caso Fin-Para cada

#### **D.F.D. 1.1.2.2 PRESENTA\_MEDICOS\_ATENCION\_MEDICA**

Para cada DIA SELECCIONADO Carga MEDICOS Presenta MEDICOS Si SERVICIO = SERVICIO SOLICITADO y<br>TURNO = TURNO SOLICITADO y  $=$  TURNO SOLICITADO y DIA CONSULTA = DIA SELECCIONÁDO y  $INA\overline{S}$ ISTENCIA  $\Diamond$  FECHA CONSULTA Fin-Si Fin-Para cada

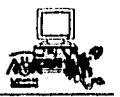

#### D.F.D. 1.1.2.3 PRESENTA\_HORARIOS\_DE\_CONSULTA

De acuerdo a MEDICO\_ SELECCIONADO Presenta Fichas Si TURNO = TURNO SOLICITADO y DIA CONSULTA = DIA CONSULTA SOLICITADO y FICHA no Registrada en CITAS Fin Si Selecciona Ficha Presenta HORARIO SOLICITADO

#### D.F.D. 1.1.2.4 REGISTRA CONSULTA

Lee CVE PACIENTE Carga PACIENTES Busca CVE PACIENTE<br>Si CVE PACIENTE ex CVE PACIENTE existe entonces, Presenta DATOS\_PACIENTE Sino Anota DATOS PACIENTE Graba DATOS<sup>-</sup>PACIENTE Fin-si Carga CITAS Graba CVE PACIENTE HORARIO SOLICITADO TIPO SOLICITUD TIPO—PACIENTE TIPO<sup>-</sup>CONSULTA CVE MEDICO

#### D.F.D. 1.1.3,1 DUSCA\_FECHA\_DISPONIBLE

Para cada SOLICITUD\_ LABORATORIO Lee TIPO ESTUDIO Carga HORARIOS LAB Anota FECHA SERVICIO Si FECHA SERVICIO=FECHA DISPONIBLE entonces Ejecuta REGISTRA IDENTIFICACION PACIENTE Sino Regresa a MENU SERVICIOS Fin- Si Fin- Para cada

#### D.F.D. 1.1.3.2 REGISTRA \_IDENTIFICACION\_PACIENTE

Para cada FECHA DISPONIBLE Lee CVE\_PACIEÑTE

Andrew School and School and School and School and School and School and School and School and School and School

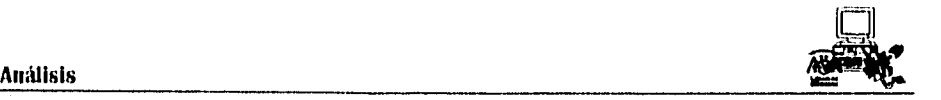

Carga PACIENTES Buscar CVE PACIENTE Si CVE PACIENTE existe, entonces Presenta DATOS PACIENTE Ejecuta REGISTRA ESTUDIOS SOLICITADOS Sino Anota DATOS PACIENTE Graba DATOS—PACIENTE Ejecuta REGISTRA ESTUDIOS SOLICITADOS Fin-si Fin Para cada

#### D.E.D. 1.1.3.3 REGISTRA\_ESTUDIOS\_SOLICITADOS

Graba en HORARIOS LAB FECHA DISPONIBLE CVE PACIENTE CVE MEDICO TIPO CONSULTA TIPO ESTUDIO

#### D.F.D. 1.1.4.1 BUSCA\_FECHA\_DISPONIBLE

Para cada SOLICITUD\_RAYOS\_X Lee TIPO ESTUDIO Carga HORARIOS RAYOS\_X Anota FECHA SERVICIO Si FECHA\_SERVICIO=FECHA\_DISPONIBLE entonces Ejecuta REGISTRA IDENTIFICACION PACIENTE Sino Regresa a MENU SERVICIOS Fin- Si Fin- Para cada

#### D.F.D. 1.1.4.2 REGISTRA IDENTIFICACION PACIENTE

Para cada FECHA DISPONIBLE Lee CVE PACIEÑTE Carga PACIENTES Busca CVE PACIENTE Si CVE PACIENTE existe, entonces Presenta DATOS PACIENTE Ejecuta REGISTRA ESTUDIOS SOLICITADOS Sino Anota DATOS PACIENTE Graba DATOS—PACIENTE Ejecuta REGISTRA ESTUDIOS SOLICITADOS Fin-si Fin Para cada

sh ko

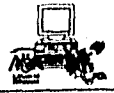

#### D.F.D. 1.1.4.3 REGISTRA\_ESTUDIOS\_SOLICITADOS

Graba en HORAIUOS RAYOS X FECHA DISPONIBLE CVE PACIENTE CVE—MEDICO TIPO CONSULTA TIPO ESTUDIO

#### **D.F.D. 1.1.5.1 BUSCA\_FECIIA\_DISPONIBLE**

Para cada SOLICITUD ELECTRO Cargar HORARIOS ELECTRO Anota FECHA SERVICIO Si FECHA SIRVICIO=FECHA DISPONIBLE entonces Ejecuta REGISTRA IDENTIFFCACION PACIENTE Sino Regresa a MENU SERVICIOS Fin- Si Fin- Para cada

#### **D.F.D. 1.1.5.2 REGISTRA IDENTIFICACION PACIENTE**

Para cada FECHA DISPONIBLE Lee CVE PACIEÑTE Carga PACIENTES Buscar CVE PACIENTE Si CVE PACIENTE existe, entonces Presenta DATOS\_PACIENTE Ejecuta REGISTRA ESTUDIOS SOLICITADOS Sino Anota DATOS PACIENTE Graba DATOS PACIENTE Ejecuta REGISTRA ESTUDIOS SOLICITADOS Fin-si

Fin Para cada

#### **D.F.D. 1.1.5.3 REGISTRA\_ESTUD1OS\_SOLICITADOS**

Graba en HORARIOS ELECTRO FECHA DISPONIBLE CVE PACIENTE CVE MEDICO TIPO—CONSULTA TIPO ESTUDIO

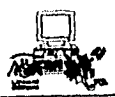

#### D.F.D. 1.2.1 ANOTA\_CLAVE\_MEDICO

Lee CVE MEDICO Carga HORARIOS ATEN MED **Busca CVE MEDICO** Presenta FICHA IDENTIFICACION MEDICO Ejecuta ANOTA FECHA INASISTENCIA

#### D.F.D. 1.2.2 ANOTA FECHA INASISTENCIA

Anota FECHA INASISTENCIA y FECHA\_REINGRESO Graba en HORARIOS ATEN MED<br>FECHA\_INASISTENCIA Y FECHA\_REINGRESO

#### D.F.D. 2.1 BUSCA\_CONSULTA

Para cada PACIENTE\_CON\_CITA Lee CVE PACIENTE Leer FECHA\_SERVICIO Carga CITAS Busca CVE PACIENTE y FECHA SERVICIO Si CVE\_PACIENTE y FECHA\_SERVICIO existe, entonces Desplegar DATOS PACIENTE Ejecuta EXPLORACION FISICA Sino Desplegar Mensaje "CITA NO PROGRAMADA" Fin-si Fin-Para cada

#### D.F.D. 2.2 REGISTRA EXPLORACION FISICA

Desplegar "SIGNOS VITALES Y EXPLORACION FISICA" Anota SOMATOMETRIA Carga ENFERMERIA Graba **SOMATOMETRIA CVE ENFERMERA ESTACION** 

#### D.F.D. 3.1.1 AGRUPA CONSULTAS MEDICO

Lee IDENTIFICACION\_ATENCION Carga CITAS Busca IDENTIFICACION\_ATENCION Presenta CONSULTAS DEL MEDICO Ejecuta SELECCIONA PACIENTE

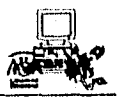

#### D.F.D. 3.1.2 SELECCIONA PACIENTE

**Análisis** 

Para cada PACIENTE CON CITA Si HORA\_SERVICIO es igual HORA\_ACTUAL, entonces Selecciona PACIENTE PROGRAMADO Ejecuta PRESENTA IDENTIFICACION Y SOMATOMETRIA Fin-si Fin-Para cada

#### D.F.D. 3.1.3 PRESENTA IDENTIFICACION Y SOMATOMETRIA

Para cada PACIENTE PROGRAMADO Carga PACIENTES Busca PACIENTE PROGRAMADO Presenta DATOS-PACIENTE\_PROGRAMADO Cargar ENFERMERIA Buscar PACIENTE PROGRAMADO Presenta DATOS PACIENTE ENFERMERIA Fin- Para cada

#### D.F.D. 3,1.4 CONSULTA\_PACIENTE\_NO\_PROGRAMADO

Lee IDENTIFICACION ATENCION Lee CVE\_PACIENTE Si existe Ejecuta PRESENTA\_IDENTIFICACION\_Y\_SOMATOMETRIA Sino Anota DATOS PACIENTE Graba DATOS PACIENTE en PACIENTES · Ejecuta PRESENTA\_IDENTIFICACION\_Y\_SOMATOMETRIA Fin si

#### D.F.D. 3.2.1 IDENTIFICA\_TIPO\_PACIENTE

Lee PACIENTE\_SELECCIONADO En caso caso TIPO CONSULTA = P Ejecuta VERIFICA EXISTENCIA DE ANTECEDENTES caso TIPO CONSULTA = S Ejecuta MODIFICA HISTORIAL Fin- En caso

#### D.F.D. 3.2.2 VERIFICA\_EXISTENCIA\_DE\_ANTECEDENTES

Para cada PACIENTE IRA VEZ Carga EMPI

Busca CVE PACIENTE Si CVE PACIENTE existe, entonces Presenta DATOS ANTECEDENTES Ejecuta REGISTRA HISTORIAL Sino Ejecuta CREA HISTORIAL Fin-si Fin-Para cada

#### D.F.D. 3.2.3 MODIFICA\_IIISTORIAL

Para cada PACIENTE\_SUBSECUENTE Carga HISTORIAL Busca CVE PACIENTE Presenta DATOS ANTECEDENTES Realiza CAMBIOS A HISTORIAL Ejecuta REGISTRA HISTORIAL Fin-Para cada

#### D.F.D. 3.2.4 REGISTRA\_HISTORIAL

Carga HISTORIAL Si HISTORIAL MODIFICADO Busca CVE PACIENTE Realiza cambios Fin si Si EXISTENCIA DE 'ANTECEDENTES Graba DATOS ANTECEDENTES Fin-si

#### **DFD 3.2,5 CREA HISTORIAL**

 $\sigma = \gamma \rho$  .

Si NO EXISTENCIA DE ANTECEDENTES Anota DATOS ANTECEDENTES Carga HISTORIAL Graba DATOS\_ANTECEDENTES Fin-si

#### D.F.D 3.3.1 PRESENTA\_IIISTORIA\_CLINICA

Para cada PACIENTE SELECCIONADO Carga HISTORIAL Busca CVE\_PACIENTE Presenta ANTEC\_FAM, ANTEC\_PATOL, ANTEC\_NO\_PATOL Fin-Para cada

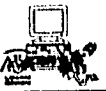

#### D.F.D. 3.3.2.1.1 PRESENTA\_FECHAS\_RAYOS\_X

Para cada PACIENTE SELECIONADO Carga RAYOS X Busca CVE PACIENTE Si CVE PACIENTE existe, entonces Presenta últimas FECHAS\_DE\_SERVICIO de Rayos X brindadas al paciente Selecciona fecha Ejecuta PRESENTA INTERPRETACION POR FECHA Sino Desplegar Mensaje "PACIENTE NO ATENDIDO EN RAYOS X" Fin-si Fin- Para cada

#### D.F.D 3.3.2.1.2 PRESENTA INTERPRETACION POR FECHA

Para cada FECHA SELECCIONADA Presenta INTERPRETACION\_RAYOS\_X del paciente Fin-Para cada

#### D.F.D. 3.3.2.2.1 PRESENTA\_FECHAS\_LA13ORATORIO

Para cada PACIENTE SELECIONADO Carga LABORATORIO Busca CVE PACIENTE Si CVE PACIENTE existe, entonces Presenta últimas FECHAS\_DE\_SERVICIO de Laboratorio brindadas al paciente Selecciona fecha Ejecuta PRESENTA RESULTADOS POR FECHA Sino Desplegar Mensaje "PACIENTE NO ATENDIDO EN LABORATORIO" Fin-si Fin- Para cada

#### D.F.D 3.3.2.2.2 PRESENTA RESULTADOS POR FECHA

Para cada FECHA SELECCIONADA Presenta RESULTADOS\_LABORATORIO del paciente Fin-Para cada

#### D.F.D. 3.3.2.3.1 PRESENTA\_FECHAS\_ELECTRO

Para cada PACIENTE SELECIONADO Carga ELECTRO

a albert Dolch von Frankrik

Busca CVE PACIENTE Si CVE PACIENTE existe, entonces Presenta últimas FECHAS DE SERVICIO de Electro FECHAS\_ brindadas al paciente Selecciona fecha Ejecuta PRESENTA INTERPRETACION POR FECHA Sino Desplegar Mensaje "PACIENTE NO ATENDIDO EN ELECTRO" Fin-si Fin- Para cada

#### **D.F.D 3.3.2.3.2 PIXESENTA\_INTERPRETACION\_POR\_FECIIA**

Para cada FECHA SELECCIONADA Presenta INTERPRETACION\_\_ELECTRO del paciente Fin-Para cada

#### **PRESENTA \_FECHAS \_ATENCION**

Para cada PACIENTE SELECIONADO Carga ATENCION MEDICA Busca CVE PACIENTE Si CVE PACIENTE existe, entonces Presenta últimas FECHAS\_DE\_SERVICIO de Atención Médica brindadas al paciente Selecciona fecha Ejecuta PRESENTA ATENCION POR FECHA Sino

Desplegar Mensaje "PACIENTE NO REGISTRADO EN ATENCION MEDICA" Fin-si Fin- Para cada

### D.F.D 3.3.3.2 PRESENTA\_ATENCION\_POR\_FECHA

Para cada FECHA SELECCIONADA Presenta DIAGNOSTICO\_ATENCION\_MEDICA del paciente Fin-Para cada

#### **D.F.D. 3.3.4.1 PRESENTA\_FECIIAS\_URGENCIAS**

 $\mathcal{O}(\sqrt{2}) \times 2^{2}(\sqrt{2})$ 

Para cada PACIENTE SELECIONADO Carga URGENCIAS Busca CVE PACIENTE Si CVE PACIENTE existe, entonces Presefila últimas FECHAS\_DE SERVICIO de Urgencias brindadas al paciente Selecciona fecha

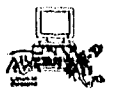

 $\mathbf{I}$ 

Ejecuta PRESENTA URGENCIAS POR FECHA Sino Desplegar Mensaje "PACIENTE NO ATENDIDO EN URGENCIAS" Fin-si Fin- Para cada

#### D.F.D 3.3.4.2 PRESENTA\_URGENCIAS\_POR\_FECIIA

Para cada FECHA SELECCIONADA Presenta DIAGNGSTICO\_URGENCIAS del paciente Fin-Para cada

#### D.F.D. 3.3.5.1 PRESENTA\_FECHAS\_SOMATOMETRIA

Para cada PACIENTE SELECIONADO Carga ENFERMERIA Busca CVE PACIENTE Si CVE PACIENTE existe, entonces Presenta últimas FECHAS DE SERVICIO de Enfermería brindadas al paciente Selecciona fecha Ejecuta PRESENTA SOMATOMETRIA POR FECHA Sino Desplegar Mensaje "PACIENTE NO ATENDIDO EN ENFERMERIA" Fin-si Fin- Para cada

#### D.F.D 3.3.5.2 PRESENTA\_SOMATOMETRIA\_POR\_FECHA

Para cada FECHA SELECCIONADA Presenta SOMATOMETRIA del paciente Fin-Para cada

#### D.F. **D.** 3.4.1 REGISTRA RESULTADOS

Para cada PACIENTE SELECCIONADO Carga ATENCION MEDICA Anota DIAGNOSTICO Anota RESUMEN CLINICO Ejecuta CLASIFICA DIAGNOSTICO Graba RESUMEN\_\_CLINICO Fin Para cada

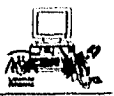

### D.F.D. 3.4.2 CLASIFICA DIAGNOSTICO

Análisis

Para cada DIAGNOSTICO Carga DIAGNOSTICOS Busca DIAGNOSTICO Carga ATENCION MEDICA Graba CVE DIAGNOSTICO Fin-Para cada

#### D.F.D 3.4.3 REGISTRA ATENCION ODONTOLOGIA

Para cada PACIENTE SELECCIONADO Carga ODONTOLOGIA Mota DIAGNOSTICO Anota RESUMEN CLINICO Ejecuta CLASIFICA DIAGNOSTICO Graba RESUMEN CLINICO **OBSERVACIONES** 

Fin Para cada

#### D.F.D. 4,1 PRESENTA\_SERVICIOS\_PROGRAMADOS

Para cada PACIENTE CON SERVICIO AUXILIAR Busca CVE\_PACIENTE y SERVICIO\_AUXILIAR en EXPEDIENTES Si existe Presenta IDENTIFICACION PACIENTE

Sino

Despliega " Paciente con servicio auxiliar no programado" Fin si

Fin-Para cada

#### **D.F.D. 4.3 REGISTRA\_PACIENTE\_NO\_PROGRAMADO**

Para cada uno de los SERVICIOS\_NO\_PROGRAMADOS Carga PACIENTES Busca CVE\_PACIENTE Si existe Presenta DATOS PACIENTE Sino Anota DATOS PACIENTE Graba DATOS<sup>-</sup>PACIENTE Fin si Fin-Para cada

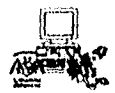

#### D.F.D 4.2.1.1 REGISTRA EXAMENES REALIZADOS

Para cada IDENTIFICACION PACIENTE Presenta DATOS PACIENTE Carga LABORATORIO Despliega ESTUDIOS Graba en LABORATORIO No. CONTROL Fin-Para cada

#### D.F.D. 4,2.1.2 REGISTRA RESULTADOS

Para cada uno de los RESULTADOS LABORATORIO \_LABORATORIO Graba PACIENTE Graba en LABORATORIO **CVE PACIENTE**<br>RESULTADOS OBSERVACIONES Fin-Para cada

#### D.F.D. 4.2.1.3 ELABORA HOJA DE RESULTADOS

Para cada PACIENTE EXTERNO IMPRIME DATOS PACIENTE TIPO ESTUDIO FEOTA SERVICIO RESULTADOS OBSERVACIONES Fin-Para cada

#### D.F.11 4.2.2.1 REGISTRA ESTUDIO REALIZADO

Para cada IDENTIFICACION PACIENTE Presenta DATOS PACIENTE<br>Carga RAYOS X Despliega ESTUDIOS Graba en RAYOS X No. CONTROL Fin-Para cada

### D.F.D. 4.2.2.2 REGISTRA INTERPRETACION

Para cada INTERPRETACION RAYOS X Graba en RAYOS\_X CVE PACIENTE CVE:DIAGNOSTICO

RESULTADOS OBSERVACIONES NUM PLACA Fin-Para cadí

#### D.F.D. 4.2.2.3 ELABORA\_HOJA\_DE\_INTERPRETACION

Para cada PACIENTE EXTERNO **IMPRIME** DATOS PACIENTE FECHA<sup>-SERVICIO</sup> **RESULTADOS** OBSERVACIONES NUM. PLACA Fin-Para cadí

#### **1).17.1)** 4.2.3.1 REGISTRA\_ESTUDIO\_REALIZADO

Para cada IDENTIFICACION PACIENTE Presenta DATOS PACIENTE Carga ELECTRO) Despliega ESTUDIOS Anota No. CONTROL Fin-Para cada

#### D.F.D. 4.2.3.2 REGISTRA INTERPRETACION

Para cada INTERPRETACION Graba en ELECTRO FECHA SERVICIO CVE PACIENTE CVE—MEDICO RESÜLTADOS **OBSERVACIONES** Fin-Para cada

### D.F.D. 4.2.3.3 ELABORA\_HOJA\_DE\_INTERPRETACION

Para cada PACIENTE\_EXTERNO IMPRIME DATOS PACIENTE TIPO ESTUDIO FECHA ESTUDIO CVE MEDICO **RESULTADOS** OBSERVACIONES Fin-Para cada

.a..해 [동화 파동 소드트]

**92** 

الصبا

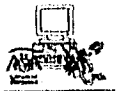

#### D.F.D. 5.1 REGISTRA\_PACIENTE\_URGENCIAS

Para cada ATENCION URGENCIAS Lee CVE PACIENTE Carga PACIENTES Busca CVE PACIENTE en PACIENTES Si CVE —PACIENTE existe, entonces Presenta DATOS PACIENTE Ejecuta REGISTRA ATENCION URGENCIAS Sino Anota DATOS PACIENTE en PACIENTES Ejecuta REGISTRA ATENCION URGENCIAS Fin-si Fin-Para cada

#### D.F.D. 5.2 REGISTRA\_ATENCION\_URGENCIAS

Carga URGENCIAS Anota y Graba en URGENCIAS CVE MEDICO FECHA\_SERVICIO<br>HORA\_SERVICIO **DIAGNOSTICO** MEDICAMENTO

#### D.F.D. 5.3 REGISTRA\_REPORTES\_ENFERMERIA

Para cada REPORTE ENFERMERIA Carga URGENCIAS Anota y Graba en URGENCIAS SIGNOS VITALES MEDICAMENTO MATERIAL Fin Para cada

#### D.F.D. 6 ELABORA REPORTES

12 System Angel Angels (1992)

Para cada SOLICITUD REPORTES En caso caso SOLICITUD REPORTES = GENERAL Imprime FECHA SERVICIO CVE MEDICO DIAGNOSTICO TOTAL caso SOLICITUD REPORTES = MEDICO Imprime FECHA SERVICIO **DIAGNOSTICO** TOTAL

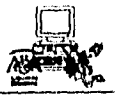

caso SOLICITUD REPORTES = SERVICIO Imprime FECHA SERVICIO CVE MEDICO DIAGNOSTICO TIPO SERVICIO TOTAL caso SOLICITUD REPORTES = SEXO Imprime FECHA SERVICIO CVE MEDICO DIAGNOSTICO TOTAL FEMENINO TOTAL—MASCULINO caso SOLICITUD REPORTES = RENDIMIENTO\_MEDICO Imprime FECHA SERVICIO CVE MEDICO DIAGNOSTICO TOTAL, TIPO

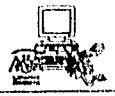

#### DICCIONARIO DE DATOS

# l٨l

Antec\_fam = \* Conjunto\_de\_enfermedades\_padecidas\_por\_los\_familiares\_del\_paciente \*

Antec\_nopatol  $=$  \* Hábitos\_alimenticios\_e\_higiénicoa\_del\_paciente \*

Antec\_patol = \* Conjunto\_de\_enfermedades\_padecidas\_por\_el\_paciente \*

Asistencia\_de\_médicos=(Clave\_médico + Inasistencia)

Atención médica= [ Consulta general | Odontología | Especialidades ]

Meneión\_urgeneins = Datos\_paciente

Avisos = { Nombre + Parentesco + Telefono }<sup>\*</sup> Del familiar o conocido que recibe el aviso\*

# $|{\rm C}|$

รีย์ชลิดส์ นิยม) อบคลิกอาร์ตออ

Clave diagnóstico = 5 (char) \* Clave del nombre del diagnóstico según clasificación de CIE\*

Clave\_paciente=  $[N_1]$  de\_cuenta]  $[REC_1]$  13 (char)

Clave medicamento= $3$ (char)

Clave.  $médico= 3$  (char)

Clave\_procedencia= 3(char)

Consulta\_general= \* Servicio\_médico\_otorgado\_al\_paciente\_por\_la\_D.G.S.M. \*

**Consultas a expedientes= {Clave\_paciente +Fecha\_servicio + [Diagnóstico | Resultados. laboratorio |** Interpretación\_electro | Interpretación\_rayos\_x | Resultados\_ somatometria | Resultados \_atención\_ inmediata]

Consultas\_del\_médico = {Clave\_médico + Clave\_paciente + Nombre\_paciente + Tipo\_consulta + Fecha servicio + Hora servicio)

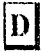

Datos\_paciente= { Clave\_paciente + Nombre + Sexo + Edad + Edo civil + Seguro...social + Fecha de nacimiento + Procedencia+Tipo Consulta + Tipo paciente $\}$ 

Día seleccionado= fecha servicio

Diagnóstico= { Clave\_diagnóstico + Nombre\_enfermedad }

Diagnóstico odontología= 30(char) \*Nombre de los estudios realizados en el área de odontología\*

# $|{\bf E}|$

Edo\_civil=  $[S | C| O]$  I(char) \* S= soltero, C= casado, O= otro\*

Especialidades= [Cardiología | Gastroenterología | Ginecología | Hematología | Infectología | Neumonologia I Dermatología 1 Oftalmología 1 Optometría 1 Ortopedia 'Otorrinolaringología |Parasitología | Salud mental | Traumatología]

Existencia de antecedentes=  ${Clave$  paciente + Antec fam + Antec patol + Antec nopatol +

# |F|

Feclia de macimiento= dd/mm/aa

Fecha\_disponible= Fecha\_servicio

Fecha\_inasistencia = dd/mm/aa \* Fecha..en\_que\_no..dara\_servicio\_el\_nédico \*

Fecha\_reingreso = dd/mm/aa \* Fecha\_en\_que\_dara\_servicio\_el\_médico \*

Fecha resultados= dd/mm/aa

\*Fecha\_en la que\_se\_registran\_los\_resultados\_de\_exámenes\_en\_auxiliares\_de\_diagnóstico\*

Fecha seleccionada dd/mm/aa \*Fecha en la que se dió servicio anteriormente\*

Fecha\_servicio= dd/mni/aa \*fecha\_en la\_que se presenta\_el\_paciente\_para\_ser\_atendido\*

Frecuencia cardiaca— 2 (char)

Frecuencia\_respiratoria=2 (char)

Ficha = 3 (char) \* Número\_progresivo\_de\_pacientes \*

# $\mathbf{H}$

Historial\_modificado= \*correcciones\_realizadas\_a\_los\_datos\_del\_paciente\_correspondiente, en el archivo historial \*

Hora\_servicio= {hlumm} \*horario\_en\_el\_que\_se\_tiene\_que\_presentar\_el\_paciente\*

**Horario\_solicitado\_aten\_med=** { Hora\_servicio  $+$  Ficha }

# $\boxed{1}$

Identificación\_atención--(Claye\_médico+Fecha\_servicio)

Idenlificación\_paciente= Clave\_yaciente

Inasistencia= { Fecha inasistencia + Fecha reingreso }

Interpretación = 150 (char) \* Resultado emitido por servicios auxiliares \*

Interpretación\_electro= (Clave\_paciente + Interpretación + Clave\_nédico + Fecha\_servicio + Fecha resultados}

Interpretación\_rayos\_x= {Clave\_paciente + Interpretación + Clave\_médico + Fecha\_servicio +Fecha resultados}

### M

Material=  $15$ (char) \* Nombre del material utilizado para el paciente \*

Medicamento= 20(char) \*Nombre\_del\_medicamento\_suministrado\_al\_paciente\*

Médico seleccionado= Clave médico

# $\overline{\mathsf{N}}$

Análisis;

Nombre= 33 (char) {Apellido\_paterno + Apellido\_materno + Nombre}

Nombre médico= 33 (char)

No\_existencia\_antecedentes=  $*$  no\_existe\_registro\_del\_paciente\_en\_el\_E.M.P.1.  $*$ 

N. de cuenta =  $*$  es la clave de identificación de los ahunnos de la U.N.A.M.\*

# |O|

Observaciones= 150 (char)

**O.D.** = 1 (char) \* Nivel de agudeza visual en el ojo derecho \*

Odontología= \* Servicio\_dental\_que\_proporciona\_D.G.S.M. \*

 $Q.L = I$  (char) \* Nivel de agudeza visual en el ojo izquierdo \*

# $|{\bf p}|$

Paciente\_con\_cita= { Clave\_Paciente+Fecha\_servicio + Hora\_Servicio + Tipo..de\_servicio }

Paciente con servicio auxiliar ( Clave paciente + Fecha servicio + Hora servicio + Clave-médico +Tipo\_servicio }

Paciente\_externo= { Clave\_paciente + Tipo paciente }

Paciente Ira\_vez = { Clave paciente + Tipo\_consulta }

Paciente\_no\_programado= Datos\_paciente + Fecha\_servicio + Hora servicio

Paciente\_programado= { Clave\_paciente + Fecha\_servicio + Hora\_servicio }

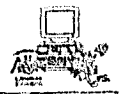

#### **Análtsis**

Paciente\_seleccionado = { Clave\_paciente + Nombre Paciente + Resultados\_somatometria}

Paciente subsecuente = { Clave paciente + Tipo consulta }

Peso= 3 (char)

Presión\_arterial= 7 (char)

Procedencia= 20 (char) \*nombre\_de la\_dependencia de la que proviene el paciente\*

**Programación servicio = {** Datos paciente + Fecha Servicio + Hora Servicio + Tipo de servicio + Nombre\_médico+Clave\_Médico }

# $|\mathbf{R}|$

 $R.F.C. = *$  Clave de los trabajadores de la U.N.A.M. \*

 $Rendimiento_médico = {Tipo\_constula+Clave_médico }$ 

Reportes\_enfermería={Clave\_paciente + Signos\_vitales + Medicamentos + Material}

Reportes..morbilidad =  $[General |$  Sexo | Médicol Servicio]

a San San San San San San Salah Kalénder Terda<br>San San San San Salah Salah Salah Salah Salah Salah Salah Salah Salah Salah Salah Salah Salah Salah Salah Sala

Resultados\_atención\_inmediata = {Datos\_paciente + Signos\_vitales + Diagnóstico + Medicamento +- $Resumen$ ...clínico + Avisos + Traslados}

Resultados auxiliares={Resultados laboratorio|Interpretación electro|Interpretación rayos\_x} \*Formato que se entrega al paciente de consulta externa\*

Resultados atención= { Clave paciente + Clave médico + Fecha servicio + Hora + Diagnóstico + Resumen clínico }

Resultados de exámen solicitado  $=$  [ Hematología 1 inmunología 1 Parasitología 1 Química sanguinoa |varios | Microbiología |

Resultados\_Iaboratorio= {Clave\_paciente + Resultados\_de\_exámen\_solicitado + Observaciones + Clave\_médico + Fecha\_resultados)

Resultados somatometría= ( Peso+ Talla+ Presión arterial + Frecuencia cardiaca + Frecuencia respiratoria + Temperatura +  $0.1D + 0.1$ . + Clave\_enfermera + Estación)

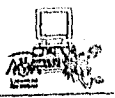

100

#### Análisis

Resumen\_clínico=100 (char)

# $\overline{\mathbf{s}}$

Seguro\_social =  $[1 2 3 ]$ \* 1=1.M.S.S., 2= 1.S.S.T.E., 3= Otro \*

Servicios\_auxiliares= [ Laboratorio | Rayos\_X | Electro ]

Servicio programado  $=$  Servicios auxiliares

Servicios\_no\_programados= {Datos\_paciente + Hora\_servicio + Servicios\_auxiliares }

Signos\_vitales = { Presión\_arterial + Frecuencia\_cardiaca + Frecuencia\_respiratoria + Temperatura + Clave enfermera }

Solicitud\_atención\_médica= Solicitud\_de\_servicio

Solicitud\_de\_servicio= { Datos\_paciente + Tipo\_de\_servicio }

Solicitud electro = Solicitud de servicio

 $Solicitud\_laboratorio = Solicitud\_de\_servicio$ 

Solicitud odontología  $=$  Solicitud de servicio

Solicitud rayos  $x =$  Solicitud de servicio.

Solicitud reportes  $=$  Fecha + Tipo reporte

# $|\mathbf{T}|$

Talla= $4$  (char)

'Temperatura= 2 (char)

Tipo\_consulta=  $[$  P| S] \*P=paciente\_primera\_vez, S=paciente\_subsecuente\*

Tipo\_de\_servicio= [ Atención\_médica | Servicios\_auxiliares ]

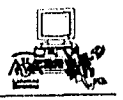

Tipo\_paciente = [ Estudiante 1 Trabajador 1 Familiar 1 Externo 1 C.E.N.D.I. ]

Tipo\_reporte = [Reportes\_morbilidad | Rendimiento\_médico]

 $\text{Traslado} = \{ \text{ Clave\_paciente} + \text{Fecha\_service} + \text{Nonbre\_hospital} + \text{Hora\_service} \}$
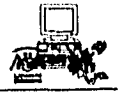

#### Análisis

#### ARCHIVOS

#### Atención Médica

@ Clave\_paciente + Clave\_diagnóstico + Resumen\_clínico + Fecha\_servicio + Clave\_médico

#### **Citas**

 $@$  Clave\_paciente + Fecha\_servicio + Tipo\_consulta + Horarios\_aten \_med

#### Diagnósticos

@ Clave\_diagnóstico + Nombre\_enfermedad

#### Electro

 $@$  Clave\_paciente + Interpretación + Fecha\_resultados + Horarios\_electro

#### EMPI \*Archivo Externo\*

 $@$  Clave\_paciente + Antec\_fam + Antec\_nopatol + Antec\_patol

#### Enfermería

@ Clave\_paciente + Peso + Estatura + Presión arterial + Frecuencia cardiaca + Frecuencia respiratoria + Temperatura +  $O.D + O.I + Cl$ ave enfermera + Estación

#### Expedientes

Atención médica + Electro + Laboratorio + Odontología + Rayos  $x$  + Urgencias + Historial + Enfermería

Historial Clave\_paciente 4-Antec\_Fam + Antec\_Patol + Antec\_nopatol

Horarios aten med @ Clave médico + Hora\_servicio + Ficha

#### Horarios Electro

 $@$  Clave\_paciente + No. control + Fecha\_servicio + Hora\_servicio

#### **Horarios Lob**

@ Clave\_paciente + No.\_control + Fecha\_servicio

#### Horarios rayos x

 $@$  Clave\_paciente + No. control + Fecha\_servicio + Hora servicio

#### Análisis

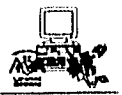

#### Laboratorio

 $\overline{\omega}$  Clave\_paciente + Tipo\_estudio + Horarios\_lab + Fecha\_resultados + Resultados\_de\_exámen \_ solicitado + Observaciones

#### **Médicos**

@ Clave médico + Nombre\_médico

#### Pacientes

 $@$  Clave\_paciente + Nombre\_paciente + Fecha\_nacimiento + Edo\_civil + Sexo + Seguro\_social + Procedencia +Tipo\_paciente

#### **Odontología**

 $\overline{(a)}$  Clave\_paciente + Clave\_diagnóstico + Fecha\_servicio + Observaciones

#### Rayos X

 $\overline{Q}$  Clave\_paciente +Interpretación + Tipo\_placa + Num\_Placa + Horarios\_rayos\_x

#### **Urgencias**

@ Clave\_paciente + Clave\_médico 4- Diagnóstico 4-Fecha\_servicio **-4-** Signos\_vitales + Medicamentos 4- Avisos + Traslados

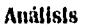

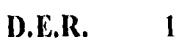

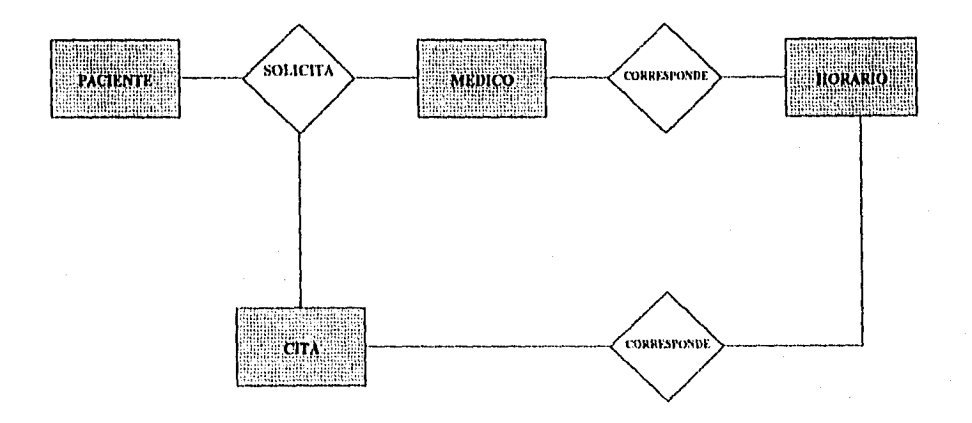

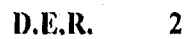

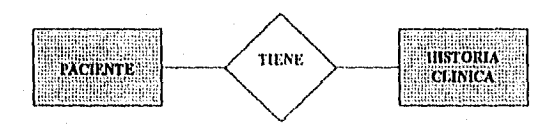

D.E.R. 3

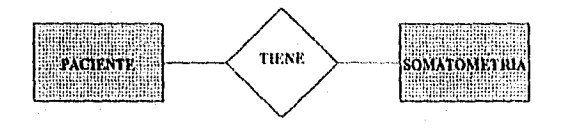

D.E.R.  $\overline{4}$ 

**Análisis** 

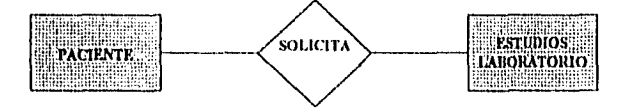

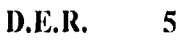

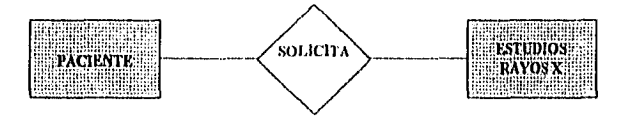

D.E.R.  $\boldsymbol{6}$ 

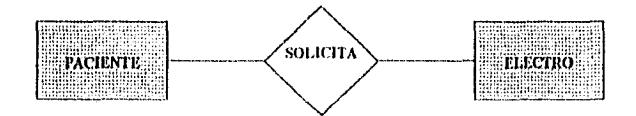

**D.E.R. 7** 

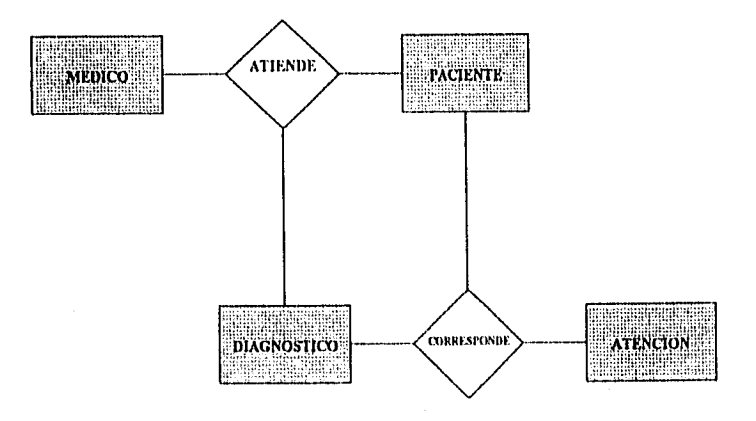

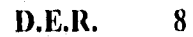

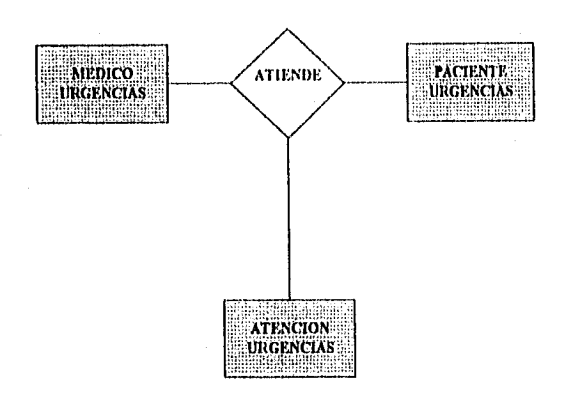

# **Capítulo 4 Diseño**

**" largo es el camino dr. 6 enseñanza por medio dr. teorías Len g eficaz por medio de ejemplos Silmeca** 

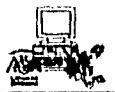

## DISEÑO

Una vez que se obtiene un modelo del análisis, la siguiente etapa es el Diseño.

El Diseño se ha divido en 2 tipos:

- El diseño funcional

- El diseño de la base de datos

#### DISEÑO FUNCIONAL

El diseño funcional se enfoca al desarrollo de especificaciones para la realización del software. Las reglas y lineamientos que se determinen ayudarán a facilitar su desarrollo y mantenimiento.

Para determinar estas especificaciones se utilizará el Diseño estructurado. Esta técnica conduce a la creación de módulos de programas que son funcionalmente independientes. Los diagramas estructurados describen la interacción entre módulos independientes junto con los datos que un módulo pasa a otro cuando interacciona con él. Estos diagramas documentan una jerarquía de unidades de programas basados en los D.F.D.'s.

El primer paso en la conversión de un D.F.D. en un diagrama de estructura, es identificar el último nivel de cada D.F.D., a continuación el primer nivel que representará la raíz del Diagrama de estructura se designa con el proceso del D.F.D. que sea más significativo (a criterio del Diseñador), este será el módulo que represente la unidad de control, y asi sucesivamente se irán tomando los procesos del D.F.D. que están ligados con la unidad de control liasta representar todos los módulos.

Su simbologia es:

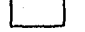

Módulo. Representa un proceso.

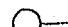

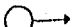

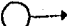

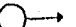

Couple. Representa los datos que pasan entre los módulos,

Trayectoria. Conecta los módulos,

#### DISEÑO DE LA BASE DE DATOS

Para obtener el diseño adecuado de una Base de Datos, se debe iniciar por comprender su arquitectura:

La arquitectura de una base de datos se divide en:

Nivel Externo. Nivel Conceptual (diseño lógico). Nivel Interno (diseño fisico).

Terminologías del Grupo de estudio de manejo de bases de datos, del American National Standards Instituto (ANSI).

#### NIVEL EXTERNO

Representa el contenido de la base de datos tal como lo ve un usuario especifico, también se le conoce como vistas, ya que una vista es la perspectiva que tiene un usuario sobre determinadas funciones e información que utiliza.

Por lo cual se deberá registrar la perspectiva del usuario para cualquier estructuración necesaria en los siguientes pasos de la realización de las tablas base.

La diferencia fundamental entre tablas base y vistas, es que las tablas base representan los datos y hechos esenciales no redundantes sobre entidades; y las vistas representan una forma de observar esos hechos por parle de los usuarios.

#### NIVEL CONCEPTUAL

En él se describe cuales son los datos reales que están almacenados en la base de datos y qué relaciones existen entre ellos. Este nivel contiene toda la base de datos en términos de estructuras relativamente sencillas,

Retomando la definición el siguiente paso es estructurar por medio del Modelo Relacional, los archivos contenidos en el Diccionario de Datos y los Diagramas de Entidad-Relación (provenientes del Análisis).

Cada entidad del Diagrama de Entidad-Relación corresponderá a una tabla y los atributos de cada entidad serán tomados del Diccionario de Datos y representados en las tablas.

Una vez obtenidas las tablas, se deberá verificar la robustez de éstas aplicando la normalización de los datos.

La Teoría de la normalización esta basada en la observación de que un cierto conjunto de relaciones tiene mejor propiedades en un medio de inserción, actualización y supresión que las que, tendrían otros conjuntos de relaciones conteniendo los mismos datos.

Las formas de normalización fueron propuestas originalmente por Edgar Codd, 1971 y 1972, quien formuló las primeras tres. Posteriormente varios investigadores continuaron el trabajo y enunciaron nuevas formas normales que refuerzan las enunciadas por Codd.

**Primera forma normal (1FN),** Es el tipo de relación que tiene la propiedad de que ninguno de sus atributos tiene elementos que son así mismo relaciones.

Regla; La repetición de grupos debe formar una nueva relación. Requiere de la identificación de grupos repetidos que existan dentro de una entidad. Una relación esta en I FN si todos sus atributos son simples atómicos, no repetidos.

**Segunda forma normal (2FN). Una relación esta en 2FN** si esta en 1FN y además cada atributo de la relación es dependiente de su llave primaria.

• Arre Sttakuntala, Técnicas de Bases de Datos

And Constantinoplan

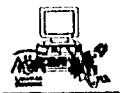

Regla: Todos los atributos que son totalmente dependientes de una parte de la llave son removidos en una nueva entidad.

Tercera forma normal (3FN). Cuando los datos están en 2FN y además los dominios que no son llave son mutuamente independientes y totalmente dependientes de la llave primaria, Regla: Todos los atributos deben ser totalmente dependientes de la llave primaria y se eliminan los atributos o se genera una nueva tabla que son dependientes de una llave foránea.

**Cuarta forma normal (4FN).** Cuando la tabla está en 3FN y no contiene más que una dependencia de múltiples valores. Esta regla prohibe combinar dos o más dependencias de este tipo en la misma tabla,

**Quinta forma normal (5FN).** La tabla no puede descomponerse en dos o más de sus proyecciones (una proyección es un subconjunto de las columnas de la tabla), cada una con una clave primaria diferente sin perder alguna información. En otras palabras, la tabla no puede ser reconstruida a partir de sus proyecciones.

Una vez que se disponga de un esquema integrado de todas las tablas normalizadas, debemos volver a las vistas realizadas en el nivel externo y determinar como se deriva cada vista de las tablas base del esquema.

Este paso produce una revisión de las vistas de los usuarios con el esquema de las tablas base, y así poder decidir sobre diferentes puntos como el de restringir, eliminar, el de encontrar la combinación de más de una tabla para evitar columnas que pertenecen a una vista y no a una tabla base, o el ordenar o clasificar una tabla de acuerdo a las vistas.

#### NIVEL INTERNO

El nivel interno o diseño lógico es una estructura de la base de datos que se ha de almacenar en dispositivos fisicos. En él se describe cómo se almacenan realmente los datos. Se especifica en detalle las estructuras de los datos.

Estas especificaciones se deberán tomar del Diccionario de Datos, donde se define el tipo y tamaño de cada dato.

Un diseñador de Base de Datos generalmente tratará de optimizar el diseño fisico en cuanto a consideraciones de espacio y tiempo.

Por ejemplo, cuando los datos almacenados de una organización representa una Base de Datos gigantesca se recomienda separar por unidades, esto es, establecer bases de datos fisicamente separadas pero que lógicamente deben estar unidas por "conexiones" o "ligas" entre éstas. La principal cuestión aquí es elegir una combinación que cumpla el nivel deseado de funcionamiento.

Una vez establecidas todas las restricciones o especificaciones, el siguiente paso es llevar el nivel conceptual o diseño lógico a un diseño fisico. Este puede implantarse utilizando una herramienta CASE o usando cualquier otra herramienta que nos permita generar las tablas de la base de datos relacional junto con las necesarias restricciones y especificaciones que se establecieron anteriormente.

• Aire Shaktuttala, Técnicas de Bases de Datos

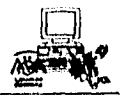

## **DISEÑO FUNCIONAL**

## **DIAGRAMAS DE ESTRUCTURA DEL SISTEMA DE LA D.G.S.M.**

## **1.2 MODIFICA 310RARIOS\_MEDICOS**

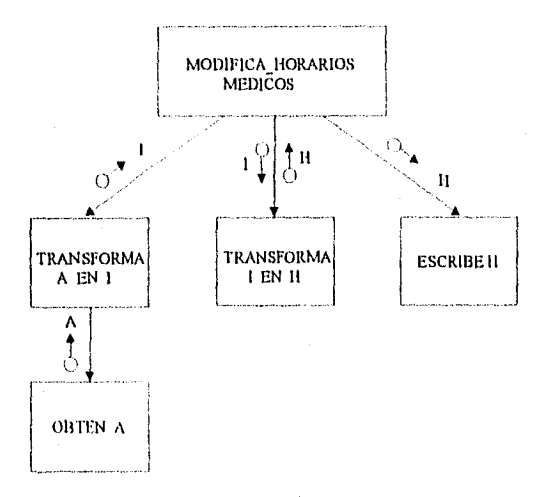

NOTACION:

an<br>Martin Andrews (1999), Andrews

- A Asistencia de\_médicos
- I Inasistencia
- H Horario de Inasistencia

**Discño** 

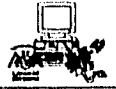

## 1.1.2 PRESENTA\_HORARIOS\_ATENCION\_MEDICA

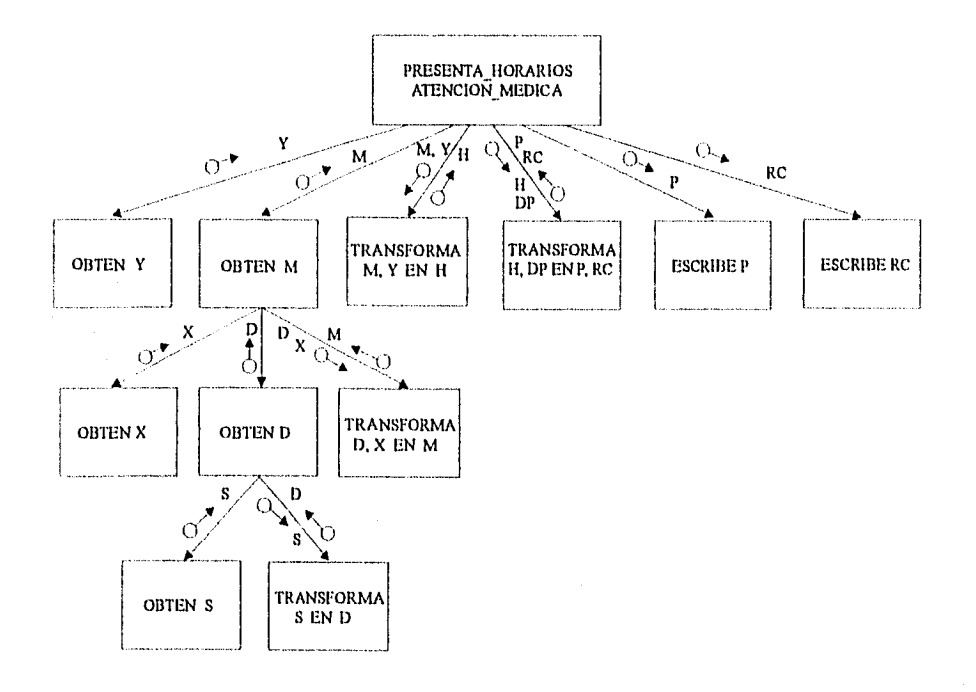

#### NOTACION:

- S Solicitud\_atención\_médica
- D Día seleccionado
- $X -$  Medicos

**WANDA DESCRIPTION** 

- M Médico seleccionado
- y Horarios aten med
- H Horatio\_solicitado\_aten med
- P Programación servicio
- DP Datos\_paciente
- RC Registra\_consulta

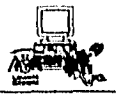

## 1.1.3 REGISTRA\_PROGRAMACION\_LABORATORIO

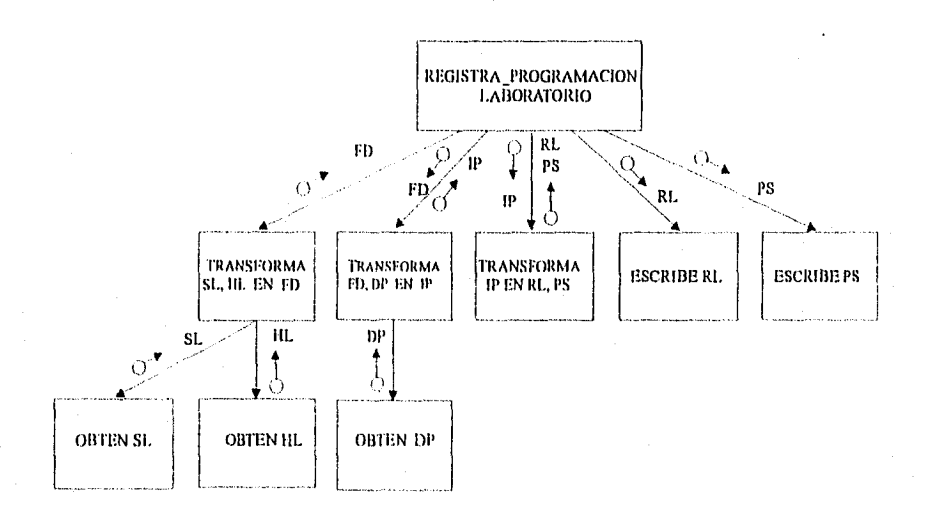

#### NOTACION:

 $\label{eq:4} \frac{\partial \mathcal{L}_{\mathbf{R}}}{\partial \mathbf{R}} \frac{\partial \mathcal{L}_{\mathbf{R}}}{\partial \mathbf{R}} \frac{\partial \mathcal{L}_{\mathbf{R}}}{\partial \mathbf{R}} \frac{\partial \mathcal{L}_{\mathbf{R}}}{\partial \mathbf{R}} \frac{\partial \mathcal{L}_{\mathbf{R}}}{\partial \mathbf{R}} \frac{\partial \mathcal{L}_{\mathbf{R}}}{\partial \mathbf{R}} \frac{\partial \mathcal{L}_{\mathbf{R}}}{\partial \mathbf{R}} \frac{\partial \mathcal{L}_{\mathbf{R}}}{\partial \mathbf{R}} \frac{\partial \mathcal{L}_{\mathbf$ 

- SL Solicitud Iaboratorio
- HL Horarios lab
- DP Datos\_paciente
- FD Fecha\_disponible
- IP Identificación\_paciente
- RL Registra\_laboratorio
- PS Programación servicio

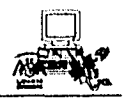

## 1.1.4 REGISTRA\_PROGRAMACION\_RAYOS\_X

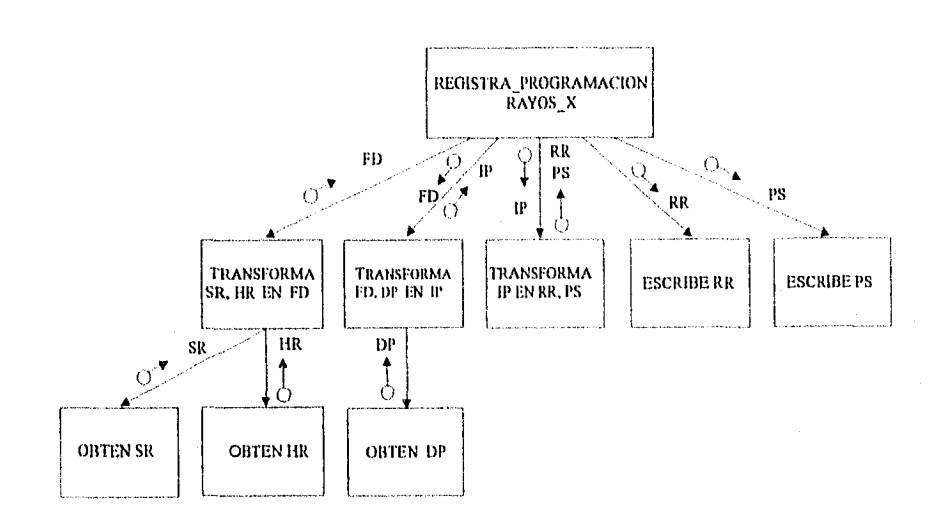

#### NOTACION:

- SR Solicitud\_rayos\_x
- HR Horarlos rayos x
- DP Datos\_paciente
- FD Fecha\_disponible
- IP Identificación paciente
- RR Registra rayos x
- PS Programación servicio

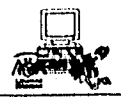

## 1.1.5 REGISTRA\_PROGRAMACION\_ELECTRO

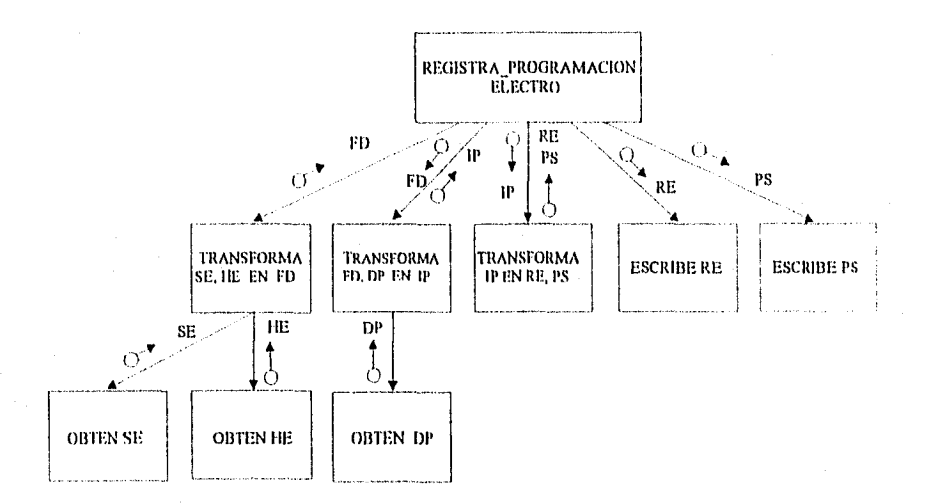

#### NOTACION:

- SE Solicitud electro
- HE Horarios electro
- DP Datos paciente
- FD Fecha\_disponible
- IP Identificación paciente
- RE Registra electro
- PS Programación servicio

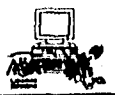

## **2 REGISTRA\_SOMATOMETRIA**

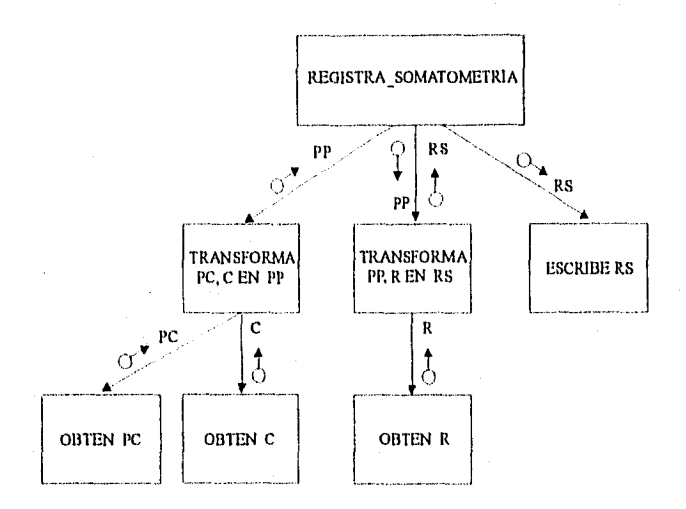

#### **NOTACION**

- PC Paciente con cita
- PP Paclente\_programado
- R Resultados\_somatometria
- C Consulta programada
- RS Registra\_somatometría

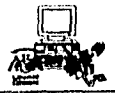

#### 3.1 SELECCIONA PACIENTE

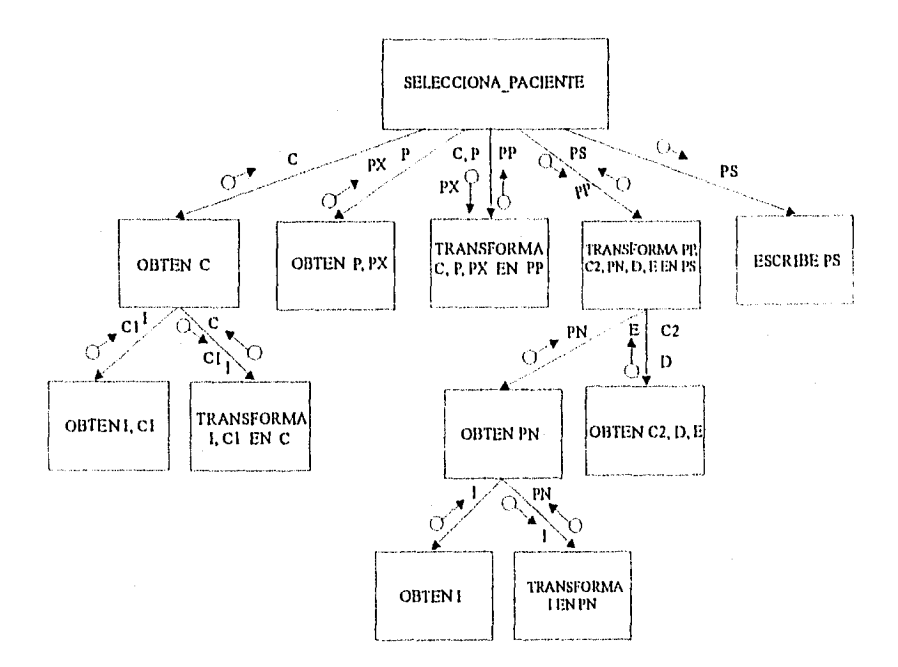

#### NOTACION:

- $\mathbf{I}$ - Identificación atención
- C Consultas\_del\_médico
- C1 Lee\_médico\_de\_citas
- C<sub>2</sub> Clave\_médico
- P Paciente\_con\_cita
- PP Paciente\_programado
- PS Paciente seleccionado
- Presenta samatometria E
- PN Paciente\_no\_programado
- D Datos\_paciente
- PX Datos cita

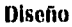

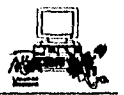

## 3.2 ELABORA HISTORIAL CLINICO

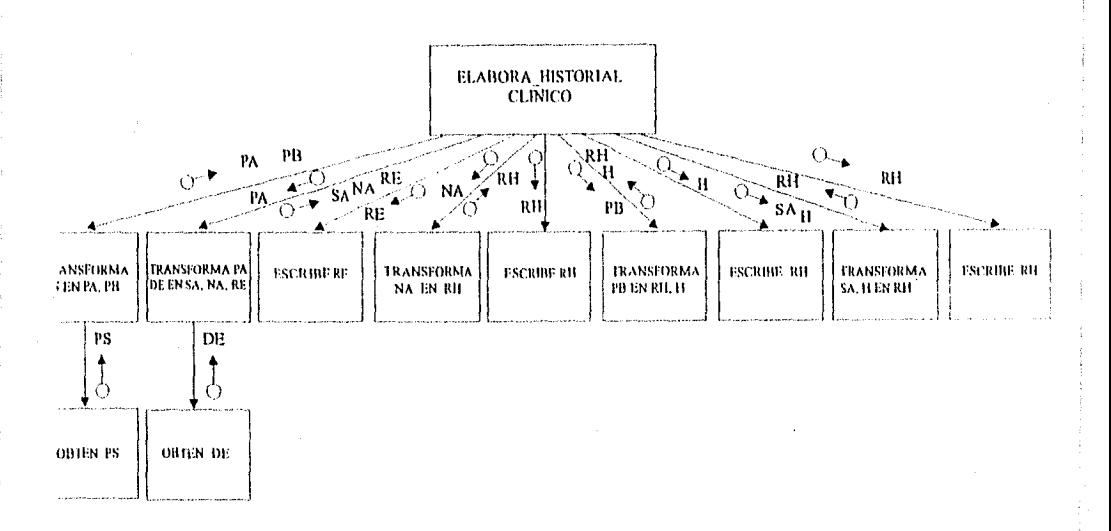

NOTACION:

- PS Paciente seleccionado
- PA Paciente\_Ira\_vez
- PB Paciente\_subsecuente
- DE Datos\_E.M.P.I.
- RE Registro E.M.P.I.
- NA No existencia antecedentes
- SA Existencia de antecedentes
- H Historial mod
- RH Registra Historial

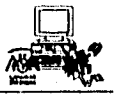

## 3.3.2.1 SELECCIONA\_FECHAS\_RAYOS\_X

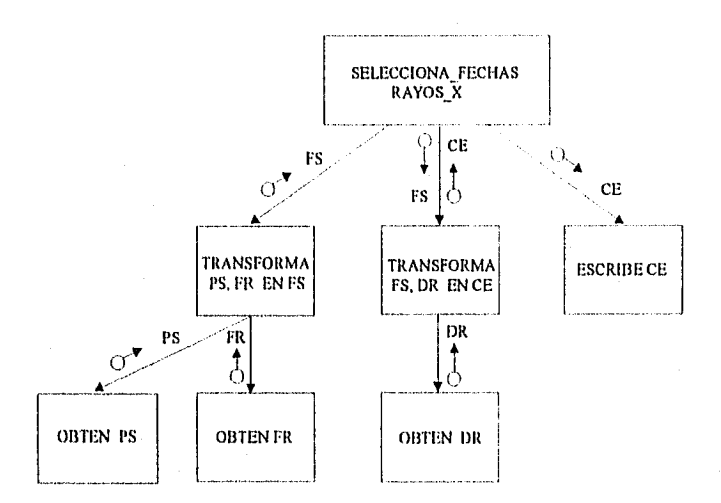

#### NOTACION:

and the company of the company of the company of the company of the company of the company of the company of the company of the company of the company of the company of the company of the company of the company of the comp

- FS Fecha seleccionada
- PS Paciente seleccionado
- FR Fechas\_rayos\_x
- DR Datos\_rayos\_x
- CE Consultas a expedientes

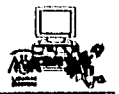

## **3.3.2.2 SELECCIONA\_FECIIAS\_LABORA'FORIO**

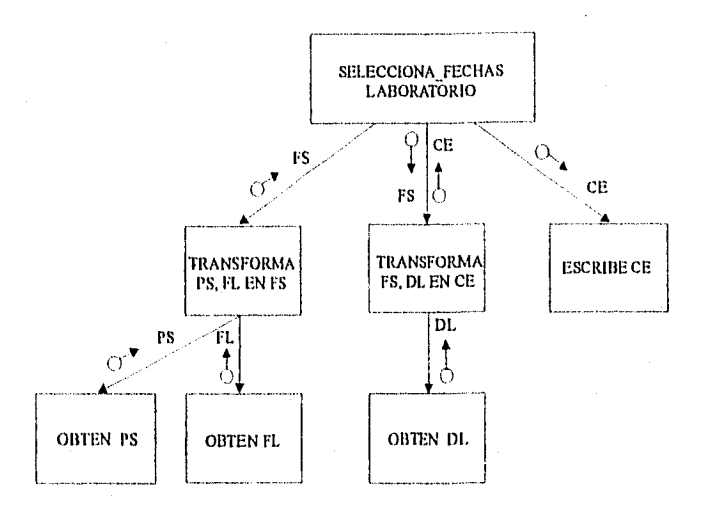

#### NOTACION:

Republic Communications of

- FS Fecha seleccionado
- PS Paciente seleccionado
- FL Fechas Jaboratorio
- DL -Datos laboratorio
- CE- Consultas\_a\_expedientes

กันได้ ในประเทศ เมือง เมือง ซูเลลิก

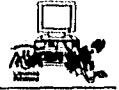

### 3.3.2.3 SELECCIONA\_FECHAS\_ELECTRO

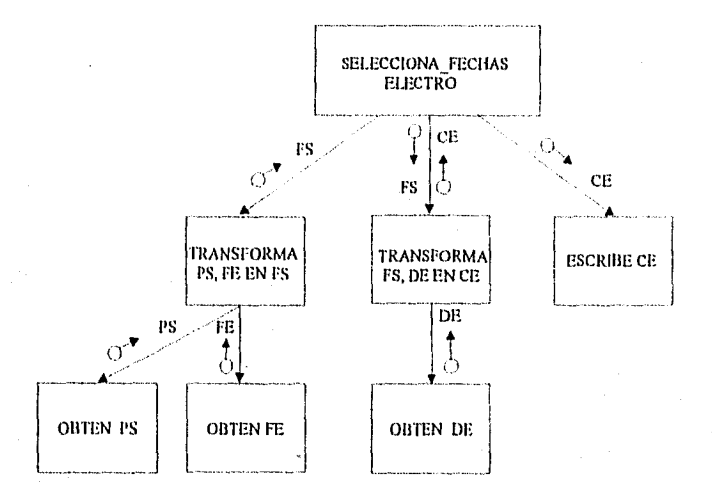

#### NOTACION:

4,3500

- FS Fecha\_seleccionada
- PS Paclente\_seleccionado
- FE · Fechas\_electro
- DE Datos\_electro
- CE Consultas a expedientes

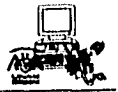

#### **3.3.3 SELECCIONA\_ATENCION\_MEDICA**

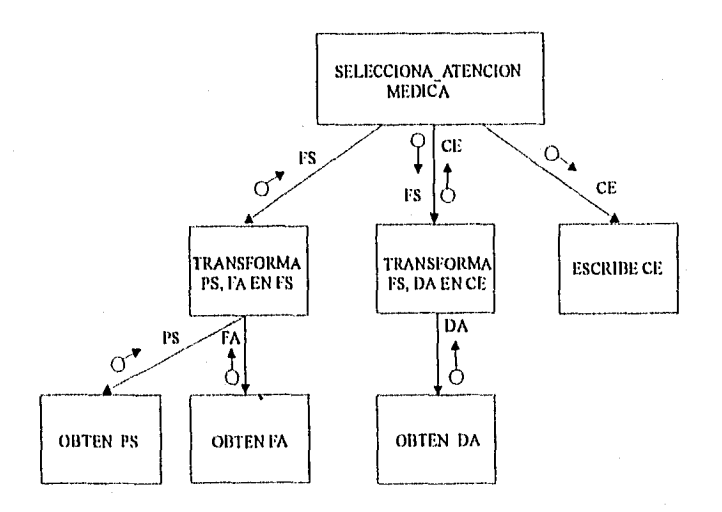

#### NOTACION :

- FS Fecha seleccionada
- PS Paciente seleccionado
- FA Fechas atención
- DA Datos atención
- CE- Consultas a expedientes

## 3.3.4 SELECCIONA\_FECHAS\_URGENCIAS

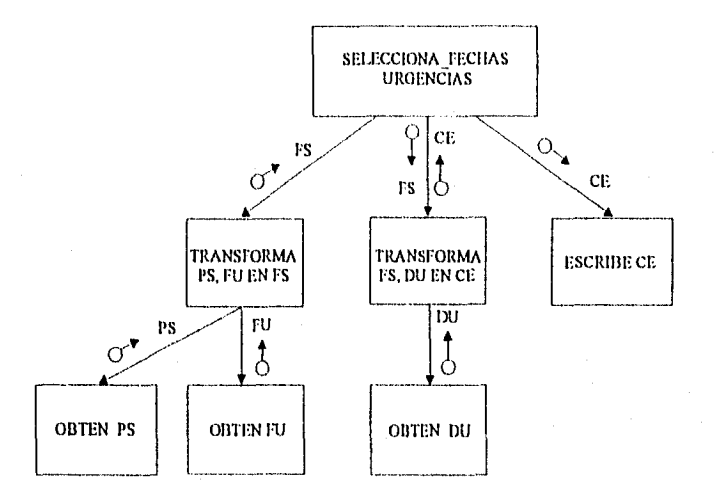

#### NOTACION:

- FS Fecha\_seleccionada
- PS Paclente seleccionado
- FU Fechas\_urgencias<br>DU Datos\_urgencias
- 
- CE Consultas a expedientes

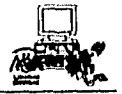

## 3.3.5 SELECCIONA\_FECHAS\_SOMATOMETRIA

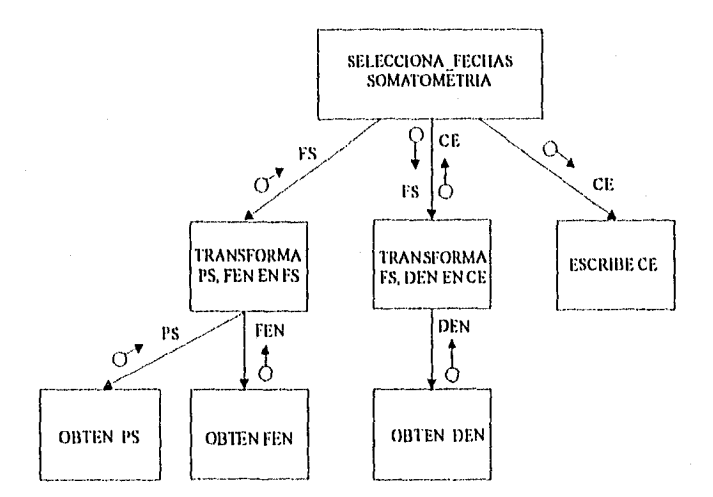

#### NOTACION:

数据内容的

FS - Fecha\_seleccionada

- PS Paciente seleccionado
- FEN Fechas enfermería
- DEN-Datos enfermería
- CE Consultas\_a\_expedientes

r

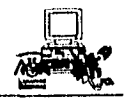

## 3.4 REGISTRA\_ATENCION\_MEDICA

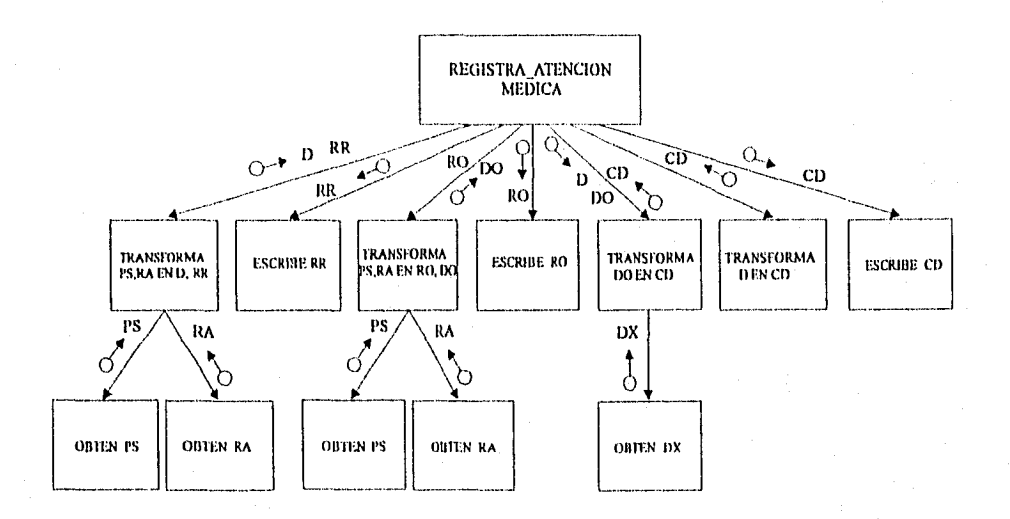

#### NOTACION:

**横横动脉**冲动

- PS Paclente\_seleccionado
- D Diagnóstico
- RA Resultados\_atención
- RR Registra\_resultados
- CD Clasifica\_diagnóstico
- DX Clave\_diagnóstico
- DO Diagnóstico odontología
- RO Registra odontología

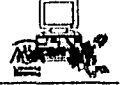

## **4.2.1 REGISTRA LABORATORIO**

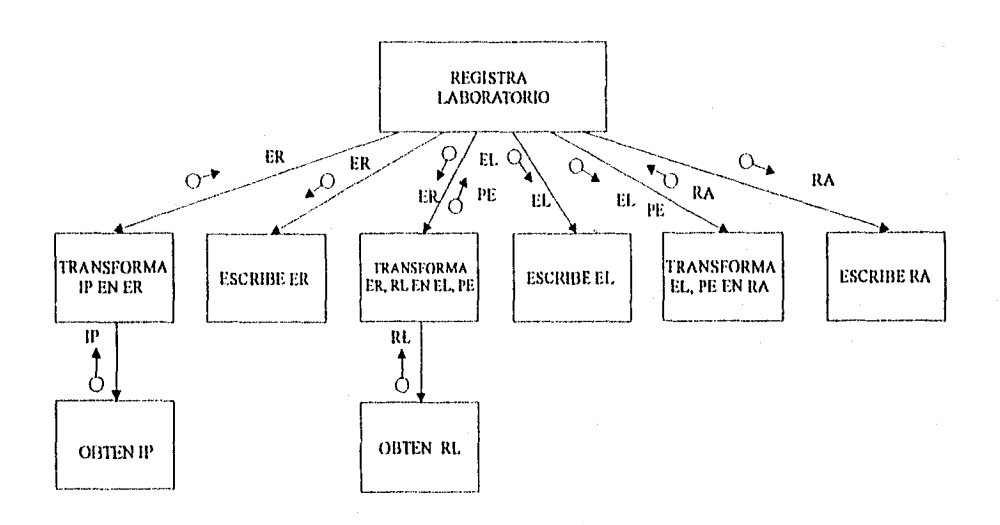

#### NOTACION:

- IP Identificación paciente
- ER Exámenes realizados
- RL Resultados laboratorio
- EL Exámenes laboratorio
- PE Paciente externo
- RA Resultados\_auxillares

Discño

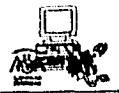

## 4.2.2 REGISTRA\_RAYOS\_X

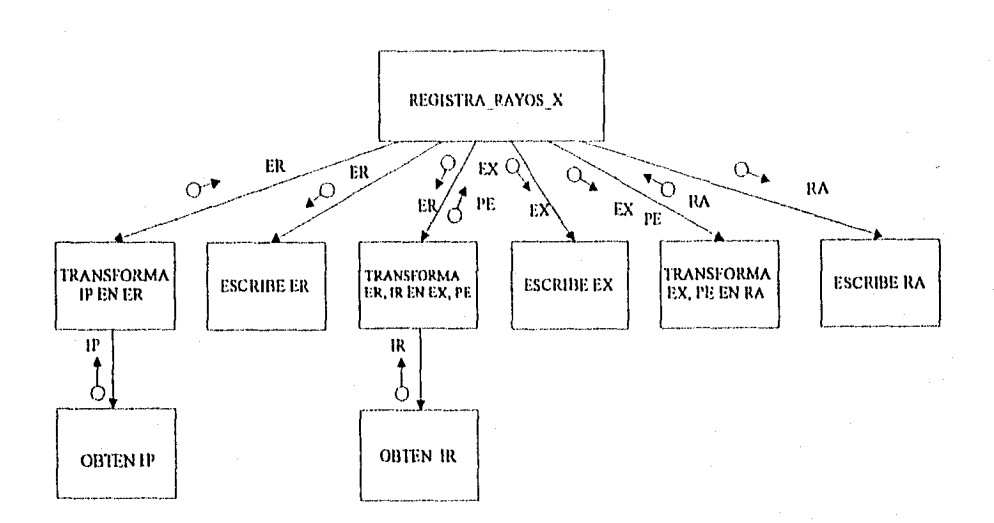

#### NOTACION:

al police in

3 A.C

- IP Identificación paciente
- ER Estudios\_realizados
- IR Interpretación\_rayos\_x
- EX Exámenes rayos x
- PE Paciente externo
- RA Resultados\_auxiliares

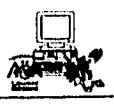

## **4.2.3 REGISTRA ELECTRO**

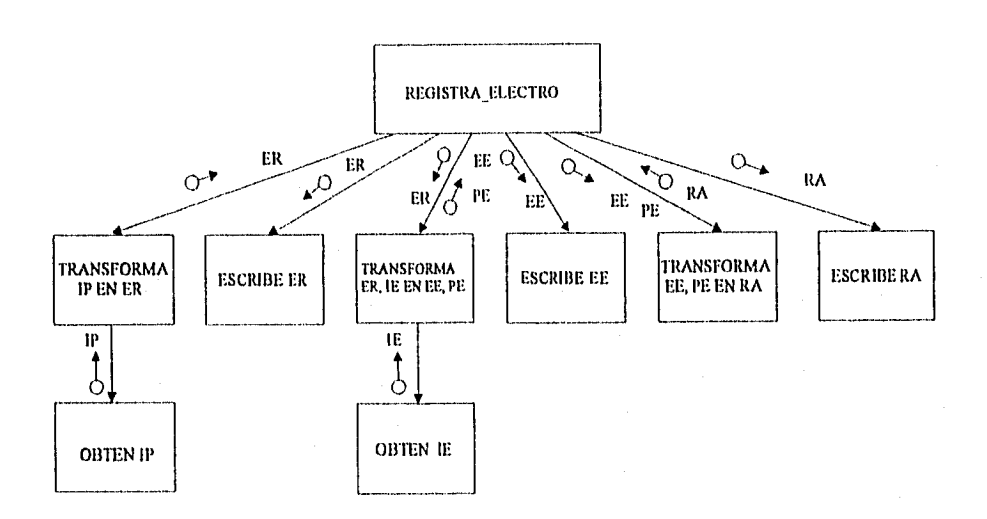

#### **NOTACION:**

- **IP identificación\_paclente**
- **ER Estudios realizados**
- **E InterpretacIón\_electto**
- **EE -Exámenes electro**
- **PE Paciente externo**
- **RA Resultados auxiliares**

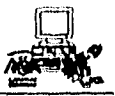

## **5 DA\_ATENCION\_URGENCIAS**

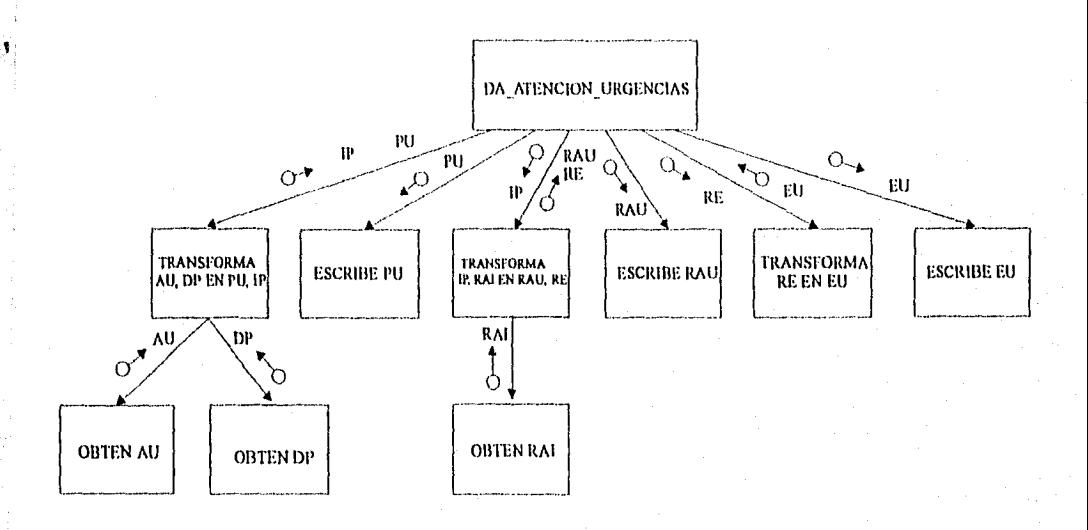

#### NOIACION:

- AU Atención\_urgencias
- DP Datos\_paciente
- PU Paciente urgencias
- IP identificación\_paciente
- RAI Resultados afención Inmediata

 $4.111$ 

- RAU- Registra afención urgencias
- RE Reportes\_enfermeria

residing program (they converted by a like a

EU - Enfermería\_urgencias

### **DISEÑO DE LA BASE DE DATOS**

Esquema realizado del D.E.R, y D.D. para la elaboración de las tablas de la Base de Datos

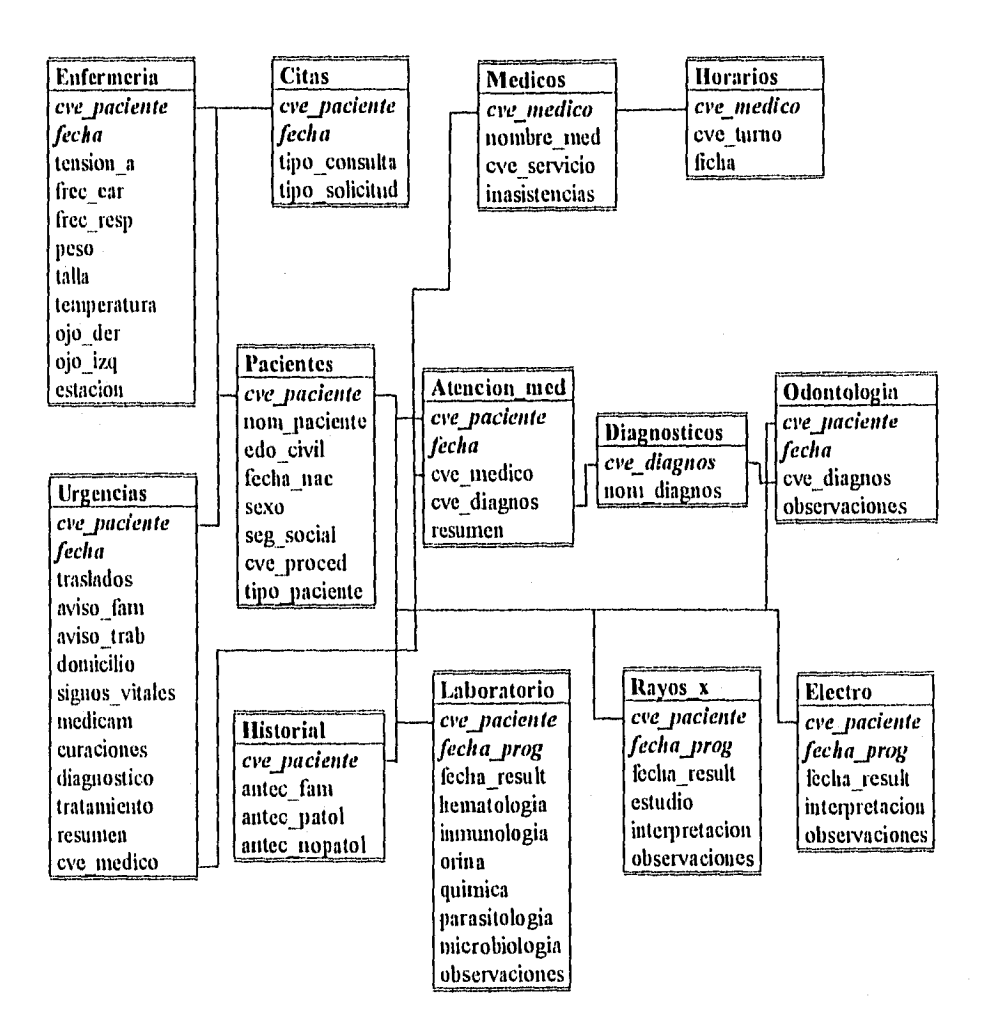

## Normalización de las Tablas del Sistema

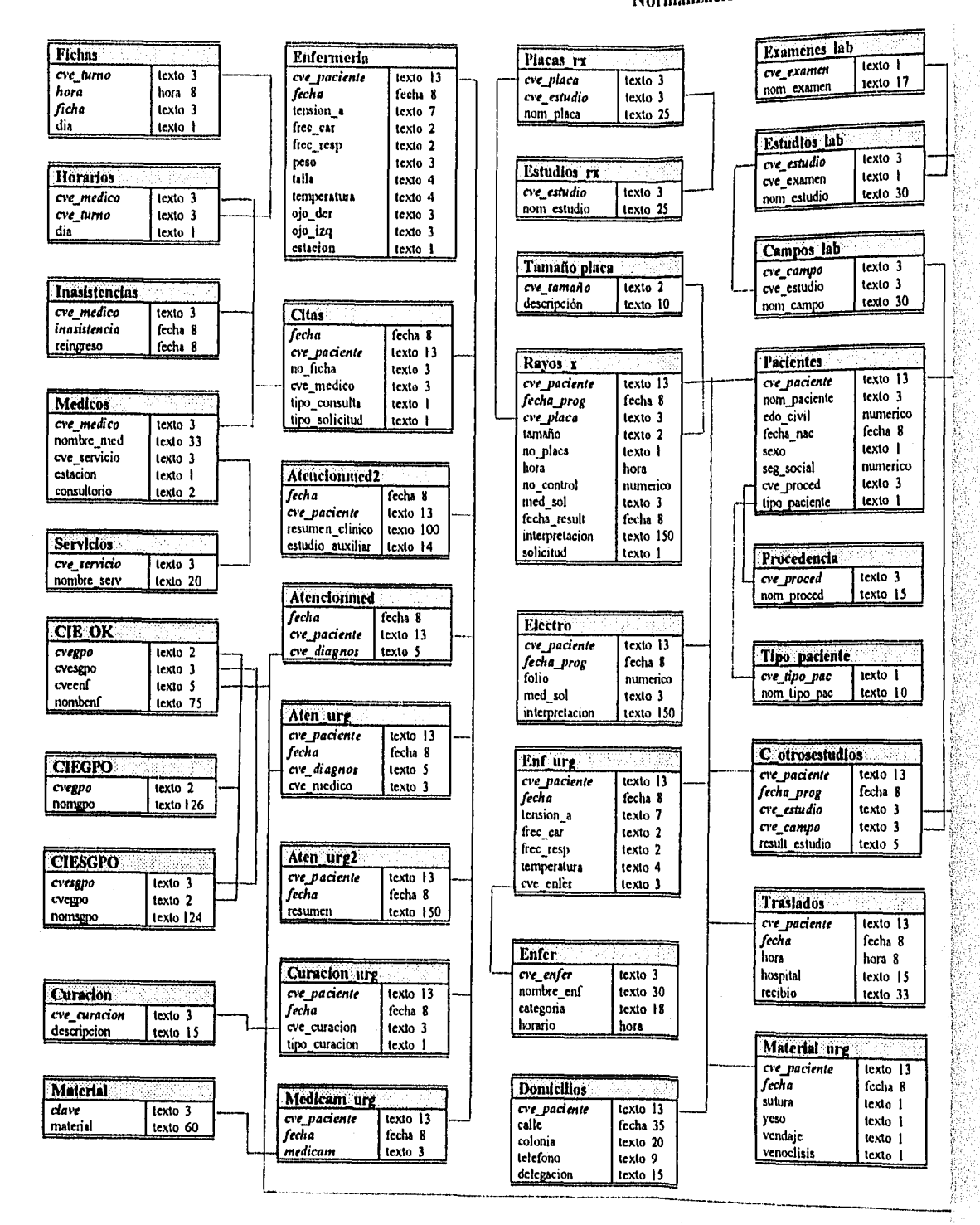

ing ang pagkalang pang

## de la D.G.S.M.

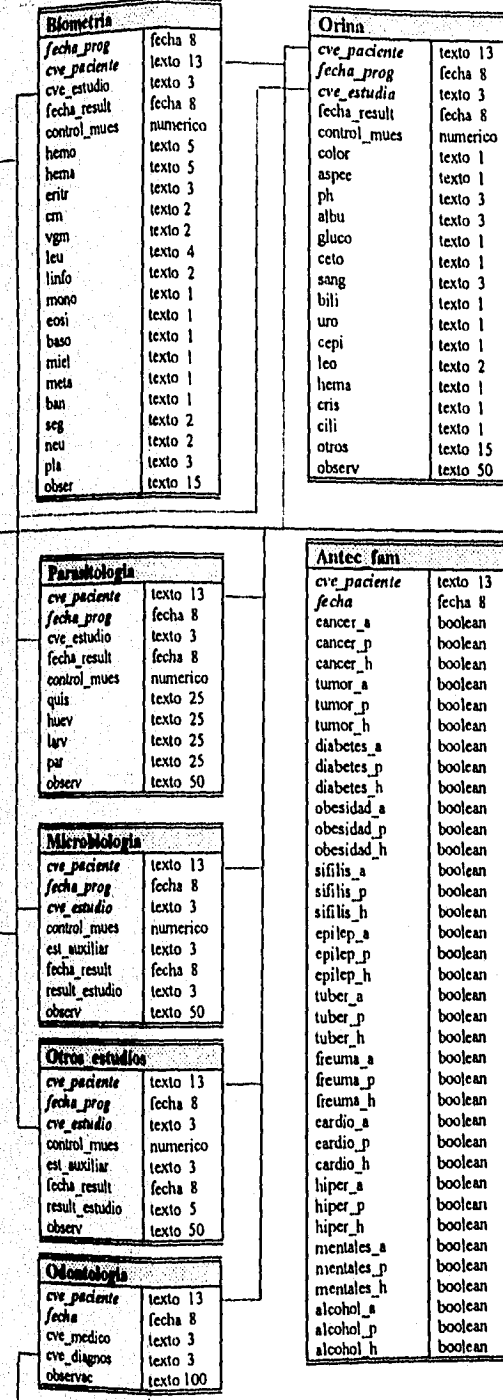

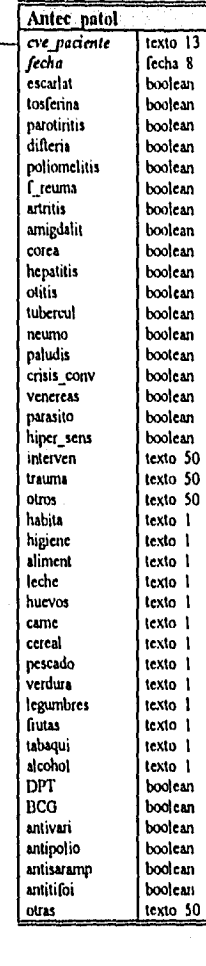

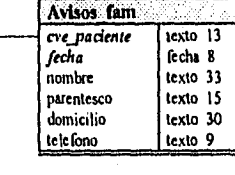

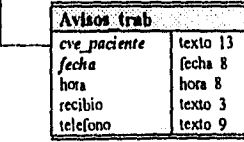

# **Capítulo 5 Estudio de Hardware y Software**

**" Las huellas herramientas duran toda la uida; empleadas adecuadamente simpliFican los trabajos más difíciles"** 

**Anónimo** 

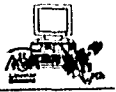

#### ESTUDIO DE HARDWARE Y SOFTWARE

En general el estudio de hardware y software debe tomar en cuenta las necesidades de información que se desean Satisfacer, el número de usuarios y el alcance del proyecto.

Sin embargo, hay que considerar que se presentan varios escenarios para este estudio.

Por ejemplo, existe el caso de que el equipo o parte de él ya se encuentra en la organización. En este caso, el estudio del hardware se enfocará en adaptar la aplicación a las características del sistema de cómputo, buscando la mejor alternativa de software que nos dé el máximo aprovechamiento del equipo.

También podria existir la posibilidad de adquirir nuevo equipo de cómputo (ya sea para mejorar el existente o por no haber ninguno en la organización), la selección del mismo nos lleva a asimilar diferentes aspectos. Por ejemplo, tal vez ahora la selección del equipo girará entorno al software que se desee y el equipo que se adquiera tendrá que reunir las mejores características para dar el mejor rendimiento.

En la elección de hardware, las características y consideraciones para el estudio del mismo se centran en:

- Tamaño de memoria interna.
- Velocidad de procesamiento.
- Puertos de comunicación.
- Capacidad de disco duro (para estimar el almacenamiento en disco necesario para un sistema, el analista debe tomar en cuenta el espacio requerido para cada archivo maestro, el espacio para los prosramas y software, incluyendo el software del sistema y el método mediante el cual se harán las copias de respaldo.
- Precio de lista.

En cuanto a software para sistemas de información, los manejadores de bases de datos han tenido un gran éxito por su facilidad de modelar la estructura, el control y seguridad de la información, entre otros. Pero, ¿como decidir el DBMS adecuado entre los diferentes paquetes DBMS que han surgido?, las siguientes características dan un panorama para la elección de éste:

- Sistema operativo en que corre.<br>• Inteoridad Referencial
- Integridad Referencial.
- Validación de Datos.
- Manejo de llaves.
- Seguridad de Datos.
- Soporte de Transacciones.
- Ejecutable requiere runtime.
- Desempeño local.
- Interfaz amistosa.
- Facilidad al desarrollador.
- Minimos recursos.
- Múltiples tipos de archivos.
- Precio de lista.
- 

#### Estudio de Hardware y Software

En la elección de hardware y software, las características anteriormente mencionadas se les deberá dar un orden y puntuación de acuerdo a la importancia que considere el analista, seleccionando el equipo que más convenga a la organización para el desempeño del sistema.

#### ESTUDIO DE LA D.G.S.M.

Como se indicó en el Capítulo 2, la existencia de equipo de cómputo define una plataforma de PC's en la organización. En base a esto, el presente estudio se enfoca en adaptar la aplicación del sistema a las características del equipo existente y adoptando el software que tiene la institución.

El Manejador de Base de Datos con que cuenta la institución y que se ocupará en el sistema será ACCESS, por tener las características necesarias para el desarrollo del sistema. Ya que es un manejador de base de datos relacional que puede operar en ambiente de red con la estructura de cliente servidor, permite utilizar el lenguaje SQL, posee integridad referencial, manejo de llaves, seguridad, validación de datos, corre con el sistema operativo que tiene la institución, posee una interfaz amistosa bajo Windows, puede trabajar con información de otras aplicaciones (DBASE, Paradox, FoxPro, Visual Basic) permite la comunicación de datos con Word6, Excel y Power Point, que permitirá a los usuarios manejar la información más ampliamente.

Una desventaja de utilizar ACCESS es que requiere mayores recursos por ser en ambiente Windows, por lo que para el mejor funcionamiento del sistema es recomendable contar con las siguientes características:

- PC's 386 o superior.

- Memoria RAM 8 MB.

- Mouse.

- Software que cree la aplicación ejecutable (Access Developer Toolkit).

# **Capítulo 6 Programación y Prueba**

" Las compuiadoras son fantásticas: en pocos minutos pueden cometer un error tan grande que se necesitarían muchos homhres durante muchos meses para igualarlo"

M. Meacham

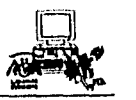

#### **PROGRAMACION Y PRUEBA**

La programación es el proceso de convertir las especificaciones a grandes rasgos de los sistemas en instrucciones de máquina que produzcan los resultados deseados.

El objetivo común de los programadores de sistemas es escribir instrucciones en algún lenguaje de programación que satisfagan las especificaciones establecidas en el Análisis.

Sin embargo, al tratar de alcanzar estas metas se deben tomar en cuenta varios aspectos como:

- Producir programas que sean fáciles de implantar y mantener.

- Reducir el tiempo que se requiere para desarrollar e implantar programas y

- Aprovechar al máximo los recursos de hardware y software.

Para cumplir con estos objetivos se han establecido ciertos factores de calidad del software, estos se pueden dividir en 2 tipos: factores de calidad externa y factores de calidad interna.

Los factores de calidad interna prueban o muestran la modularidad y la legibilidad del software.

' La legibilidad y modularidad es la clave para la comprensión de un programa, porque aunque el estilo de programación es cuestión de gusto personal, es posible unir el ingenio del programador con reglas de orden y disciplina en el diseño de programas. Como por ejemplo el uso de nombres de variables que describan claramente el propósito de la misma, o el dar sangrado en el código, o también el agregar comentarios que faciliten la lectura del programa.

Los factores de calidad externa los podemos detectar en el producto final, y son aquellos que tienen que ver con la velocidad y su facilidad de uso.

Entre los más importantes:

Correctibilidad. Es que el software realice las operaciones necesarias para resolver el problema que se haya especificado.

Robustez. Es adaptar el software para que siga funcionando aunque se presenten situaciones que no estaban especificadas, esto es hacer que los casos anormales que se presenten, el software lo soporte y siga funcionando.

Extendibilidad. Se define como la facilidad que tiene el software para que acepte modificaciones.

Entre más grande sea un programa es más dificil hacerle cambios, dos principios básicos de este factor son:

- Es más fácil adaptar una arquitectura simple que una compleja.

- Autonomía de los módulos, para que un cambio co un módulo no afecte sobre todo el sistema.

H.Sanders, Informática Presente y Futuro
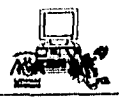

Reusabilidad, Es la habilidad para hacer que el software pueda ser usado de nuevo en todo, o en partes para nuevas aplicaciones; esto nos da la ventaja de escribir menos software, reduciendo el costo y el esfuerzo.

Compatiblidad. Es la facilidad con la que el software pueda interactuar con otros. Para lograr esto se debe de tratar la homogeneidad del diseño y tratar estandarizarlo con los tipos de software existentes.

Eficiencia. Es el buen uso que se haga con los recursos que se tengan de hardware.

Portabilidad, Es la facilidad con la que el software puede ser transferido a cualquier tipo de hardware y a cualquier ambiente de software.

Integridad. Es la habilidad del software de proteger sus componentes contra personas no autorizadas a su acceso..

Por otro lado, un factor que cada vez tiene gran relevancia en la programación, es lograr una interfaz amigable entre el usuario y la máquina.

Cuando el programador esté desarrollando la interfaz del sistema deberá considerar aspectos **corno:** 

- Área de trabajo del usuario.

- Area de menús en donde se mostrarán las principales funciones del sistema.

- Mensajes para el usuario.

a) Mensajes informativos

b) Mensajes de ayuda

e) Mensajes de error

El programador nunca debe asumir cómo se va a usar el sistema, los usuarios siempre encuentran nuevas formas de usar (también mal usar y hasta abusar) el sistema. Lo más conveniente es buscar participantes para realizar pruebas que ejercitarán en distintas formas y descubrirán cuáles son las partes de la interfase que funcionan y cuáles no. Es importante que se tome en cuenta el nivel de experiencia de los participantes y especialmente sus expectativas con respecto al sistema, Estos participantes también pueden ayudar a descubrir nuevas perspectivas sobre el sistema. Por ejemplo, cuando ellos dicen, "¿Qué pasarla si cuando hago click en este botón sucediese esto otro?", con ello se puede descubrir un horizonte totalmente nuevo.

#### PRUEBA

Una vez que se ha escrito código o instrucciones de software, por consecuencia, le seguirá la etapa de prueba, existen distintas estrategias de prueba de software, que van desde las más comunes como probar módulos, procedimientos o funciones individuales e ir formando unidades cada vez más grandes, hasta hacer las pruebas de aceptación, donde se permite al usuario usar sus propios casos de prueba para verificar que el sistema esté trabajando de manera correcta.

Hablar de la calidad del software nos conduciría a objetivos que van más allá de nuestro alcance, sin embargo, se examinaron brevemente los principales aspectos que se deben tratar de lograr en la elaboración de programas,

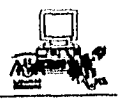

#### TIPOS DE PRUEBA

- Prueba funcional, Su propósito es asegurar que el sistema realice sus funciones normales de manera correcta.

- Prueba de recuperación. El propósito de este tipo de prueba es asegurar que el sistema pueda recuperarse adecuadamente de diversos tipos de fallas. Las pruebas de recuperación pueden requerir qué se simule o provoque fallas de hardware, fallas de corriente, fallas en el sistema operativo, etc.

- Prueba de desempeño. El propósito de este tipo de prueba es asegurar que el sistema pueda manejar el volumen de datos y transacciones de entrada especificados, además de asegurar que tenga el tiempo de respuesta requerido.

### **EJEMPLOS DE PROGRAMACION DEL SISTEMA**

#### SELECCIONA MEDICOS

' Selecciona Médicos para programación de consulta de acuerdo a turno, din y tipo de servicio ' Verificando la asistencia del médico

SELECT medicos.cve\_medico, medicos.nombre\_med

FROM medicas, horarios

WHERE ((medicos.cve\_medico Not In (select distinctrow inasistencias.cve\_medico from inasistencias where date() between inasistencias.inasistencia and inasistencias.reingreso and date() <>inasistencias.reingreso)) AND (medicos.cve\_servicio=[fonusll[f programacion]![tipo\_servicio]) AND (horarios.cve\_medico=[medicos].[cve\_medico]) AND (horarios.cve\_turno Like "m\*") AND (horarios.dia Like "m" Or horarios.dia Like "a"));

#### SELECCIONA FICHAS

'Selecciona fichas de atención médica correspondientes al médico seleccionado

SELECT fichas.ficha, fichas.hora

FROM fichas, horarios

WHERE ((fichas.ficha Not In (select citas.no\_ficha from citas,medicos where citas.cve\_medico=forms![programacion1]![medicos\_serv] and citas.fecha=date())) AND gonns]![programacionl]l[medicos\_serv]=[horarios].[cve\_medico]) AND (horarios.cve\_turno=[fichas].[cve\_turno]) AND (fichas.dia Like "m"));

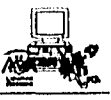

#### REGISTRA CONSULTA

'Procedimiento que graba la consulta solicitada por el paciente

### Sub Aceptar\_Click () Dim mydb As Database, myset2 As Rccordsct Dim myform As Form On Error GoTo error\_registro Set mydb = DBEngine.WorkSpaces(0).databases(0) Set mysct2 = mydb.OpenRecordset("citas") myset2.AddNew  $m$ yset2l[fecha] = formsl[f] registraconsulta]l[fecha] myset2![cve\_medico] = forms![f\_registraconsulta]![cve\_medico] myset2l[no\_ficha] = formsl[f registraconsulta]l[no\_ficha] myset2![cve\_paciente] = forms![f registraconsulta]![f datospaciente].form![cve\_paciente] myset2![tipo\_consulta] = forms![f registraconsulta]![consulta]  $m\text{y}$ set2![tipo\_solicitud] = forms![f\_registraconsulta]![solicitud] myset2.Update myset2.Close mydb.Close DoCmd Close A\_form, "f\_registraconsulta" Set myform  $=$  screen activeform myform![fichas].Requery Exit Sub error\_registro: MsgBox "Datos Incompletos o Consulta ya Registrada" Exit Sub End Sub

#### SELECCIONA PACIENTES

' Selecciona pacientes programados para consulta de acuerdo a un médico determinado

SELECT citas.no\_ficha, citas.cve\_paciente, pacientes.nom\_paciente, citas.tipo\_consulta, tipo\_solicitud.descripcion FROM pacientes INNER JOIN (tipo\_solicitud INNER JOIN citas ON tipo\_solicitud.cve\_solicitud =  $c$ itas.tipo\_solicitud) ON pacientes.cve\_paciente = citas.cve\_paciente \V1-IERE ((citas.cve tnedico=[forms]![f atencionmed]![clave]) AND  $(citas.fecha=[forms]![f$ atencionmed]![fecha])$ ORDER BY citas.no\_ficha;

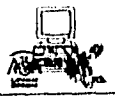

#### **REGISTRA DIAGNOSTICO**

' Procedimiento que registra el diagnóstico del paciente

```
Sub Grabar_Click ()
     Dim mydb As Database, myset As Recordset 
     Dim myform As Form 
     On Error GoTo error atencion 
     Set mydb = DBEngine.WorkSpaces(0).databases(0) 
     Set myset = mydb.OpenRecordset("atencionmed") 
     myset.AddNcw 
     myst[[cve-paciente] = [orms][f-pacienteselec]][cve-paciente]myset | [fecha] = Date
     mysetl[cve_diagnos] = forms![f registraatencion]![enferm] column(1)
     myset.Update 
     myset.Close 
     mydb.Close 
     Exit Sub 
     error_atencion: 
     If (Err = 3022) Then
        MsgBox " Diagnostico ya Registrado" 
     Else 
        MsgBox " Error enfermedad no ha sido seleccionada " 
     End If 
     Exit Sub 
End Sub
```
#### **REGISTRA PROGRAMACION LABORATORIO**

' Procedimiento que registra la solicitud de estudios de laboratorio

Sub registra Click () Dim cve\_estudio As String, mybase As String Dim mydb As Database, mylab As Recordset On Error GoTo error lab cve\_estudio = forms![programa\_lab]![estudios] If cve estudio = "H01" Or cve estudio = "H02" Or cve\_estudio = "H03" Then mybase = "biometria" Elself cve\_estudio = "P01" Then mybase = "parasitologia" ElseIf  $cvc$  estudio = "001" Then  $mybase = "orina"$ 

**140** 

ElseIf cve\_estudio = " $M^{\ast}$ " Then mybase = "microbiologia" Else mybase = "otros estudios" End If Set mydb = DBEngine.WorkSpaces(0).databases(0) Set mylab = inydb.OpenRecordset(mybase) mylab.AddNew mylab![feclia\_prog] = formsl[programa\_lab]![fecha] mylab![cve\_paciente] = forms![programa\_lab]![cve\_paciente]  $mylab[fore$  estudio $]=forms[foreq]$  and  $lab[elsetd]$ mylab.Updatc mylab.Close mydb.Close Exit Sub error\_lab: Msgllox "Datos Incompletos o Estudio ya Registrado" Exit Sub

End Sub

#### REGISTRO DE RESULTADOS LABORATORIO

' Procedimiento que graba los resultados obtenidos del estudio de biontetria.

```
Sub Aceptar_y_salir_Click ()
```
Dim mydb As Database, bio As Recordset, fech As Variant, clave As String fech = formsl[registra\_bio]l[feclia\_prog] clave = fonns!fregistra\_bioll[cve\_paciente] DoCnid Close a\_form, "registra\_bio"  $Set$  mydb = DBEngine. WorkSpaces(0).databases(0) Set bio = mydb.OpenRecordset("biometria", DB\_OPEN TABLE)  $bio.index = "primarykey"$ bio.Seek "=", fech, clave If not bio.nomatch Then bio.Edit biolfecha  $result = Date$ bio.Update End If bio,Close mydb.Close formsl[registra\_lab]i[bio].Requery End Sub

**141** 

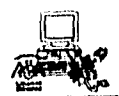

#### **CONSULTA LABORATORIO**

'Presenta resultados de estudios realizados a determinado paciente

select [nom\_estudio],[biometria].[cve\_estudio] from [estudios lab], [biometria] where [biometria].[cve\_paciente]=formsl[consulta\_lab]![datos].form![cve\_paciente] and [biometria].[fecha\_result]=forms![consulta\_lab]![fechas] and [estudios\_lab].[cve\_estudio]=[biometrial.[cve\_estudio]

UNION select [nom\_estudio], [parasitologia].[cve\_estudio] from [estudios\_lab], [parasitologia] where [parasitologia].[cve\_paciente]=forms![consulta\_lab]![datos].form![cve\_paciente] and [parasitologia].[fecha\_result]=formsl[consulta\_lah]![fechas] and [estudios\_lab].[cve\_estudio]=[parasitologia].[cve\_estudio]

UNION select [nom\_estudio], [orina].[cve\_estudio] from [estudios\_lab], [orina] where [orina].[cve\_paciente]=forms![consulta\_lab]l[datos].form![cve\_paciente] and [orina].[fecha\_result]=forms![consulta\_lab]![fechas] and [estudios\_lab].[cve\_estudio]=[orina].[cve\_estudio]

UNION select [nom\_estudio], [microbiologia].[cve\_estudio] from [estudios\_lab], [microbiologia] where [microbiologia].[cve\_paciente]=formsl[consulta\_lab]l[datos].forml[cve\_paciente] and [microbiologia].[fecha\_result]=fonnsl[consulta\_lab]l[fechas] and [estudios lab].[cve\_estudio]=[microbiologia].[cve\_estudio]

UNION select [nom\_estudio],[otros\_estudios].[cve\_estudio] from [estudios\_lab], [otros\_ estudios] where [otros\_estudios].[cve\_paciente]=formsl[consulta lab]l[datos].forml[cve\_paciente] and [otros\_estudios].[fecha\_result]=formsl[consulta\_lab]l[fechas] and [estudios lab].[cve\_estudio]=[otros\_estudios].[cve\_estudio];

#### **REGISTRA PROGRANIACION RAYOS X**

'Procedimiento que registra la solicitud de estudios de Rayos X

Sub Registra\_Click O Dim mydb As Database, myrx As Recordset On Error GoTo error rx Set mydb = DBEngine.WorkSpaces(0).databases(0)

Set myrx = mydb.OpenRecordset("rayos\_x") myrx.AddNew myrxl[cve\_paciente] = formsl[programa\_rx]l[cve\_paciente] nyrx![fecha\_prog] = forms![programa\_rx]![fecha] myrx![cve\_placa] = forms![reg\_programarx]][placas]  $myrx![hora] = forms![progranarx][flora]$  $myrx![med\_sol] = 6$ cnsl $[reg\_programarx]![medico]$ myrx.Update myrx.Close mydb.Close Exit Sub error rx: MsgBox "Datos Incompletos o Estudio ya Registrado" Exit Sub End Sub

#### REGISTRA TOMA DE PLACA

Procedimiento que graba las características de las placas realizadas por Rayos X

```
Sub Aceptar_Click ()
     On Error GoTo error_rx2 
     Dim mydb As Database 
     Dim rx As Recordset 
     Dim clave As String, fech As Variant 
     clave = formsl[placa_realizada]l[cve_paciente] 
     fech = forms![placa_realizada]![fecha] 
     est = formsl[placa_realizada]l[placas] 
     Set mydb = dbengine.workspaces(0).databases(0) 
     Set rx = mydb.OpenRecordset("rayos_x", DB_OPEN_TABLE)
        rx.index = "primarykey"
        rx.Seek "=", clave, fech, est 
     If rx.nomatch Then 
          forms![placa_realizada]![no_placas] = "O" 
     Else 
        rx.Edit 
        rx![no\_control] = forms![placa\_realizeda][control]rxl[no_placas] = formsl[placa_realizada]! [no_placas] 
        rx[[tamaño] = forms![placa_realizada]![tamaño]
        rx.Update
```
End If

 $\frac{1}{2} \sum_{i=1}^{n} \sum_{j=1}^{n} \sum_{j=1}^{n} \sum_{$ 

rx Close mydb.Close Exit Sub errori rx2: MsgBox "Estudio no Programado" Exit Sub End Sub

#### REGISTRA ELECTRO

'Procedimiento que registra la realización del Electrocardiograma

Sub Registra\_Click () Dim mydb As Database 1)int clec As Recordset 1)int clave As String, fedi As Variant clave = formsi[electro]![cve \_paciente] fedi = Date Set  $mydb = dbengine.workspaces(0).databases(0)$ Set elec = mydb.OpenRecordset("electro", DB\_OPEN\_TABLE)  $elec. index = "primarykey"$ elec.Seek "=", clave, fech If elec.nomatch Then elec.AddNew  $e$ elec![cve\_paciente] = forms! $[e$ lectro]! $[e$ ve\_paciente] elec![fecha\_prog] = Date  $elec$ <sup>[</sup>[folio] = forms<sup>[[electro]</sub>[[folio]</sup>  $elec$ <sup>[interpretacion] = forms![electro]!</sup>[interpretacion] elec.Update Else elec.Edit  $elec$ <sup>[</sup>[cve\_paciente] = forms! $[electro]$ <sup>[[eve\_paciente]]</sup>  $elec$ <sup>[</sup>[fecha prog] = Date elec![folio] = forms![electro]![folio]  $elec!$ [interpretacion] = forms![electro]![interpretacion] elec.Update End If elec.Close mydb Close End Sub

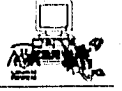

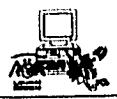

#### REGISTRO DE URGENCIAS

*' Información que se registra en caso de traslado de algún paciente* 

SELECT DISTINCTROW traslados.cve\_paciente, traslados.fecha, Pacientes.nom\_paciente, traslados.hora, traslados.hospital, traslados.recibio FROM Pacientes INNER JOIN traslados ON Pacientes.cve\_paciente = traslados.cve\_paciente WHERE ((traslados.cve\_paciente=[forms]![urgencias]![cve\_paciente]) AND (traslados.fecha=Date()));

*' Información de avisos dados* **a** *familiares* 

SELECT DISTINCTROW avisos\_fam.cve\_paciente, avisos\_fam.fecha, Pacientes.nom\_paciente, avisos fam.nombre, avisos fam.parentesco, avisos fam.domicilio, avisos fam.telefono FROM Pacientes INNER JOIN avisos\_fam ON Pacientes.cve\_paciente = avisos\_fam.cve\_paciente WHERE ((avisos fam.cve paciente=[forms]![urgencias]![cve\_paciente]) AND (avisos\_fam.fecha=Date()));

#### REPORTE GENERAL

製薬人のみます ミノンウム

*' Informe del volumen de pacientes atendidos en un periodo* 

SELECT DISTINCTROW atencionmed.cve\_diagnos, CIE\_OK.NOMBENF, Count(atencionmed.cve\_diagnos) AS CountOfcve\_diagnos FROM CIE\_OK INNER JOIN atencionmed ON CIE\_OK.CVEENF = atencionmed.cve\_diagnos WHERE ((atencionmed.fecha Between [forms]![rep\_per]][inicial] And [forms]![rep\_per]![final])) GROUP BY atencionmed.cve\_diagnos, CIE\_OK.NOMBENF ORDER BY Count(atencionmed.cve\_diagnos);

Sub imprimir\_Click O On Error GoTo Err\_Print\_Click Dim DocName As String If IsNull(fonnsl[rep\_per] I[inicial]) Or IsNull(fonnsl[rep\_perp [final]) Then MsgBox " Error! Fallan Datos" Exit Sub End If DocName = "rep\_periodo" DoCmd OpenReport DocName\$, O Exit\_print\_Click: Exit Sub

145

# **Capítulo 1 Seguridad**

" Es una paradoja que en nuestra época de drásticos y fulgurantes cambios, cuando el futuro está entre nosotros, devorando el presente ante nuestros ojos, nunca liemos estado menos seguros del porvenir que nos espera

E. Holfer

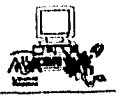

#### **SEGURIDAD**

Con el desarrollo de las redes de área local, la seguridad de los datos se ha vuelto una tarea compleja debido a que la gran cantidad de información que se utiliza, está en constante manejo por un gran número de usuarios. Pero aquí reside la gran paradoja, por un lado se debe procurar fácil acceso a información vital a un grupo de usuarios, mientras que por otro se debe impedir a los usuarios no autorizados que obtengan acceso a la información.

La seguridad y autorización de los datos es responsabilidad del administrador de la red, este da de alta a los usuarios que tendrán acceso a la red, les abre un registro, les asigna privilegios y derechos. La autorización y la seguridad van de la mano. Los derechos que se les asignan habilitan un control sobre lectura, escritura, ejecución, eliminación y cambios de permisos en directorios y archivos; así como acceso a diferentes recursos de la red.

La seguridad empieza con el concepto de identificación de usuarios mediante contraseñas, passwords, claves criptografiadas, etc. Esto proporciona un ambiente de privacidad y contidencialidad en la información compartida por los usuarios de la red.

La implantación de un esquema de autorización y el reforzamiento de las restricciones de seguridad son responsabilidad del software DBMS. El cual es responsable de asignar y seguir la pista de los privilegios de todos los objetos en la red, como los usuarios y archivos, los cuales deben registrarse en la base de datos de seguridad. Esta base de datos determina entonces a quien se le permite acceder a que objetos. Existen DBMS que utilizan las claves de acceso del sistema operativo como clave o identificador del usuario (id- usuario) de la base de datos. Todos los sistemas operativos de red soportan formas variables de seguridad.

Algunos aspectos que se deben tomar en cuenta para la seguridad de los datos son:

- Los datos de cualquier tabla deberán ser accesibles a algunos usuarios, pero el acceso a otros deberá ser impedido.

- Determinados usuarios deberán tener permitido actualizar datos en una tabla particular, otros sólo podrán recuperar datos.

- Para algunas tablas, el acceso deberá estar restringido en base a las columnas.

- Algunos usuarios deben tener denegado el acceso interactivo a una tabla, pero podrán utilizar programas de aplicación que actualicen la tabla.

Otra forma de seguridad vital en las redes radica en la obtención de copias de respaldo de los datos, para impedir pérdidas catastróficas de estos.

Existen dos tipos de respaldo de información:

I) Copia de respaldo.- en donde los cambios diarios de la información base se almacenan temporalmente en un dispositivo alternativo en caso de fallo del dispositivo primario de almacenamiento.

2) Copia de archivo.- proporciona el almacenamiento fuera de linea a largo plazo de datos críticos para procesos históricos y estadísticos. Este tipo de información nunca se regraba.

Seguridad

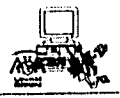

#### SEGURIDAD DEL SISTEMA ESTABLECIDA POR ACCESS

La protección de la información constituye una parte importante en el desarrollo del sistema, por tal razón es necesario asegurar la Base de Datos, controlando el acceso de los usuarios o grupos de usuarios a los objetos de la Base de Datos de Access (tablas, consultas, formularios, informes, macros y módulos).

El primer paso para asegurar una Base de Datos consiste en elegir un grupo de usuarios que contenga cuentas de usuarios y de grupos. Estas cuentas estan formadas por el nombre del usuario, un número de identificación personal (PID) y una contraseña, que se crea para tener un mejor control en un entorno multiusuario. A estas cuentas se les puede asignar un conjunto de atributos que especifican que tipo de acceso tendrá un usuario con los datos u objetos de la Base de Datos. Por ejemplo: una tabla o consulta con el atributo "leer datos" permite a un usuario ver pero no editar los datos de dicha tabla o consulta (Ver tabla I).

Access permite compartir datos en un entorno multiusuario, es decir, Bases de Datos en un servidor de red que permite que varios usuarios accedan al mismo conjunto de datos y lo modifiquen simultáneamente. Para ello, Access establece los siguientes criterios para asegurar la información de las Bases de Datos:

Bloqueo de Registro Predeterminado .- Esta propiedad establece que un registro, conjunto de registros o la base de datos sean sólo de lectura para todos los usuarios, excepto el que actualmente está introduciendo datos en él. (el bloqueo puede corresponder a los registros subyacentes del objeto abierto o al registro activo).

Modo de Apertura de Base de Datos con Acceso Exclusivo .- Esta propiedad restringe el acceso a la Base de Datos por parte de otros usuarios o programas, de manera que no puedan modificar o ejecutar los programas.

Modo de Apertura de Base de Datos con Acceso Compartido .- Esta propiedad permite que varios usuarios accedan al mismo conjunto de datos y lo modifiquen simultáneamente.

Intervalo de Actualización .- Establece el intervalo para actualizar los registros presentados actualmente en un programa. Refleja los cambios e indica las eliminaciones que otros usuarios han realizado en un entorno multiusuario.

Otra manera de asegurar las Bases de Datos es codificarla, esta instrucción compacta el archivo de la Base de Datos de manera que ningún programa de utilidades o procesador de texto pueda descifrarlo.

Access también permite la creación periódica de copias de seguridad de las Bases de datos. Una copia de seguridad es indispensable en caso de que suceda algo inesperado a los datos o a la estructura de la Base.

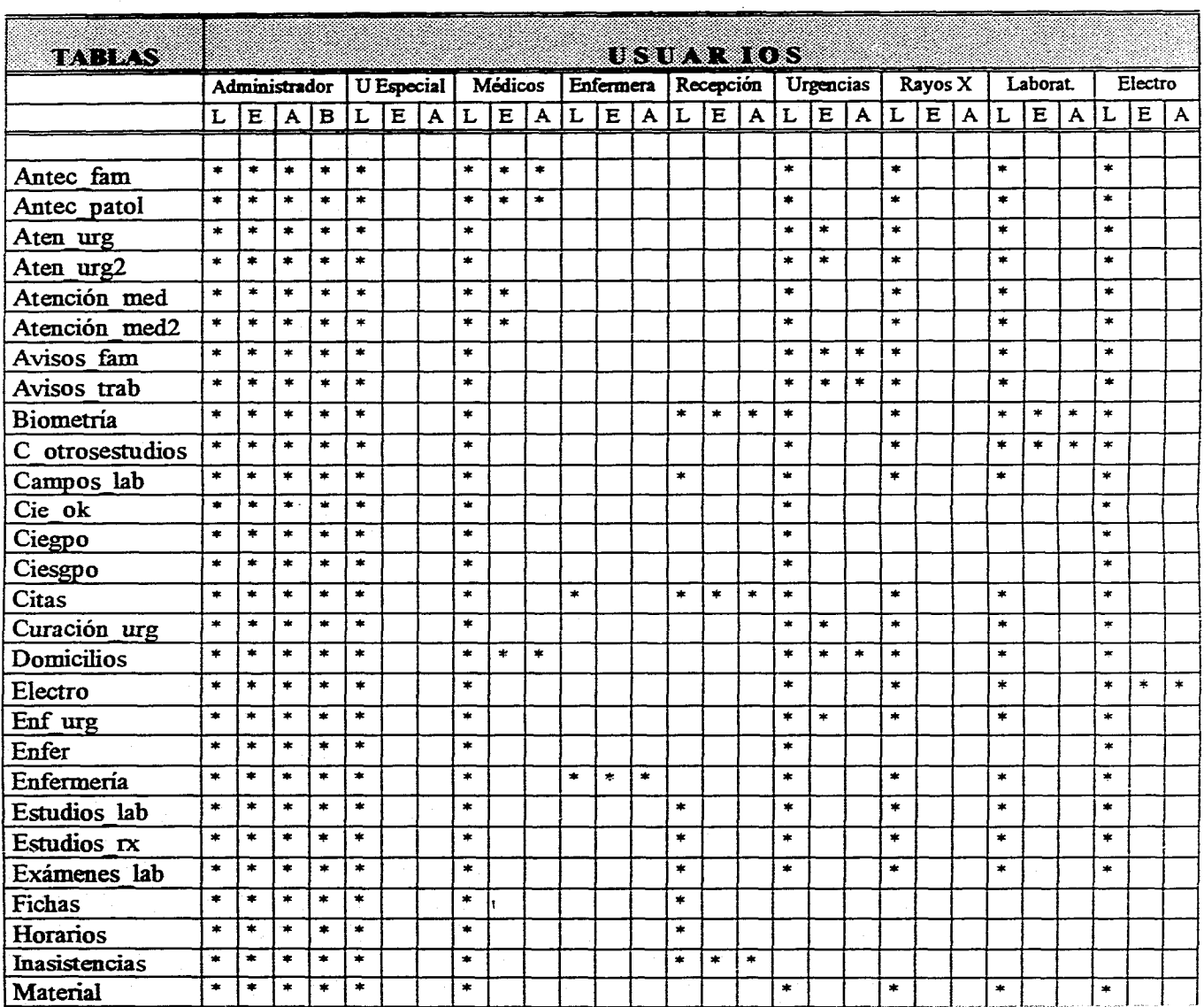

 $\bar{z}$ 

### **Tabla 1. Derechos y Privilegios de los Usuarios del Sistema**

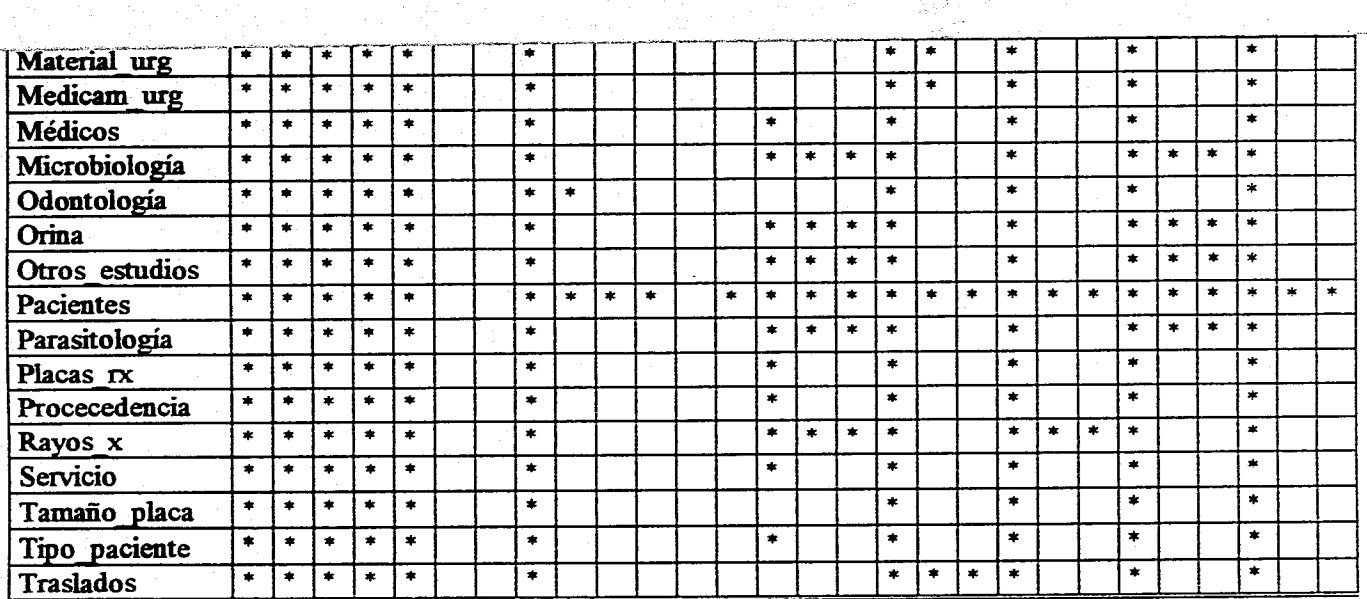

**L - Lectura E - Escritura A - Actualización B - Borrado** 

# **Capítulo 8 Implantación**

**Cuando una rosa Funciona y está proloola ya lleva uno una gran ventaja" Anónimo** 

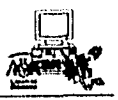

### **IMPLAN'I'ACION**

La implantación consiste en instalar y poner en ejecución el nuevo sistema, de tal forma que se cumpla con d objetivo establecido.

Sin embargo, la implantación va más alla de sólo instalar hardware y software, requiere de todo un proceso que garantice la correcta operación del sistema en un ambiente real.

Este proceso puede dividirse en 3 fases:

I) Formulación de un programa de trabajo para la implantación del nuevo sistema.

2) Integración de los recursos humanos y materiales que sean necesarios.

3) Ejecución del programa.

#### FORMULACIÓN DEL. PROGRAMA DE TRABAJO

El primer paso en la formulación del programa de trabajo será determinar las actividades que deben desarrollarse y la secuencia de su realización. Esto puede describirse utilizando un diagrama de red.

Para asegurar que el sistema estará trabajando para una fecha dada, es recomendable elaborar un calendario. Una herramienta de ayuda para la realización de esta tarea es la Gráfica de Gantt, la cual indicará cuando deben comenzar y finalizar cada una de las actividades establecidas en el programa de trabajo.

El siguiente paso será determinar los requerimientos en cuanto a personal, instalaciones, mobiliario y equipo, formas, instructivos, etc.

Por último, el programa deberá fijar el método de implantación que más convenga utilizar, de acuerdo con las características del nuevo sistema y las condiciones bajo las cuales se va introducir.

#### *MÉTODOS DE IMPLANZACIÓN:*

Existen varias formas de implantación, y cada una responde al problema de que se trate o al grado de complejidad del sistema a implantar. Los métodos más usuales son:

- a) el método instantáneo.
- b) el proyecto piloto.

c) la implantación en paralelo.

d) el método parcial o por aproximaciones sucesivas.

#### a) El método instantáneo

Generalmente si el nuevo sistema es relativamente sencillo y no involucra un gran volumen de operaciones o un número excesivo de unidades administrativas, el método de implantación instantáneo es el más aconsejable. En él solo bastará instalar y dar instrucciones de operación del nuevo sistema.

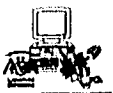

#### b) Método del proyecto piloto

Consiste en realizar un ensayo del nuevo sistema en sólo una parte del total de la organización, con la finalidad de medir su eficacia. Debe entenderse que esto sólo es posible cuando existe una relativa semejanza en las condiciones que imperan en la organización con un todo.

Su principal utilidad radica en que permite introducir los cambios en una escala reducida, realizando cuantas pruebas sean necesarias para averiguar la validez y la efectividad del sistema propuesto, antes de operarlo en forma global.

Una posible desventaja radicaría en que no siempre es posible asegurar que lo que es válido para una parte del todo lo es también para las partes restantes. Además, generalmente a los proyectos pilotos se destinan recursos fuera de lo normal, así como una atención especial que no puede ampliarse posteriormente a toda la organización.

#### e) Implantación en paralelo

Cuando se trata de la implantación de proyectos que implican procesos complejos, es recomendable el método en paralelo. Este método consiste en la operación simultánea, por un periodo determinado, tanto del sistema tradicional como del que se va a implantar. Esto permite realizar modificaciones y ajustes sin crear graves problemas, al tiempo que permite que el nuevo sistema esté funcionando normalmente antes de que se suspenda la operación del anterior.

Este método garantiza una mayor seguridad en las operaciones que se realizan durante el cambio, ya que cualquier contingencia puede afrontarse sin precipitaciones. También permite que el personal que se encargará del nuevo sistema pueda irse familiarizando con su operación sin la presión que significa estar trabajando en vivo con la posiblidad de causar efectos irreversibles.

En los casos en que el mismo personal que se encarga del sistema tradicional, sea el que vaya a operar el nuevo sistema, se recomienda la programación de periodos especiales de trabajo en paralelo, procurando que con ellos no afecte el servicio normal del sistema que va a ser sustituido.

#### **d) Método de implantación parcial o de aproximaciones sucesivas.**

**Este método** es el más adecuado para implantar un sistema de gran magnitud. Consiste en seleccionar parte del nuevo sistema, o pequeñas porciones del mismo, e implantarlas procurando no causar grandes alteraciones; y avanzar al siguiente paso sólo hasta que se haya consolidado suficientemente el anterior.

Se trata de un método más lento y cómodo que los anteriores, por lo que, en ocasiones, requerirá más tiempo qUe el previsto inicialmente. Sin embargo, esta aparente desventaja se compensa, ya que permite un cambio gradual y perfectamente controlado.

#### **INTEGRACIÓN DE RECURSOS HUMANOS Y MATERIALES**

Una vez que el programa de implantación ha sido elaborado, el siguiente paso consistirá en reunir los recursos humanos y materiales que previamente se estimaron necesarios para la operación del nuevo sistema.

Con base a los requerimientos del nuevo sistema y al programa de trabajo elaborado: - Se procederá a elaborar los manuales o instructivos de trabajo:

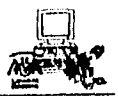

a) Manual del usuario. En este manual se deberá especificar una descripción de los pasos que debe seguir el usuario para operar el sistema, asi como algunas consideraciones para solucionar problemas que se le pudieran presentar.

b) Manual técnico, Este manual deberá brindar una descripción de las capacidades operacionales del sistema, en las que incluye configuración del sistema, las especificaciones de instalación, asi como una descripción de efectos laterales o excepciones para su manejo.

c) Instructivos. En ocasiones la implantación del nuevo sistema implica modificaciones en la manera de como se realizaban los procedimientos de determinada tarea, por lo que en estos instructivos se deherán especificar los cambios a procedimientos que anteriormente realizaba el usuario.

- Se deberá capacitar al personal que vaya operar los nuevos procedimientos de trabajo. Tomando como norma los manuales e instructivos. Se debe adiestrar al personal lo suficiente para que pueda ejecutar sus labores correctamente y adquiera un perfecto conocimiento de la parte que le corresponda desarrollar dentro del proceso total.

- Se deberá reunir los recursos fisicos que se estimaron como mobiliario, equipo, suministros, así como acondicionar el lugar donde se desarrollarán las labores.

- Instalar y/o configurar el hardware y software nuevo o complementario para que el sistema pueda correr adecuadamente.

#### **EJECUCIÓN DEL PROGRAMA DE TRABAJO**

Cumplidos los pasos anteriores, se procederá a poner en operación el nuevo sistema, realizando las actividades programadas, aplicando el método de implantación que previamente se haya seleccionado y siguiendo los lineamientos fijados en los manuales.

Una vez que el nuevo sistema este operando, debe evaluarse su rendimiento y el impacto que tiene sobre la organización, es recomendable realizar una bitácora de la evolución del sistema para que en caso de algún contratiempo o cambio, se pueda realizar las correcciones necesarias analizando el problema y evitando que se tomen medidas precipitadas.

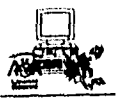

### IMPLANTACION DEL SISTEMA DE LA D.G.S.M.

#### Programa de trabajo

El diagrama siguiente presenta las principales actividades que integran la etapa de implantación del sistema.

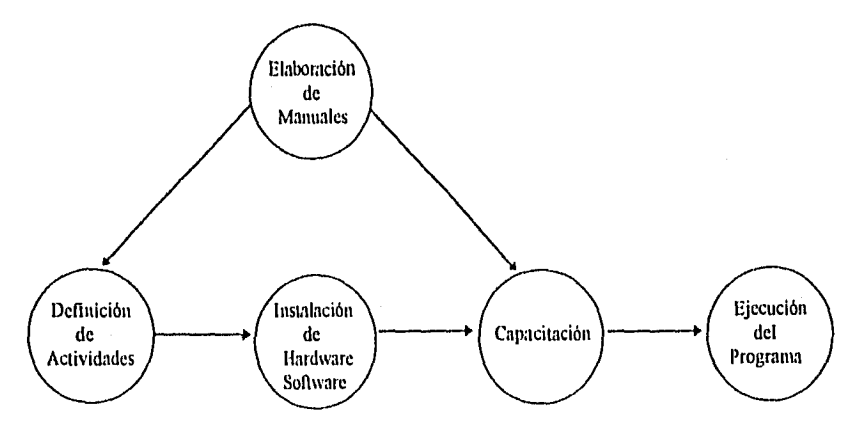

El primer paso para iniciar con este programa será lijar el método de implantación que se seguirá:

Considerando las características del sistema (no se cuenta con todo el equipo y su magnitud), la implantación se llevará a cabo instalando por secciones o áreas, (método de implantación parcial o de aproximaciones sucesivas), con la siguiente prioridad:

- Recepción.

- Laboratorio.
- Rayos X.
- Urgencias.
- Enfermería.
- Electrocardiografía.
- Consultorios.

織物のよいに マシンバード

Una vez que se consolide cada una de las áreas se podrá avanzar a la siguiente. Esto implica poner en marcha el sistema, evaluar su rendimiento y en caso de ser necesario hacer medidas correctivas.

Pero debido a que no se podrá instalar y operar el sistema en su totalidad, y considerando que podría afectar el servicio normal de la institución, sobre todo en áreas en las que no se ha trabajado con algún sistema automatizado. El sistema deberá operar simultáneamente con el sistema anterior (método de implantación en paralelo) en un tiempo determinado hasta que pueda eliminarse el sistema antiguo sin mayores problemas.

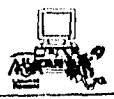

#### *Manuales*

La elaboración de manuales se hará de acuerdo a la división de áreas que involucran el sistema y servirán de apoyo cuando opere el sistema y en la capacitación que se les brinde a los usuarios.

#### *Instalación de Hardware y Software*

Como se ha dicho anteriormente, la organización tiene una arquitectura de red instalada que soporta el sistema a implantar, por lo que de acuerdo a esta estructura se instalará el equipo que vaya adquiriendo la institución.

La instalación del software se hará con las siguientes especificaciones:

El sistema funcionará bajo una estructura cliente-servidor. El servidor tendrá la Base de Datos con las tablas que contienen la información y en cada estación de trabajo se instalará la aplicación que corresponda al área. Esto puede ser una desventaja al hacer cambios en la aplicación, por que cualquier modificación se deberá hacer en cada estación, pero traerá ventajas como evitar saturar la red al trabajar cada estación independientemente y sólo accesando al servidor para extraer datos de las tablas. (Especificaciones en Manual Técnico).

#### *Capacitación*

La capacitación a los usuarios se realizará una vez que se tenga lista la instalación de hardware y software por área. Deberá ser apoyada por la Unidad de Informática estableciendo horarios y a algún responsable de la capacitación, éste deberá preveer posibles obstáculos y resistencias al cambio por parte de algunos usuarios.

También será necesario que la capacitación no sólo enseñe el manejo del sistema en la computadora sino además oriente e informe de los nuevos métodos y procedimientos de trabajo.

#### *Ejecución del Programa*

Cumplidos los pasos anteriores se pondrá en operación el nuevo sistema aplicando las consideraciones establecidas.

La siguiente tabla hace referencia al tiempo estimado que se deberá dedicar a las últimas actividades de la implantación:

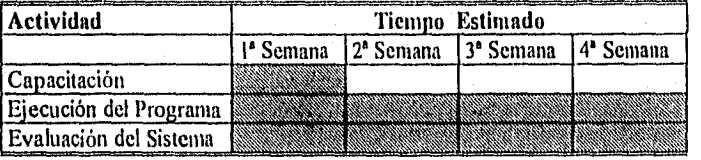

Es importante fijar una fecha de iniciación para cada área, ya que ésta indicará el cambio de los sistemas, haciendo una división de la información del sistema nuevo y el anterior.

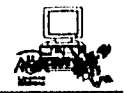

部数数

**Por lo que una** vez que el sistema sea aprobado y este operando normalmente y en su totalidad, la información del sistema anterior (expediente clínico) que no será automatizada servirá de antecedente y deberá seguirse conservando.

## **Conclusión**

**" Esta es la historia de cuatro personas llamadas TODOS, ALGUIEN, CUALOUIEHA y NADIE. Había que llevar a cabo una tarea importante y TODOS estaba seguro que ALGUIEN lo haría. CUALOUIERA lo podía haber hecho, pero NADIE lo quiso hacer. ALGUIEN se enojo porque era tarea de TODOS. TODOS pensó que CUALQUIERA lo podría haber hecho, pero NADIE pudo darse cuenta que TODOS no lo haría. Finalmente ALGUIEN culpó a TODOS de que NADIE hiciera lo que CUALOUIERA pudo haber hecho." Anónimo** 

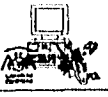

#### **CONCLUSION**

Con el presente trabajo no pretendemos descubrir el hilo negro, sino contribuir en el desarrollo de sistemas de información que permitan la optimización y reducción de trámites administrativos que complican la eficiencia de la atención médica.

En el estudio realizado para el desarrollo del sistema, observamos la importancia que tiene el manejo del Expediente clínico, por lo que el poder recuperar esta información de manera casi instantánea por medio del sistema, resulta de gran ayuda en la reducción de tiempo y hace posible dar una mejor atención a los pacientes.

Por otro lado el sistema reune todos los servicios que presta la Institución, lo que permite establecer una comunicación estrecha entre éstos, facilitando el intercambio de información resolviendo problemas de papeles atrasados o extraviados, redundancia de información, demora en la tonta de decisiones y en la atención brindada.

La búsqueda de soluciones es una de las principales preocupaciones que tiene un Lic. en Informática al desarrollar un sistema, es por ello que tratamos de ofrecer mediante el seguimiento de una metodología la mejor alternativa para satisfacer los problemas que identificamos, estimando que faltaría para poner en funcionamiento el sistema en red un presupuesto de \$350,000.

Cabe mencionar que aunque el sistema trae grandes ventajas, existen complicaciones en valorar su utilidad, ya que existe inseguridad, rechazo al cambio y el costo que representa automatizar, origina que haya poco interés por integrar la tecnología en sistemas como éste.

Esperamos que el empleo de recursos informáticos para ayudar en la rapidez de la manipulación y actualización de la información médica, se incremente para mejoria y protección de la salud, facilitando las decisiones de planeación de investigaciones médicas, elaboración de campañas de salud, trabajos de medicina preventiva, estudios estadísticos y epidemiológicos, etc.

Porque no se debe confundir el uso de la informática con una simple automatización, es necesario explotar sus capacidades. El Sistema Automatizado de Apoyo para Servicios Médicos representa sólo la base para desarrollar y alcanzar metas completamente nuevas en la protección de la salud.

i di kacamatan Sulawe<br>Kabupatèn Sulawe

158

## **Bibliografía**

**" Las bibliotecas son templo del aprendizaje y el aprendizaje ha liberado a más seres humanos gue todas las guerras de la historia"** 

William C

**Carl Rowan** 

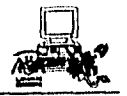

### **BIBLIOGRATIA**

- Análisis Estructurado Moderno Edward Yourdon Prentice Hall Hispanoamericana México, 1994
- Análisis y Diseño de Sistemas Keneth E. Kendall Julie E. Kendall Prentice Hall Hispanoamericana S.A. México, 1992
- Análisis y Diseño de Sistemas de Información James A. Senn Mc Graw Hill México, 1992
- Aplique SQL James R. Groff Paul N. Weinberg Me Graw Hill México, 1992
- Edificios Inteligentes Setrag Khushafian A. Brad Baker Paraninfo España, 1994
- Fundamentos de Bases de Datos llenty F. Korth Abraham Silberschatz Me Graw Hill México, 1992
- Informática Médica José Negrete Gerardo López Limusa México, 1991

-<br>脚本の女性の (2)

**160** 

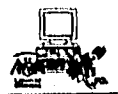

#### **Bibliografía**

- Ingeniería de Software Pedro Flores Suárez Addisson Wesley México, 1988

- Introducción a los Sistemas de Bases de Datos C:J: Date Addison Wesley México, 1988

- Microsoft ACCESS. User's Guide Microsoft Corporation USA,1994
- Microsoft ACCESS Building Applications Microsoft Corporation USA, 1994
- Sistemas de Bases de Datos Administración y Uso Alice Y. H. Tsai Prentice Hall México, 1990
- Técnicas de Bases de Datos At re Shakunt ala Trillas México, 1988

## **Apéndice A Horarios de los Servicios de la D.G.S.M.**

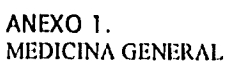

La solicitud de consulta de Medicina General se programa para el mismo dia o para el día siguiente, con los turnos Matutino y Vespertino.

Los horarios de cada turno se asignan de acuerdo a la disponibilidad de servicio de los médicos, que por la variación de disposición se crearon los siguientes bloques:

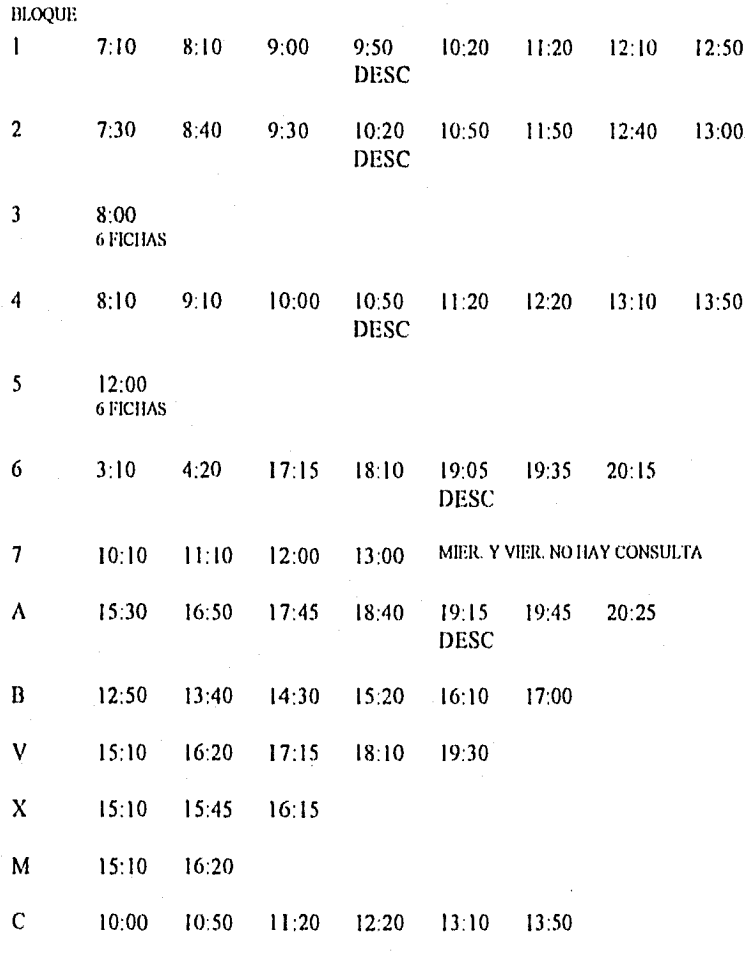

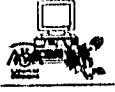

163

El tiempo estimado para cada consulta se programa de la siguiente manera:

\* Las consultas de Ira. vez (P), examen médico de credencial médico-deportiva y constancia médica se les da un tiempo estimado de 30 minutos. Las consultas subsecuentes (S) tienen una duración estimada de 20 minutos.

En el Turno Matutino se dan 14 fichas y en el Turno Vespertino 12 fichas, de las cuales las 5 primeras se programan con un día de anticipación y 3 son exclusivamente para pacientes de primera vez, examen médico para credencial médico-deportiva o para constancia médica. Por lo que la programación de horarios queda de la siguiente manera:

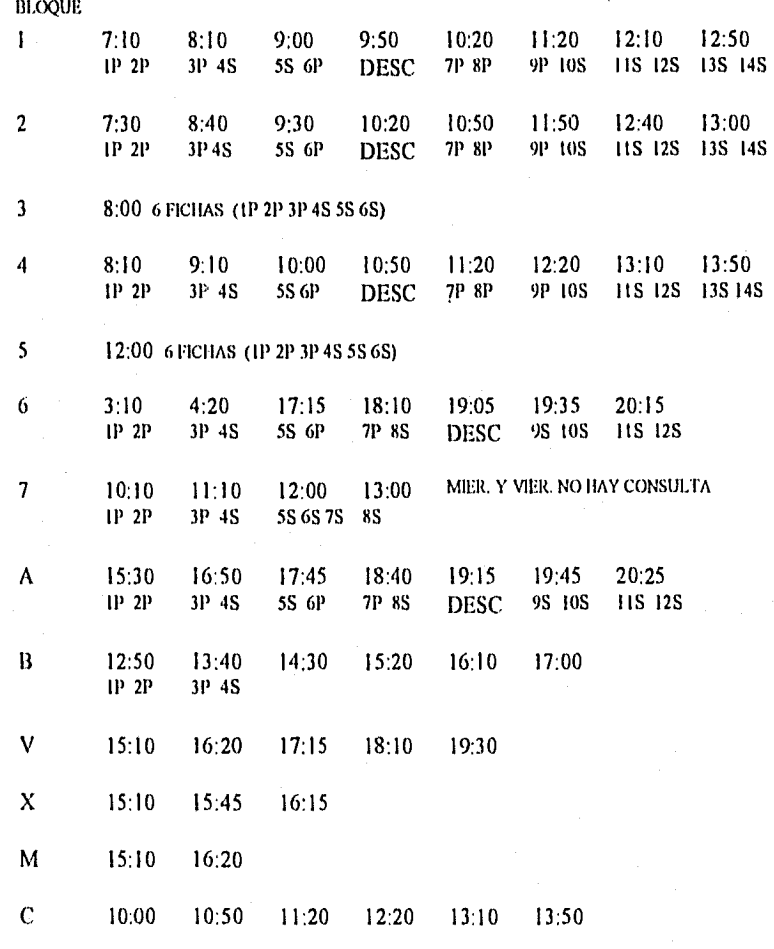

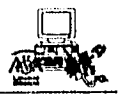

#### ANEXO 2. ESPECIALIDADES

El tipo de Especialidades con que cuenta la DGSM son:

- Cardiología
- Gastroenterología
- Ginecología
- Hematologia
- Infectologia
- Neumología
- Odontología
- Oftalmología
- Optometría
- Ortopedia
- Otorrinolaringología
- Parasitología
- Salud Mental
- a) Psicología
- b) Psiquiatría
- Traumatología
- Dermatología

La programación para el servicio de consulta de estas especialidades se realiza para el mismo día, día siguiente y día posterior.

Quedando los horarios para cada Especialidad de la siguiente manera:

#### PROGRAMACION DE CONSULTA MISMO DIA

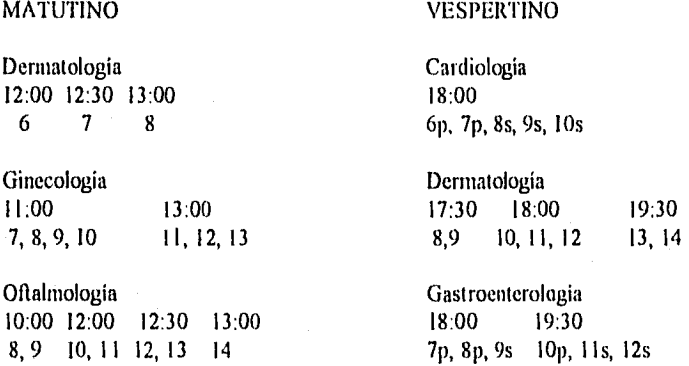

Optometría Oftalmología 12:00 13:00 17:00 18:00 16, 17, 18, 19, 20t 21, 22 8, 9, 10 11, 12

Otorrinolaringología Optometría 8, 9 10,11 12, 13 14 7, 8, 9, 10 11,12,13,14 15

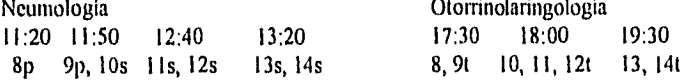

10:30 11:00 11:30 12:00 17:00 18:00 19:30

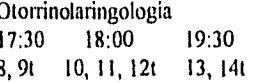

Traumatología 18:00 19:00<br>8,9 10,11 10, 11

#### PROGRAMACION DE CONSULTA PARA EL DIA SIGUIENTE:

#### MATUTINO VESPERTINO

Ч

Dermatología Cardiología 8:00 8:30 9:00 9:30 11:30 16:30

Ginecología **Dermatología** Dermatología

Oftalmología<br>
8:00 8:30 9:00 9:30<br>
17:00<br>
17:00

- 1000 April 1990

Optometría Oftalmología 9;00 10:00 11:00 15:30 16:00 1, 2, 3, 4t, 5t 6, 7, 8, 9t, 10t 11,12,13,14t I, 2, 3 4, 5, 6

1 2 3 4 5 Ip, 2p, 3p, 4s, 5s

8:45 9:30 15:30 16:00 17:00 1,2 3, 4,5, 6 1,2 3, 4, 5 6,7

Hematología Gastroenterología 11:00 15:30 17:00 Ip, 2p, 3s, 4s, 5s Ip, 2p, 3p, 4s 5p, 6p

8:00 8:30 9:00 9:30 17:00 16:00 17:00 1 2, 3 4, 5 6, 7 1, 2, 3, 4, 5, 6 1, 2, 3 4, 5

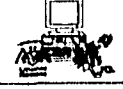

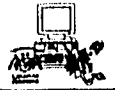

Otorrinolaringología °Montarla 8:30 9:00 9:30 10:00 15:30 16:00<br>1 2, 3 4, 5 6, 7 1, 2 3t, 4t, 5t, 6t  $1 \quad 2, 3 \quad 4, 5 \quad 6, 7$ 

Traumatologia Otorrinolaringología  $1, 2, 3, 4, 5$  1, 2, 3, 4 1, 2 3, 4, 5 6, 7

12 x 6

9:30 10:20 10:50 19:00<br>5s, 6p des. 7p 1, 2, 3, 4 lp, 2p 3p, 4s 5s, 6p des. 7p 1, 2, 3, 4

M. p/Deporte Traumatología<br>
9:00 9:30 10:00 10:30 11:00 15:30 16:00 9:00 9:30 10:00 10:30 11:00 15:30 16:00 17:00 1 2 3 4 5 6 7

10:00 15:30 16:00 17:00<br>1, 2, 3, 4 1, 2 3, 4, 5 6, 7

Neumologia Parasitologia

 $1 \quad 2, 3, 4 \quad 5, 6, 7$ 

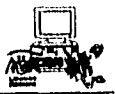

#### ANEXO 3 ODONTOLOGIA

La reservación de este servicio se realiza para día siguiente o día posterior.

En recepción se hará la reservación de la cita para dia siguiente, y en lo que se refiere a día posterior el Médico que atendió al paciente designará su próxima cita.

Ip

 $4p$ 

Los horarios de reservación para Dia siguiente son :

### MATUTINO VESPERTINO

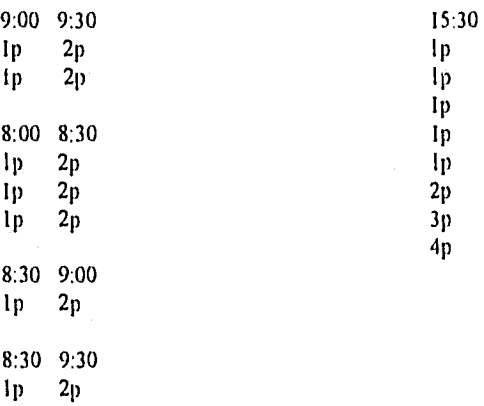

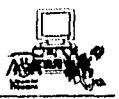

### ANEXO 4 SALUD MENTAL

La reservación de Salud Mental se hace para el dia siguiente y para el dia posterior, esta última será designada por el Médico que atendió al paciente.

Los horarios de salud mental para dia siguiente son:

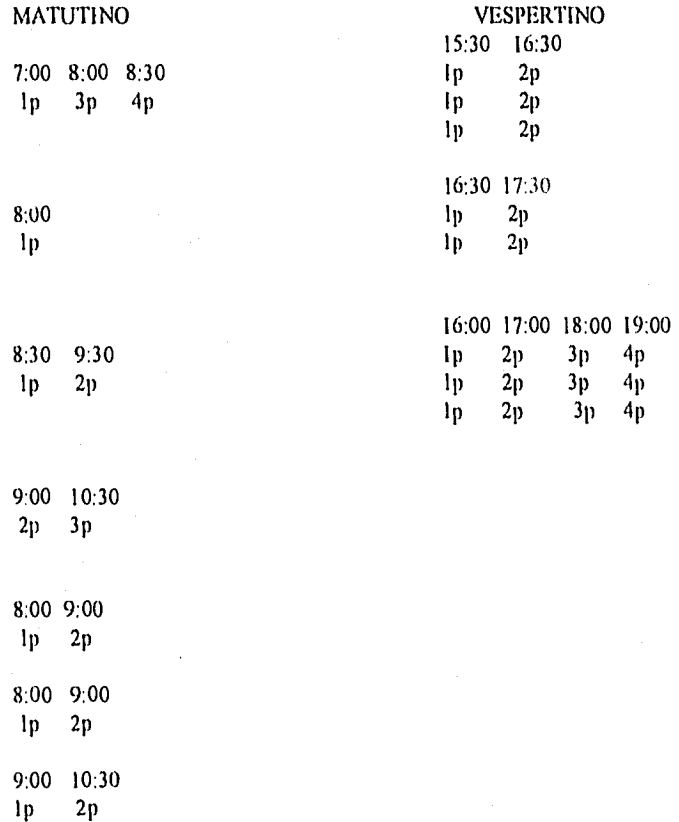

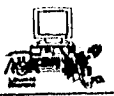

#### ANEXO 5 LABORATORIO

El horario de citas de laboratorio se realiza de acuerdo al estudio que solicite el paciente, ya que cada estudio tiene su propio horario establecido:

ı j

高速公司法

#### ESTUDIO HORARIO DE APLICACION

Hernatologia, Inmunología 8:00 a 9:00 Parasitología, Química y Varios 16:00 Microbiología 8:00 a 9:00 Exudado Vaginal 16:30 Exudado Uretral 16:00

## **Apéndice B Formas y Solicitudes de los Servicios de la D.G.S.M.**
#### DIRECCION GENERAL DE SERVICIOS MEDICOS DEPARTAMENTO DE ATENCION MEDICA

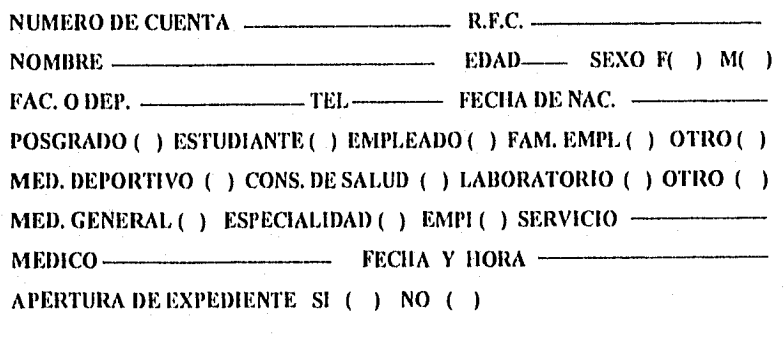

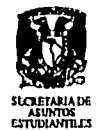

DIRECCION GENERAL DE SERVICIOS MEDICOS Subdirección Médica

**TARJETA DE CITAS** 

Nombre

Fac. o Esc.

No. de Cuenta \_\_\_\_\_\_\_\_\_\_\_\_\_\_\_Grupo \_\_

Para solicitar atención médica debo presentar esta tarjeta y su credencial do estudiante actualizada.

Registre en recepción la fecha y hora de su próxima consulta ordenada por el médico. Cuando el médico solicite exámenes de laboratorio o gabinete, pida indicaciones directamente en el laboratorio o en Imagen, en la Dirección General de Servicios Médicos.

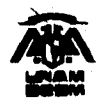

 $\sum_{i=1}^n \sum_{j=1}^n \sum_{j$ 

AGRADECEMOS SU PUNTUAL ASISTENCIA

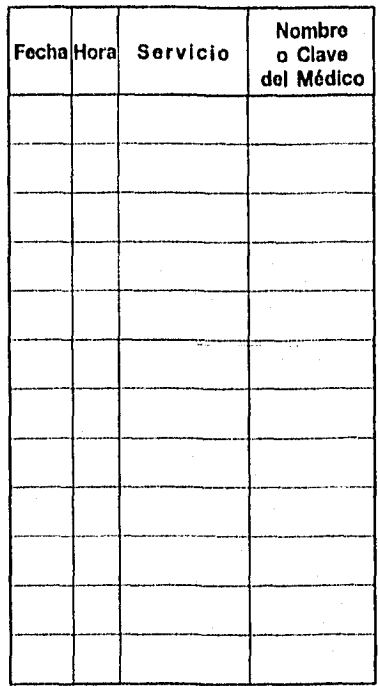

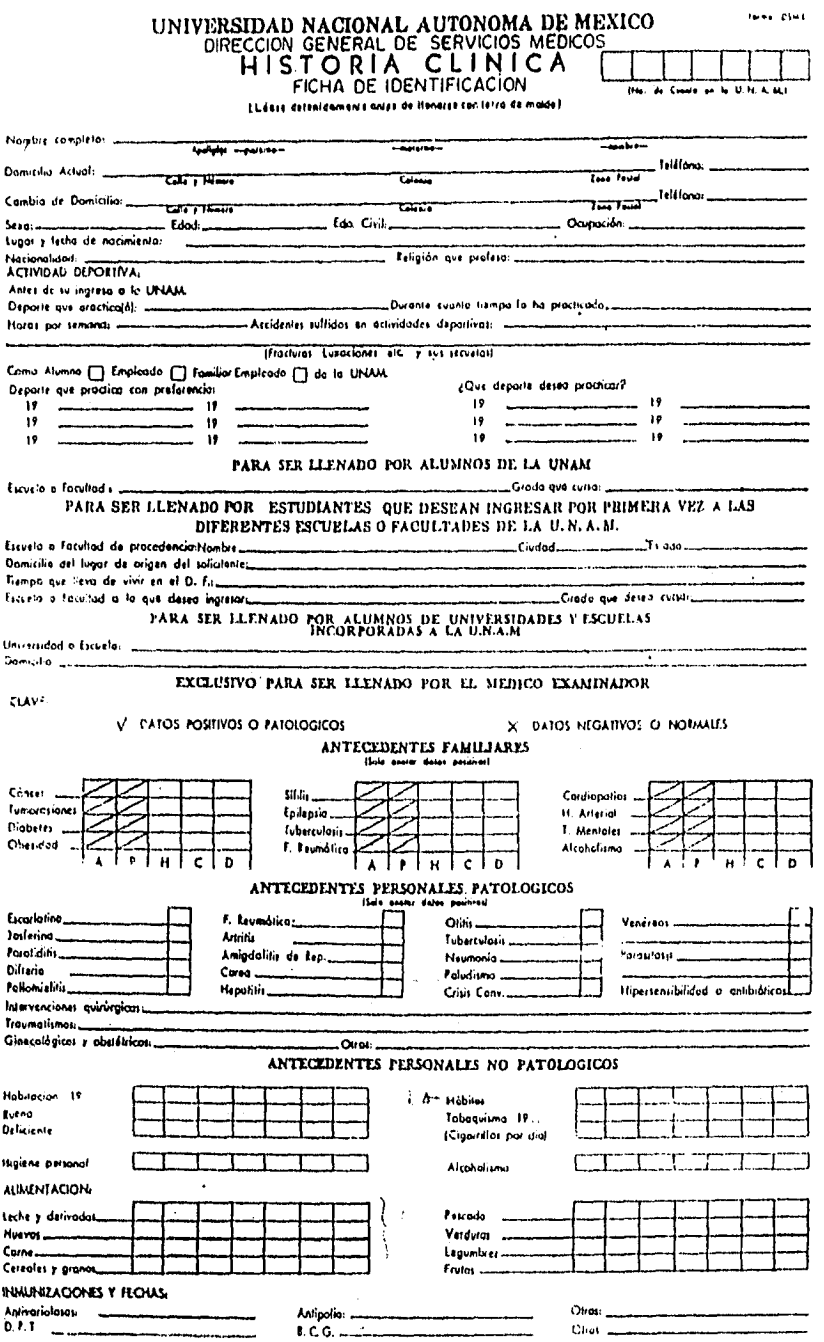

t.<br>W

 $<sub>0</sub>$  ESTIVO</sub>  $\overline{\phantom{a}}$ *Page Chicago El*  $P_{\text{train}}$  $0.3$ agia  $DoV$ Vonira Houses Melegisma Consignation Diorrea Enteroiragio ᅮ ᆍ Printing Anal  $O_{\rm tot}$ **CARDIOVASCULAR**  $D$ -ineo Edemia Palpingcromes Deler Celalea Asúlenos **Fastenos Lipolinias** Ciacdicoción Intermitante Volkes Ougs. RESPIRATORIO **E** Agosto Dolor Facial Epistonia  $0.46$ oma  $r_{\rm cm}$ Experiención  $\cdots$  and prime Dulor Torácica Onai URINARIO Trait de la Micción an de Micciones en el dio Fri de Mictionen en la noche *Premalured*  $\mathcal{P}_{\text{out}}$  . ÷  $2 - 26$ وبالمراد **GENITAL MASCULINO** All Testic, a Peneunas Escurrimiento Uratrot  $O<sub>1</sub>$ 

CENITAL FEMERING  $\bullet$ **Interior** Eumo Amenutivo Menorragio Melioriagia Ulsmenbrea Flujo. Pauline  $O(nn)$ Otto:<br>- NIRVIOSO Y ORGANOS<br>- DE LOS SENTIDOS<br>Celalaigio P. de' Conocimiento Amnesia Trastainas de la conducta Insomnia Hipersonnia Poréfisis Convulsiones Templores Anesiesias Disestatios.  $Q$ fras 0205 Fenómenos Irritativos Conjuntivole Trass, Agudeza Visual Line lentes?  $Q$ wos  $01003$ Otorreo Hippecusic Dolor Otros **NABIZ** Trast, del Offisio Ciros PIEL Y ANEXOS Alergia **Cernologis** Art, de las Anesos  $2021$ **INTOMAS GENERALES** <sup>11</sup> dei Aperilo **Following** m sadinamia **Salaring**  $\epsilon_{\rm{c},\rm{c},\rm{c}}$ Astenia Pérdida de Peso  $O(12)$ 

#### INTERROGATORIO POR APARATOS Y SISTEMAS

 $\overline{175}$ 

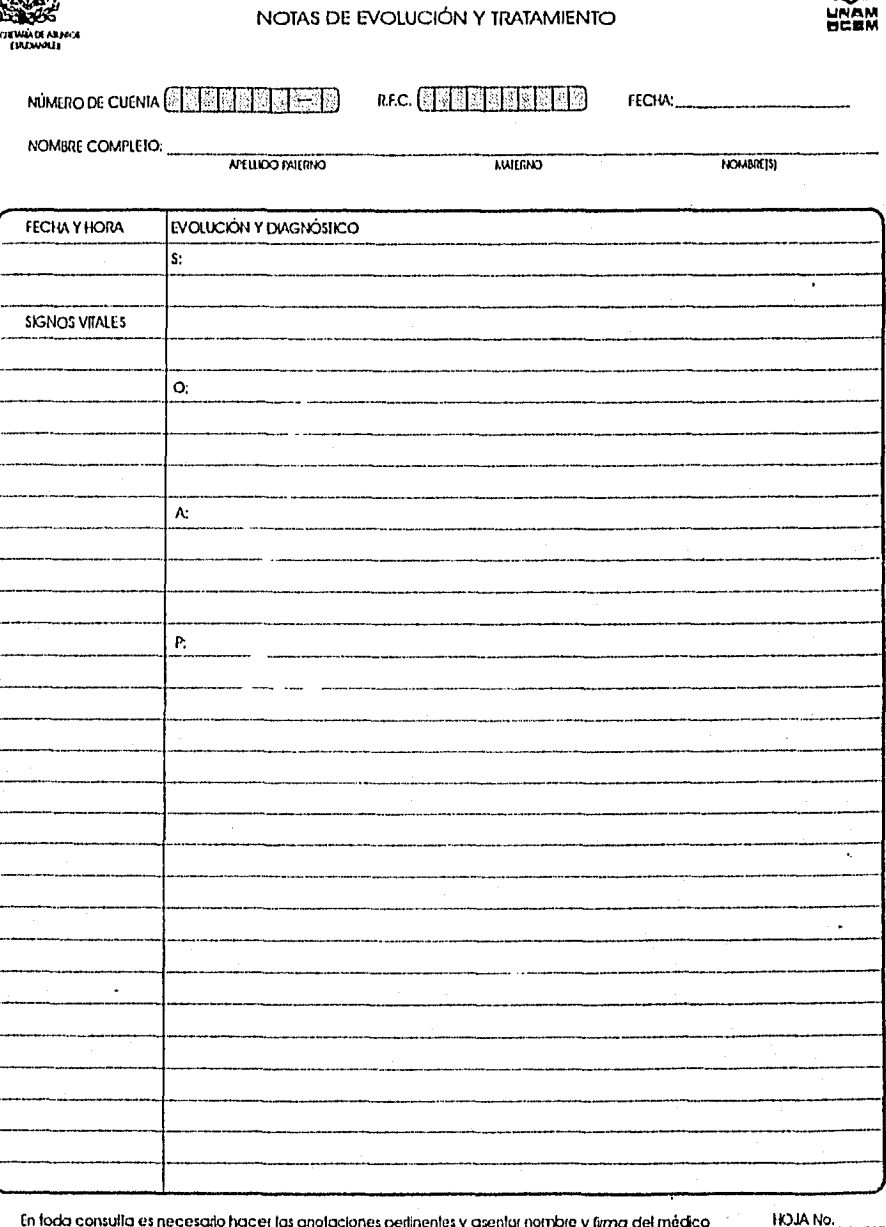

DIRECCIÓN GENERAL DE SERVICIOS MÉDICOS<br>SUBDIRECCIÓN MÉDICA

En foda consulla es necesado hacer las anotaciones perlinentes y asentar nombre y firma del médico

a shi ne kata kata na katika na katika matama na kata matama na kata na kata na kata na kata na kata na kata n<br>Matamata

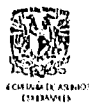

# DIRECCIÓN GENERAL DE SERVICIOS MÉDICOS<br>SUBDIRECCIÓN MÉDICA<br>REPORTE DE RESULADOS:<br>HEMARCOGÍA E INNUROLOGÍA

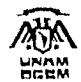

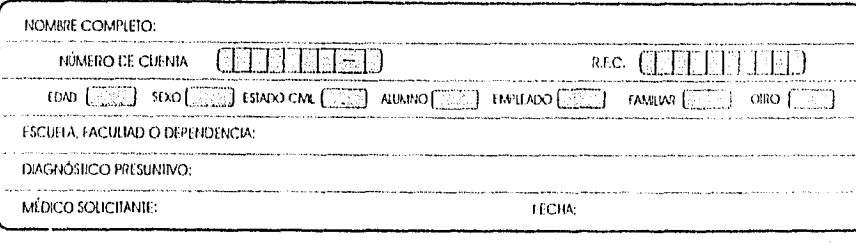

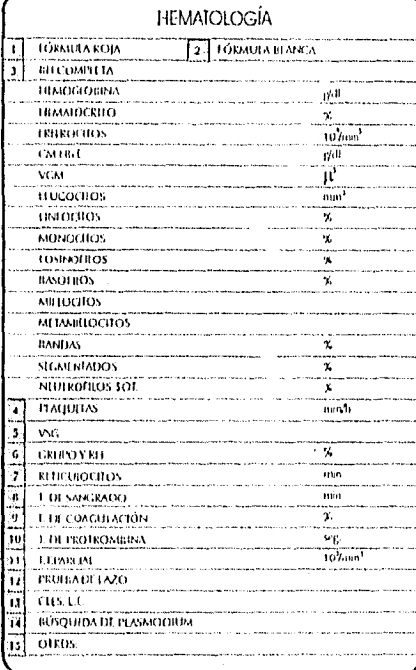

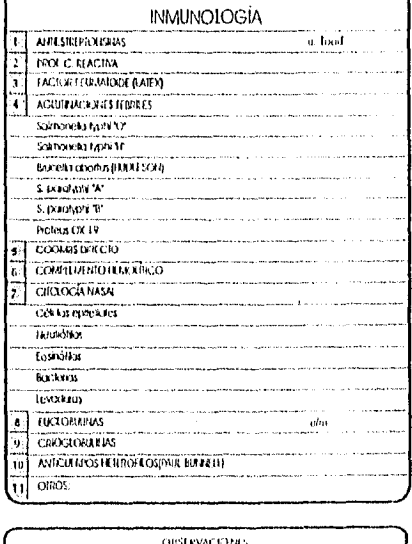

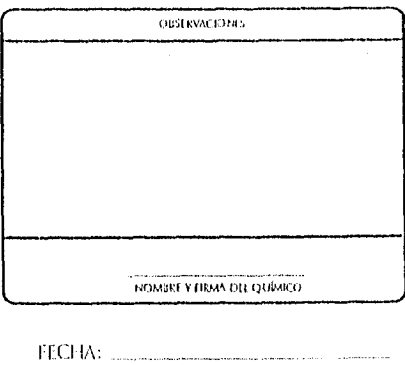

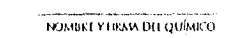

 $\frac{1}{2} \frac{1}{2} \frac{$ 

**OISTRVACIONES DE LABORATORIO** 

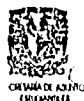

# DIRECCIÓN GENERAL DE SERVICIOS MÉDICOS<br>SUBDIRECCIÓN MÉDICA<br>EXPRETE DE RESULVADOS:<br>EXPARENTA DE ORIGINAL<br>SUBJECTIVE DE CRIMINAL DE ORIGINAL<br>SUBJECTIVE DE CRIMINAL DE ORIGINAL<br>PARASITOLOGÍA

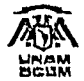

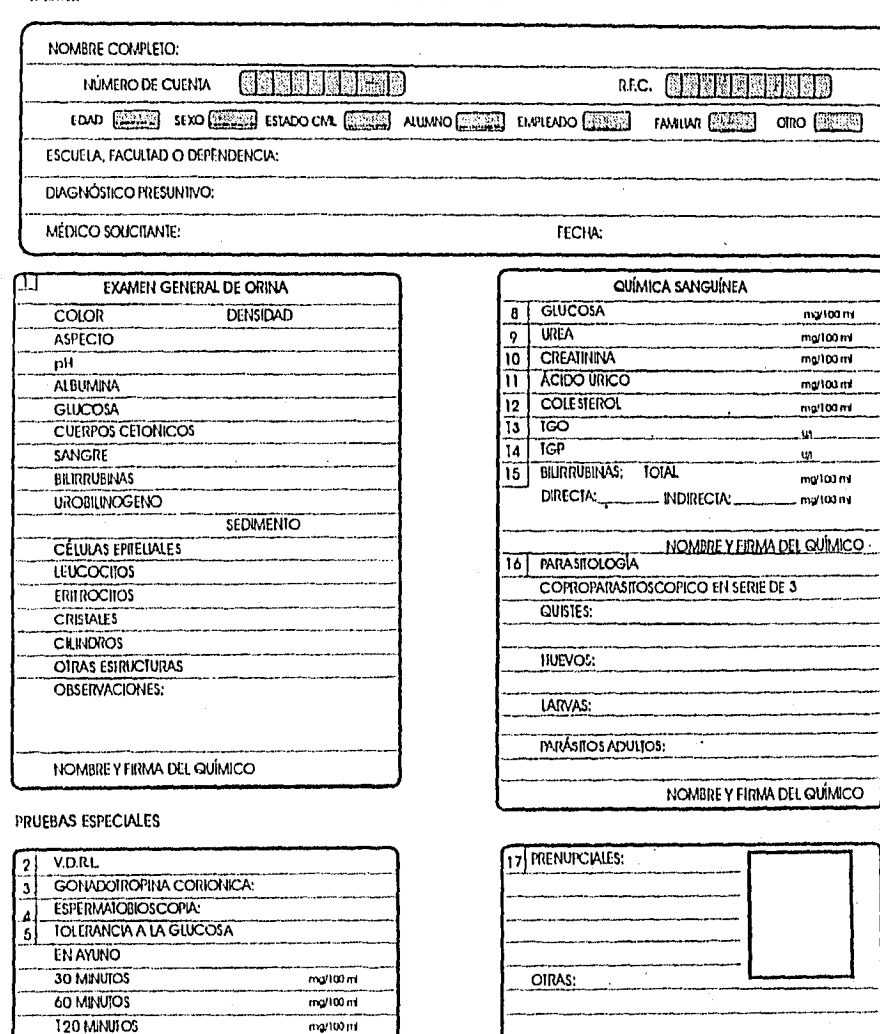

NOMBRE Y FIRMA DEL QUÍMICO

GLUCOSURIA A LOS 30'

SANGRE OCULTA EN HECES:

ay it a

**RASIMDO PERIANAL** 

180 MINUIOS

-6

7

**September 1999** 

FECHA

OBSERVACIONES:

 $mg/100 \text{ m}$ 

 $50$ 

 $row(\frac{1}{2})$ 

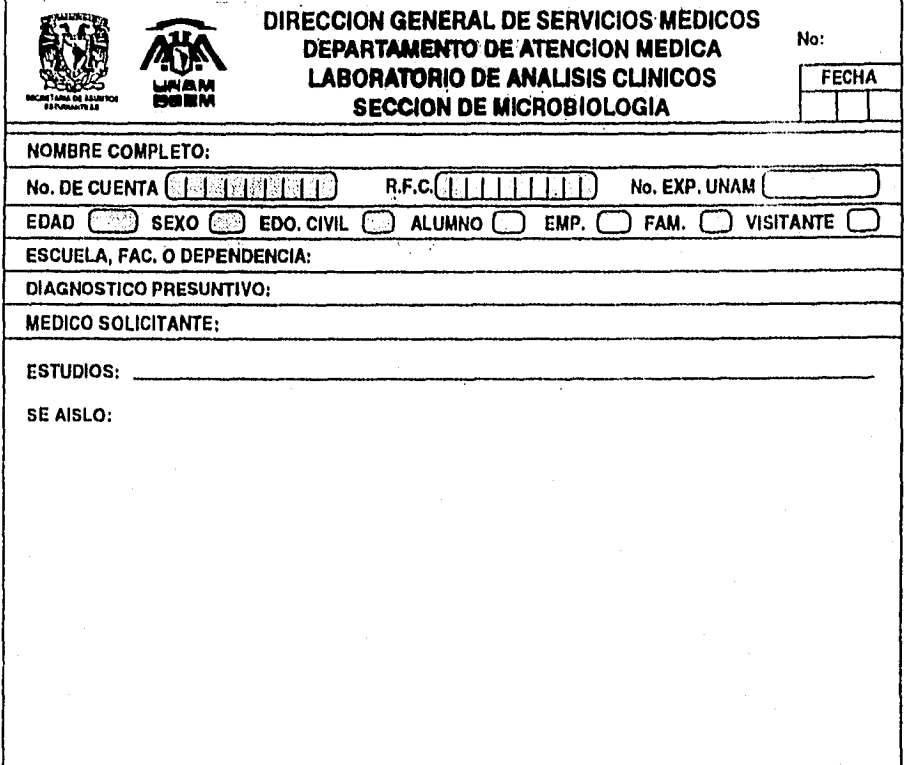

#### NOMBRE Y FIRMA DEL QUIMICO

FECHA

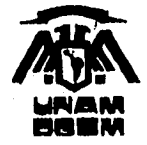

# SUBDIRECCION MEDICA<br>DEPARTAMENTO DE ATENCION MEDICA

#### SERVICIO DE RADIODIAGNOSTICO

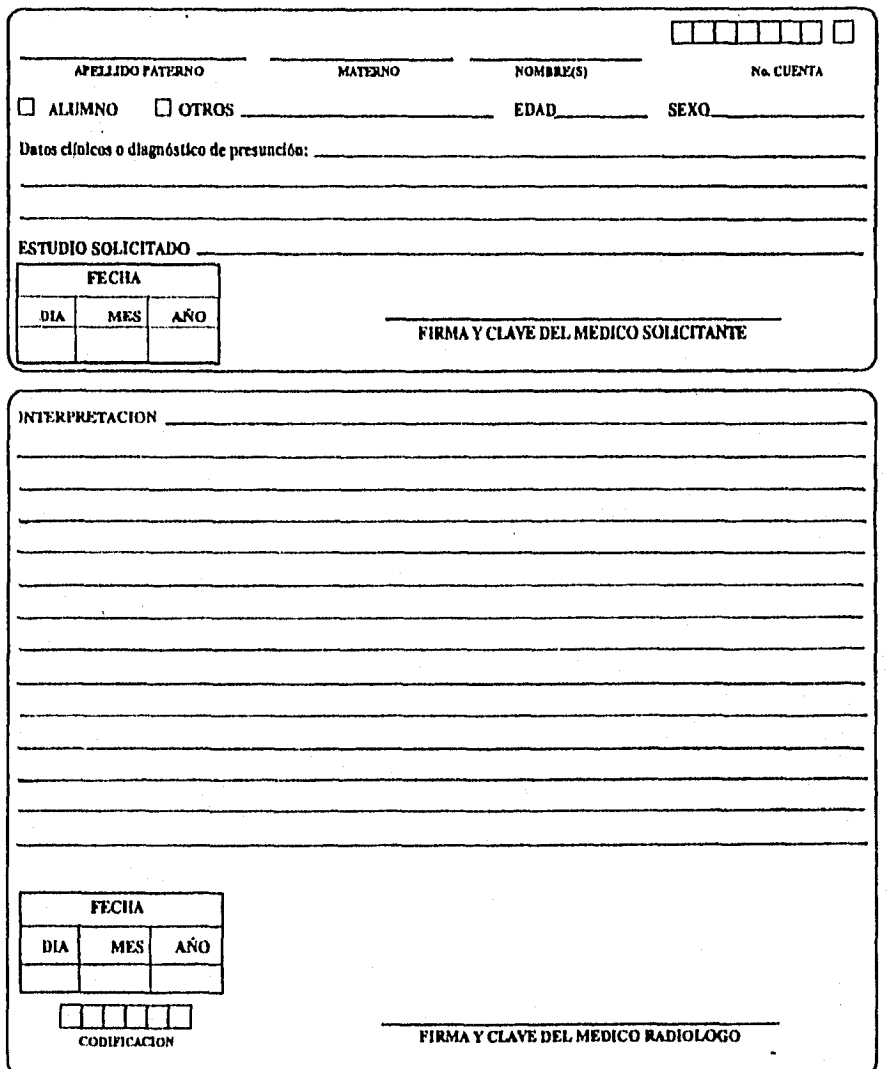

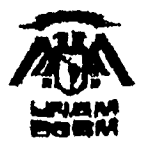

#### SECRETARÍA DE ASUNTOS ESTUDIANTILES DIRECCIÓN GENERAL DE SERVICIOS MÉDICOS **GABINETE**

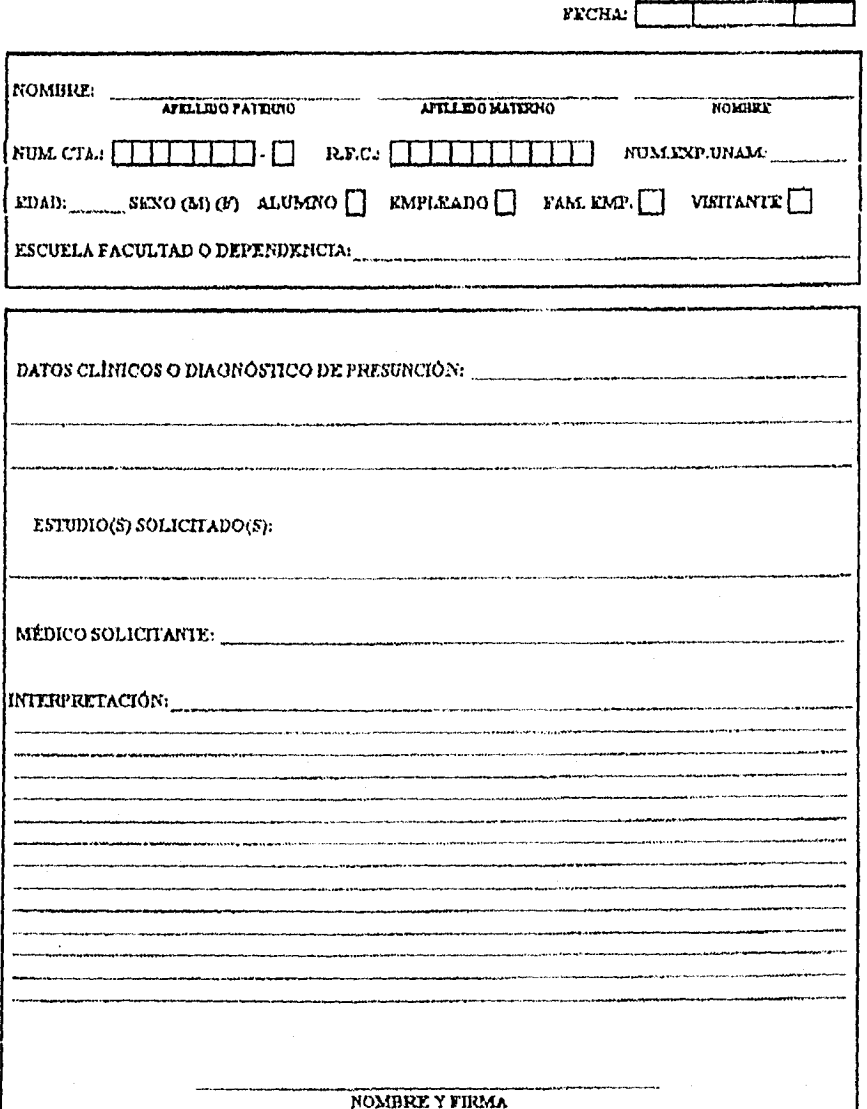

INFORME D E ACTIVIDADES MEDICAS

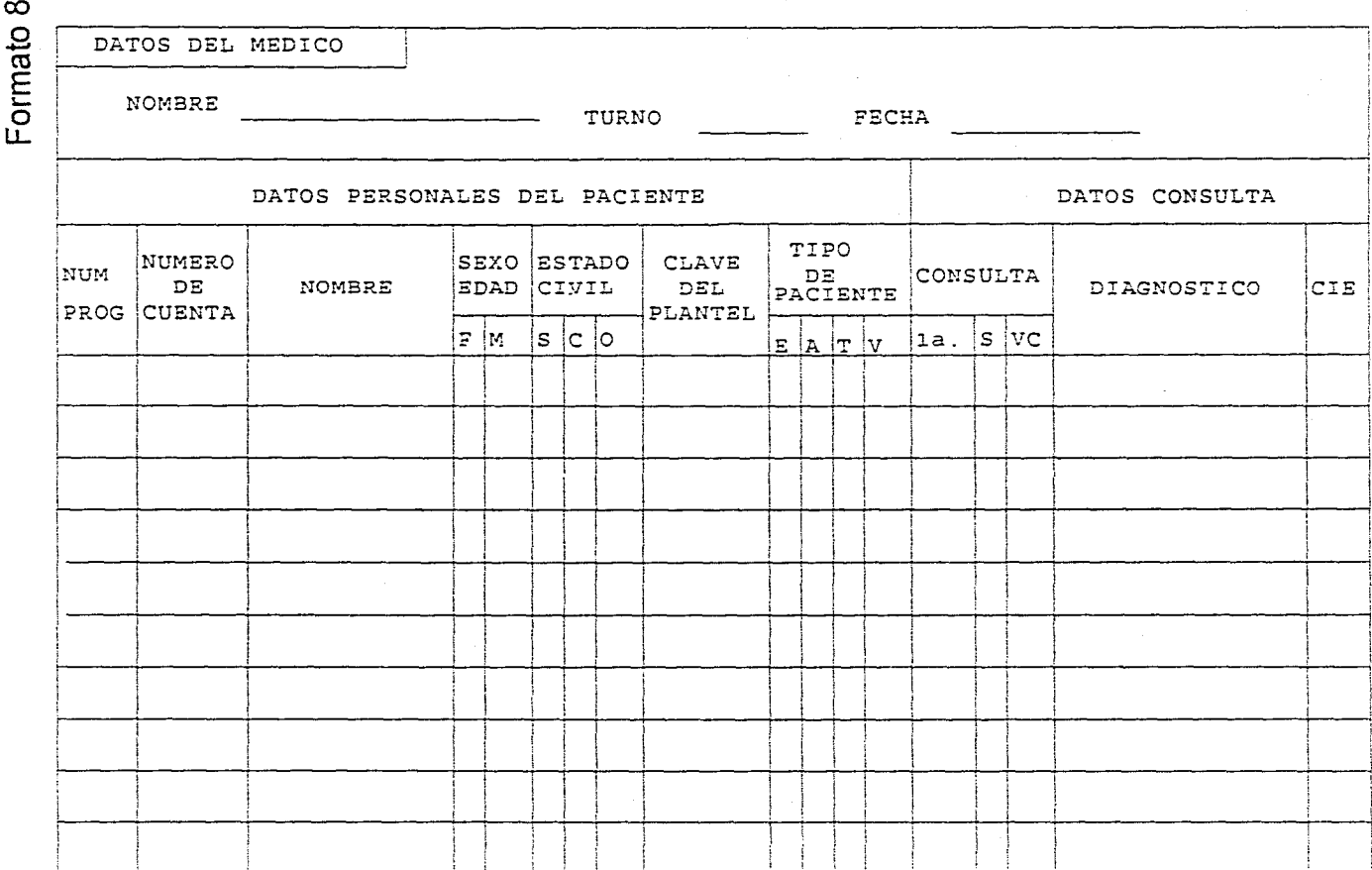

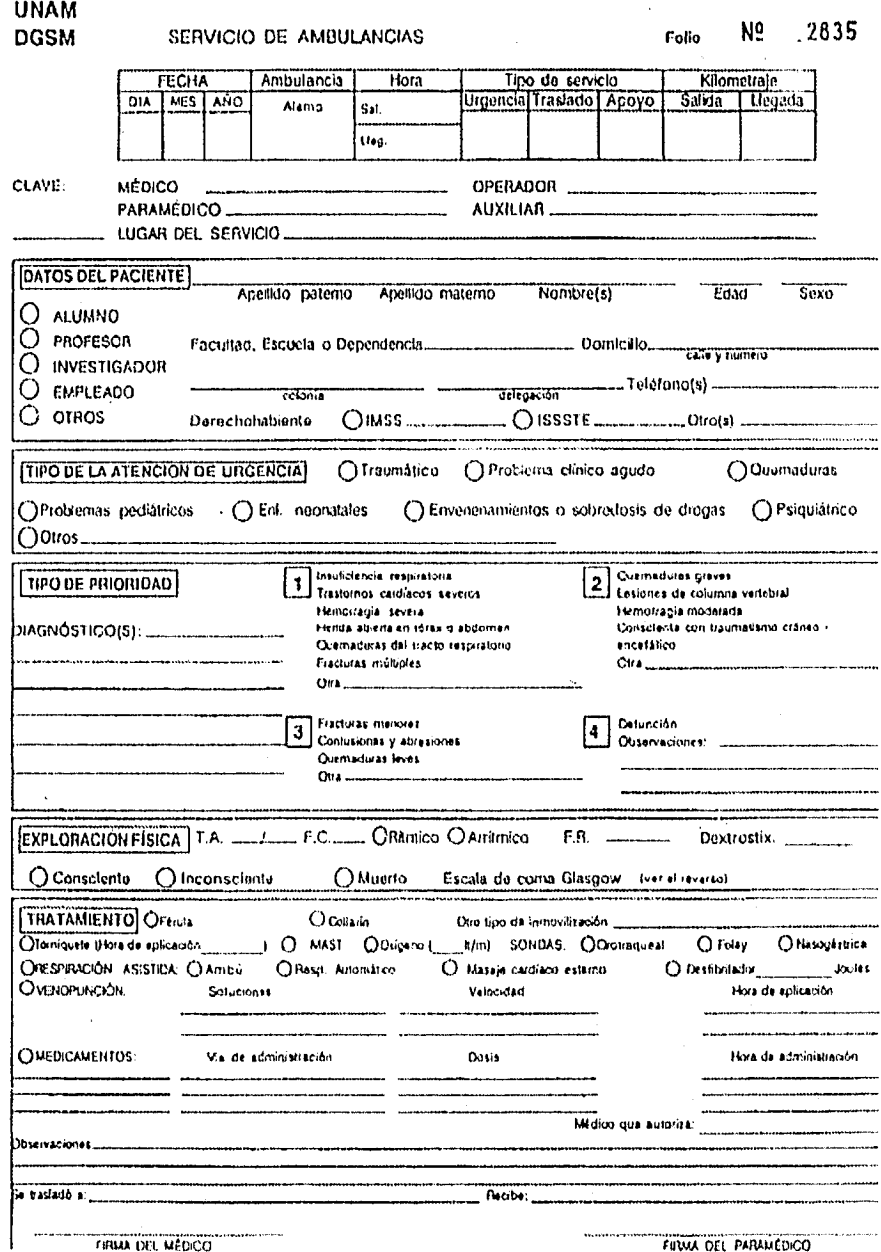

#### MEDICA **ATENCION** URGENCIAS **SERVICIO DE**

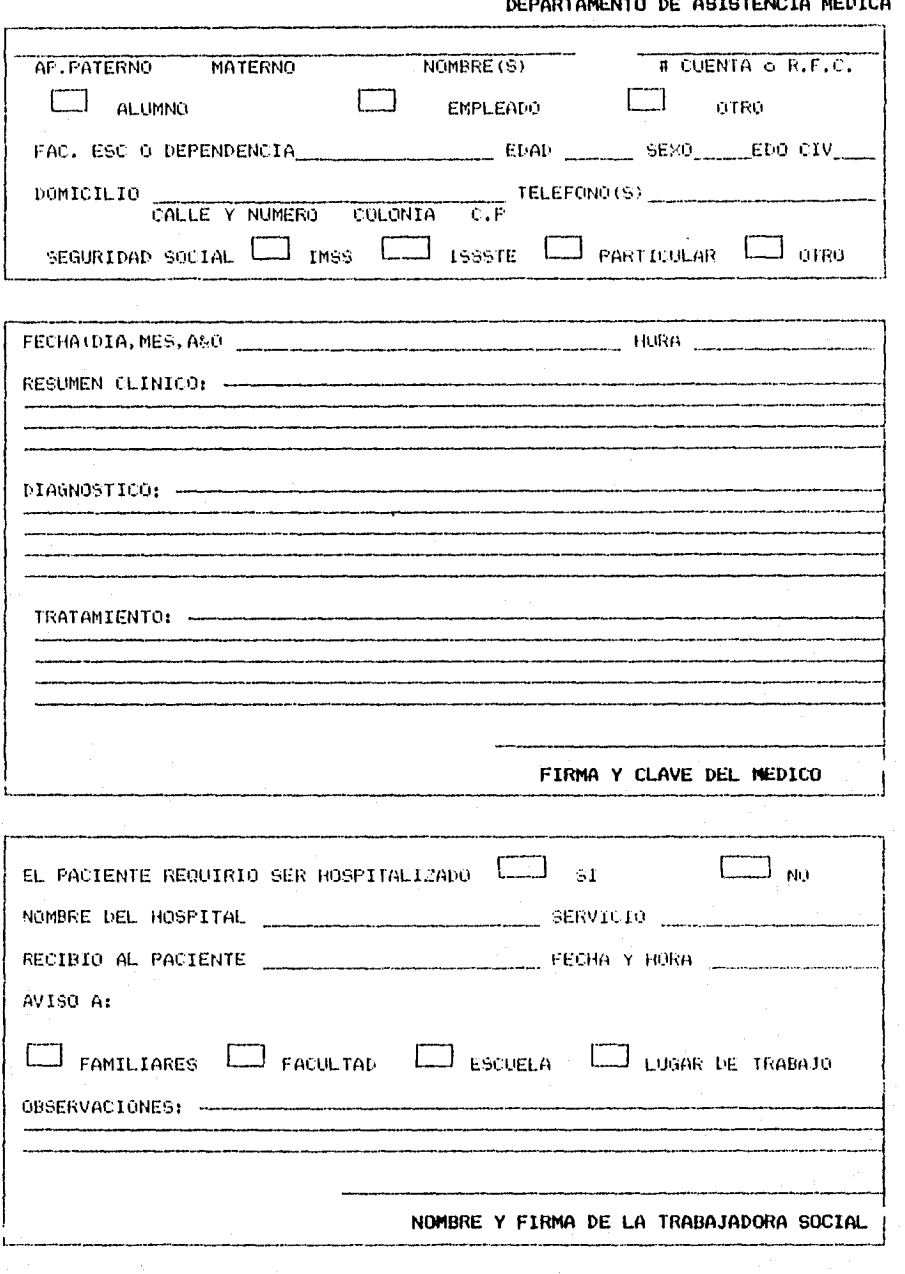

라우리(Modernows) Angles 2016

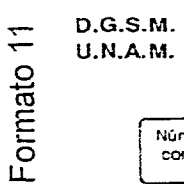

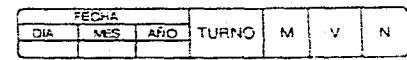

REPORTE DIARIO DE ACTIVIDADES DEL SERVICIO DE URGENCIAS Y AMBULANCIAS

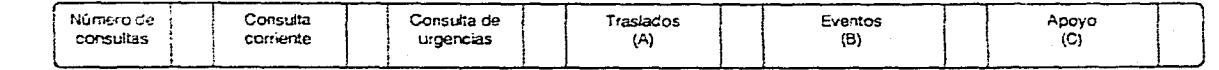

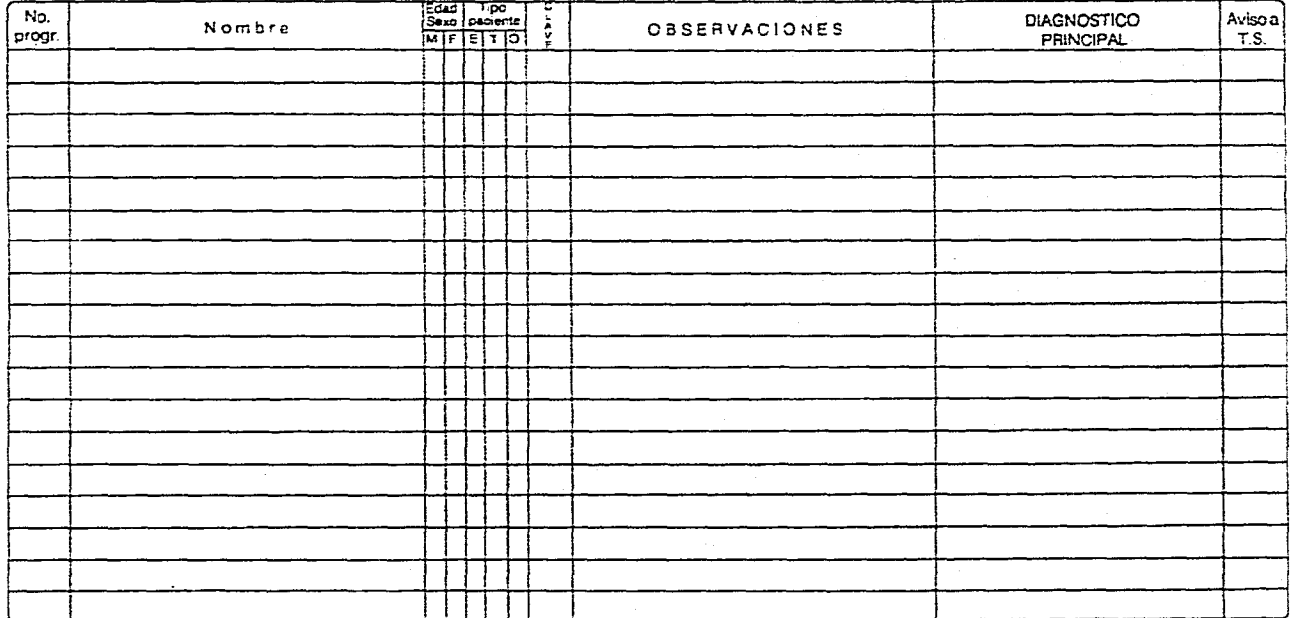

FIRMA DEL JEFE DE URGENCIAS

# **Apéndice C Glosario de Términos**

#### GLOSARIO DE TERMINOS

#### MEDICOS

Microsoft (1999)

Antecedentes clínicos.- Exploración histórica de enfermedades padecidas por un individuo.

Antecedentes familiares.- Exploración histórica de las enfermedades padecidas por los familiares más cercanos al individuo.

Antecedentes no patológicos.- Exploración histórica de enfermedades no originadas por el organismo del individuo.

Antecedentes patológicos.- Exploración histórica de enfermedades virales y bacteriales padecidas por el individuo.

Auxiliares de diagnóstico.- Análisis de laboratorio, estudios de rayos x y estudios de electrocardiograma, que se le practican al paciente para determinar un diagnóstico preciso.

CENDI.- Centro de Desarrollo infantil.

CIE.- Clasificación Internacional de Enfermedades.

D.G.S.M.- Dirección General de Servicios Médicos. Dependencia de la Universidad Nacional Autónoma de México que brinda atención médica a estudiantes y empleados de la Universidad.

Diagnóstico.- Reconocimiento de la enfermedad mediante síntomas de índole diversa que manifiesta el enfermo.

EMPI.- Examen Médico de Primer Ingreso, realizado a estudiantes de la UNAM al ingresar a ésta.

Expediente clínico.- Es el conjunto de documentos en que se identifica al paciente y se registra el estado clínico, los estudios de laboratorio, los diagnósticos y el tratamiento que se le proporciona, así como la evolución de su padecimiento.

Grupos etéreos.- Clasificación de enfermedades por rangos de edad.

Historia clínica.- Conjunto de antecedentes clínicos pertenecientes a un individuo,

Morbilidad.- Estudio realizado sobre una proporción de individuos que enferman en población y tiempo determinados.

Soniatonictria.- Revisión fisica que se practica al paciente.

#### **INFORMATICOS**

ACCESS.- Manejador de Base de Datos desarrollado por Microsoft.

Access Developer ToolKit.- Software que permite crear un programa ejecutable de una aplicación de ACCESS.

CASE,- (Computer Aided Software Engineering o Computer Aided Systems Engineering). Ingenieria de Software Asistida por Computadora o Ingenieria de Sistemas Asistida por Computadora, Software que se utiliza en cualquiera o en todas las fases del desarrollo de un sistema de información, incluyendo análisis, diseño y programación. Las herramientas CASE. proporcionan métodos automáticos para diseñar y documentar las técnicas tradicionales de programación estructurada.

Cliente servidor.- En una red de comunicaciones, el cliente es la máquina solicitante y el servidor es la máquina proveedora. Esto implica que existe un software especializado en ambos extremos, Por ejemplo, en un sistema de base de datos para trabajar en red, la interfaz de usuario reside en la estación de trabajo y las funciones de almacenamiento y recuperación residen en el servidor.

DBMS.- (Database Management System). Sistema de Administración de Base de Datos. Software que controla la organización, almacenamiento, recuperación, seguridad e integridad de los datos en una base de datos. Acepta pedidos de datos desde un programa de aplicación y le ordena al sistema operativo transferir los datos apropiados.

Integridad refercncial.- Reglas que se siguen para preservar las relaciones definidas entre las tablas cuando se introducen o eliminan registros. En donde el valor de una llave foránea debe encontrarse como valor de la llave primaria en la tabla correspondiente.

Llave foránea.- Es un atributo en una relación y al mismo tiempo es una llave primaria de otra entidad.

Llave primaria.- Es un identificador, campo o campos, que se usan para accesar registros en forma directa.

Memoria interna.- (RAM, Random Acces Memory), Almacenamiento que determina el tamaño y el número de programas que pueden ejecutarse.

**PID.-** (Identificación Personal). Cadena alfanúmerica de 4 a 20 caracteres de longitud, que diferencia mayúsculas de minúsculas, que ACCESS usa en combinación con el nombre de cuenta para identificar un usuario o un grupo en un grupo de trabajo asegurado.

Runtime.- Software que permite correr o ejecutar Otro programa, o que habilita un programa para correr con alguna capacidad mejorada.

SQL.- (Structured Queiy Language). Lenguaje de Consulta Estructurado. Lenguaje utilizado para interrogar y procesar datos en una base de datos relacional. Desarrollado originalmente por IBM para sus macrocomputadoras, han habido muchas implantaciones creadas para aplicaciónes de base de datos en mini y microcomputadoras. Las órdenes (mandatos) de SQL se pueden utilizar para trabajar interactivamente con una base de datos, o pueden incluirse en un lenguaje de programación para servir de interfaz a una base de datos.